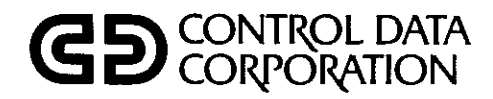

# PASCAL VERSION 1 REFERENCE MANUAL

CDC® OPERATING SYSTEM: NOS 2

### REVISION RECORD

经无关系 计分类数 网络小叶

REVISION LETTERS I, 0, Q, AND X ARE NOT USED **Address** comments concerning this manual to:

Revision Description

 $\bar{\alpha}$  $\mathcal{L}$ 

01 (12/01/82) Preliminary release at PSR level 580.

©COPYRIGHT CONTROL DATA CORPORATION 1982 All Rights Reserved Printed in the United States of America

CONTROL DATA CORPORATION Publications and Graphics Division 215 MOFFETT PARK DRIVE SUNNYVALE, CALIFORNIA 94086

or use Comment Sheet in the back of this manual

New features, as well as changes, deletions, and additions to information in this manual are indicated by bars in the margins or by a dot near the page number if the entire page is affected. A bar by the page number indicates pagination rather than content has changed.

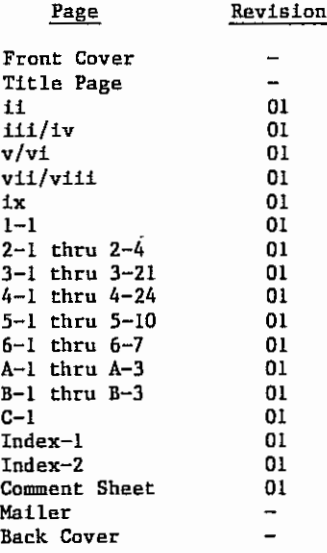

60497700 01 iti/iv

# 标本的学术和 计编译 计结构的第三人

 $\mathcal{A}^{\mathcal{A}}$ 

 $\mathcal{L}^{\text{max}}_{\text{max}}$  and  $\mathcal{L}^{\text{max}}_{\text{max}}$ 

# $\label{eq:2.1} \mathcal{H}^{(1)}(x) = \mathcal{H}^{(1)}(x) = \mathcal{H}^{(2)}(x) = \mathcal{H}^{(1)}(x) = \mathcal{H}^{(1)}(x) = \mathcal{H}^{(1)}(x) = \mathcal{H}^{(1)}(x) = \mathcal{H}^{(1)}(x) = \mathcal{H}^{(1)}(x) = \mathcal{H}^{(1)}(x) = \mathcal{H}^{(1)}(x) = \mathcal{H}^{(1)}(x) = \mathcal{H}^{(1)}(x) = \mathcal{H}^{(1)}(x) = \mathcal{H}^{(1)}(x) = \$

 $\label{eq:2.1} \begin{split} \mathcal{L}_{\text{max}}(\mathbf{r}) & = \mathcal{L}_{\text{max}}(\mathbf{r}) \mathcal{L}_{\text{max}}(\mathbf{r}) = \mathcal{L}_{\text{max}}(\mathbf{r}) \mathcal{L}_{\text{max}}(\mathbf{r}) = \mathcal{L}_{\text{max}}(\mathbf{r}) \mathcal{L}_{\text{max}}(\mathbf{r}) = \mathcal{L}_{\text{max}}(\mathbf{r}) \mathcal{L}_{\text{max}}(\mathbf{r}) = \mathcal{L}_{\text{max}}(\mathbf{r}) \mathcal{L}_{\text{max}}(\mathbf{r}) = \mathcal{L}_{\text{max}}(\$ 

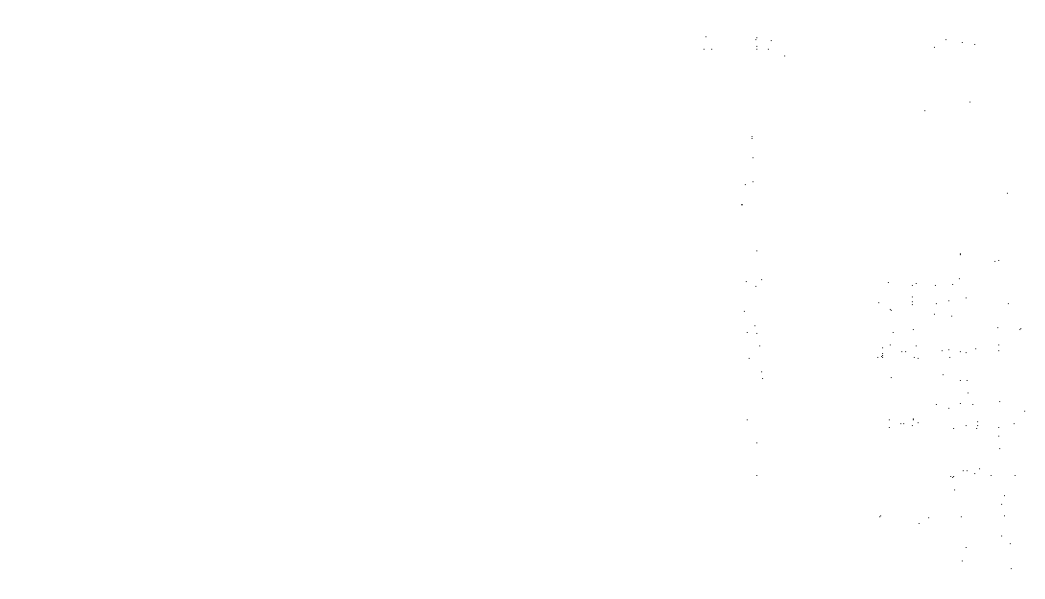

 $\mathcal{L}_{\text{max}}$ 

 $\mathcal{L}^{\text{max}}_{\text{max}}$  and  $\mathcal{L}^{\text{max}}_{\text{max}}$ 

 $\label{eq:2.1} \frac{1}{\sqrt{2}}\int_{\mathbb{R}^3}\frac{1}{\sqrt{2}}\left(\frac{1}{\sqrt{2}}\right)^2\frac{1}{\sqrt{2}}\left(\frac{1}{\sqrt{2}}\right)^2\frac{1}{\sqrt{2}}\left(\frac{1}{\sqrt{2}}\right)^2\frac{1}{\sqrt{2}}\left(\frac{1}{\sqrt{2}}\right)^2.$ 

 $\sim$ 

This manual describes the CONTROL DATA<sup>®</sup> Pascal Version 1 language. It is intended to be used as a reference, not as a tutorial for users who are unfamiliar with a version of Pascal.

Pascal Version 1 is available under control of the NOS 2 operating system on the CDC<sup>®</sup>CYBER 170 Series; CYBER 70 Models 71, 72, 73, and 74; and 6000 Series Computer Systems.

This manual is based on the RECAU Pascal Manual (RECAU-80-117-M, revision C 801001, edition October 1980) and has been published with the written consent of RECAU, Jorgen Staunstrup, and Ewald Skov Jensen.

This release of the Pascal compiler does not fully comply with International Standard Organization standard Pascal. You can expect to make substantial changes to your compilation control statement and source code once the compiler is released under the ISO standard.

This manual is organized in the following manner:

Section 1 provides an overview of Pascal Version 1 language concepts.

Section 2 contains the basic elements that describe the Pascal Version 1 language.

Section 3 describes the program heading and the declaration and definition of data using the language elements from section 2.

Section 4 describes the statements that manipulate the declared and defined data from section 3.

Section 5 describes the statements that compile, load, and execute a Pascal program under the NOS 2 operating system.

Section 6 shows some complete Pascal programs.

Appendix A describes available character sets.

Appendix B describes compilation error messages.

Appendix C, lists the reserved words.

Related material is contained in the NOS Version 2 Reference Set Volume 3, System Commands, publication number 60459680.

60497700 01 v/vi

# $\label{eq:2.1} \begin{split} \mathcal{F} &= \frac{2\mathcal{F}^2}{\mathcal{F}^2} \left( \frac{1}{\mathcal{F}} \right) \frac{1}{\mathcal{F}^2} \left( \frac{1}{\mathcal{F}} \right) \frac{1}{\mathcal{F}^2} \frac{d\mathcal{F}^2}{d\mathcal{F}^2} \, . \end{split}$

 $\sim$   $\sim$ 

 $\sim 10^6$ 

a construction of the control of the construction of the construction of the construction of the construction

الموارد والمستخدم الموارد المستخدم والأسلام الموارد والمعتقد والمستخدم والمستخدم والمستخدم والمستخدم والمستخدم<br>والمستخدم والمستخدم المستخدم المستخدم والمستخدم والمستخدم والمستخدم والمستخدم والمستخدم والمستخدم والمستخدم وا

a dan sebagai kecamatan dan berasal di banyak di banyak di banyak dalam banyak dan banyak dalam banyak dalam b<br>Sebagai banyak dan banyak dalam banyak dan banyak dalam banyak dalam banyak dan banyak dan banyak dalam banyak

e and the second control of the state of the department of the state of the control of the state of the second<br>The control of the political distribution of the state of the state of the state of the state of the state of<br>T

a de la constitución de la constitución de la diferencia de la computación de la constitución de la constituci<br>A constitución de la constitución de la constitución de la computación de la constitución de la constitución<br>A

 $\sim 10^{11}$  km s  $^{-1}$  and the transformal properties of the state for the set of

 $\mu\sigma$  , where  $\sigma$  is the main the other<br>mass for a fitting state of  $\sigma$  , where  $\sigma$ 

 $\mathcal{F}^{\prime}$  and the second field with a significant field  $\mathcal{F}^{\prime}$  and  $\mathcal{F}^{\prime}$  and  $\mathcal{F}^{\prime}$ 

 $\label{eq:2.1} \begin{split} \mathcal{L}_{\text{max}}(\mathbf{r},\mathbf{r}) = \mathcal{L}_{\text{max}}(\mathbf{r},\mathbf{r}) = \mathcal{L}_{\text{max}}(\mathbf{r},\mathbf{r}) = \mathcal{L}_{\text{max}}(\mathbf{r},\mathbf{r}) = \mathcal{L}_{\text{max}}(\mathbf{r},\mathbf{r}) = \mathcal{L}_{\text{max}}(\mathbf{r},\mathbf{r}) = \mathcal{L}_{\text{max}}(\mathbf{r},\mathbf{r}) = \mathcal{L}_{\text{max}}(\mathbf{r},\mathbf{r}) = \mathcal{L}_{\text{max}}(\mathbf$ 

 $\label{eq:2.1} \frac{\partial^2 \varphi}{\partial t^2} = \frac{1}{\sqrt{2\pi}} \int_{-\infty}^{\infty} \frac{1}{\sqrt{2\pi}} \frac{1}{\sqrt{2\pi}} \int_{-\infty}^{\infty} \frac{1}{\sqrt{2\pi}} \frac{1}{\sqrt{2\pi}} \frac{1}{\sqrt{2\pi}} \frac{1}{\sqrt{2\pi}} \frac{1}{\sqrt{2\pi}} \frac{1}{\sqrt{2\pi}} \frac{1}{\sqrt{2\pi}} \frac{1}{\sqrt{2\pi}} \frac{1}{\sqrt{2\pi}} \frac{1}{\sqrt{2\pi}} \frac{1}{\sqrt{2\pi}} \frac$ 

 $\label{eq:2.1} \begin{split} \mathcal{L}(\mathbf{r}) &= \mathcal{L}(\mathbf{r}) + \mathcal{L}(\mathbf{r}) = \mathcal{L}(\mathbf{r}) \left( \mathcal{L}(\mathbf{r}) \right) \\ &= \mathcal{L}(\mathbf{r}) + \mathcal{L}(\mathbf{r}) \left( \mathcal{L}(\mathbf{r}) \right) + \mathcal{L}(\mathbf{r}) \end{split}$ 

. The integral of the spectral polarization of the  $\mathcal{O}(10^6)$  and  $\mathcal{O}(10^6)$ 

 $\label{eq:1} \mathcal{F}(\mathbf{g}) = \mathcal{F}(\mathbf{g},\mathbf{w}) \mathcal{F}(\mathbf{g}) = \mathcal{F}(\mathbf{g},\mathbf{w}) \mathcal{F}(\mathbf{g}) = \mathcal{F}(\mathbf{g},\mathbf{w})$ 

 $\label{eq:3} \mathcal{A}=\mathcal{A}^{\text{max}}_{\text{max}}\left(\mathcal{A}^{\text{max}}_{\text{max}}\right)$ 

 $\label{eq:2.1} \mathcal{M}=\mathcal{M}^{\frac{1}{2}}\left(\frac{1}{2}\sum_{i=1}^{n} \frac{1}{2}\sum_{j=1}^{n} \frac{1}{2}\sum_{j=1}^{n} \frac{1}{2}\sum_{j=1}^{n} \frac{1}{2}\sum_{j=1}^{n} \frac{1}{2}\sum_{j=1}^{n} \frac{1}{2}\sum_{j=1}^{n} \frac{1}{2}\sum_{j=1}^{n} \frac{1}{2}\sum_{j=1}^{n} \frac{1}{2}\sum_{j=1}^{n} \frac{1}{2}\sum_{j=1}^{n} \frac{1}{2}\sum_{j=1}$ 

## **CONTENTS**

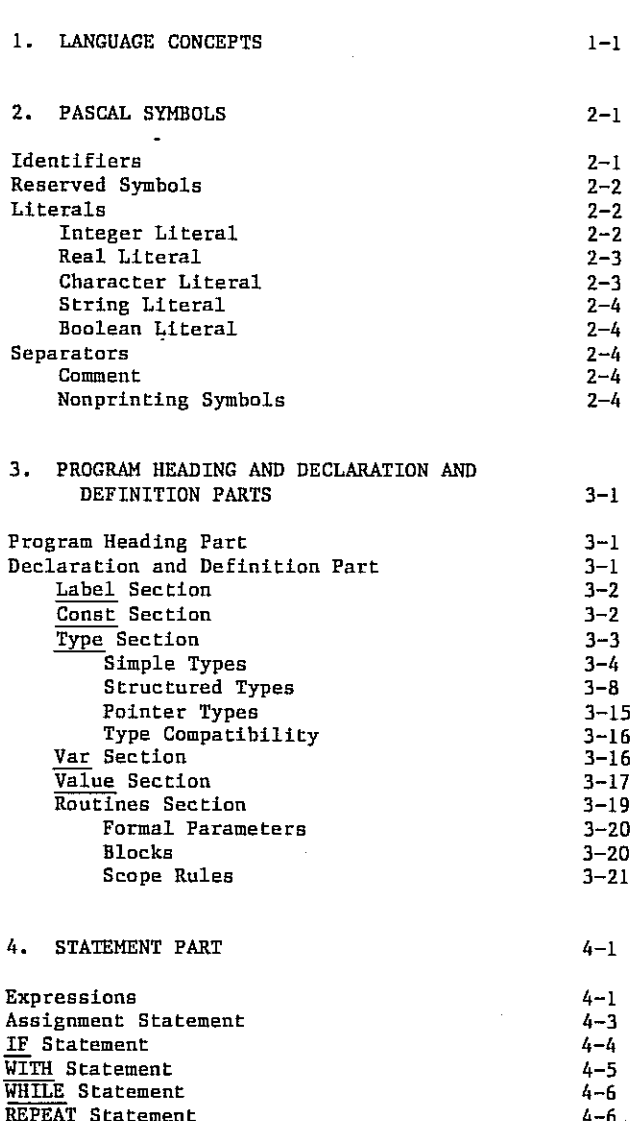

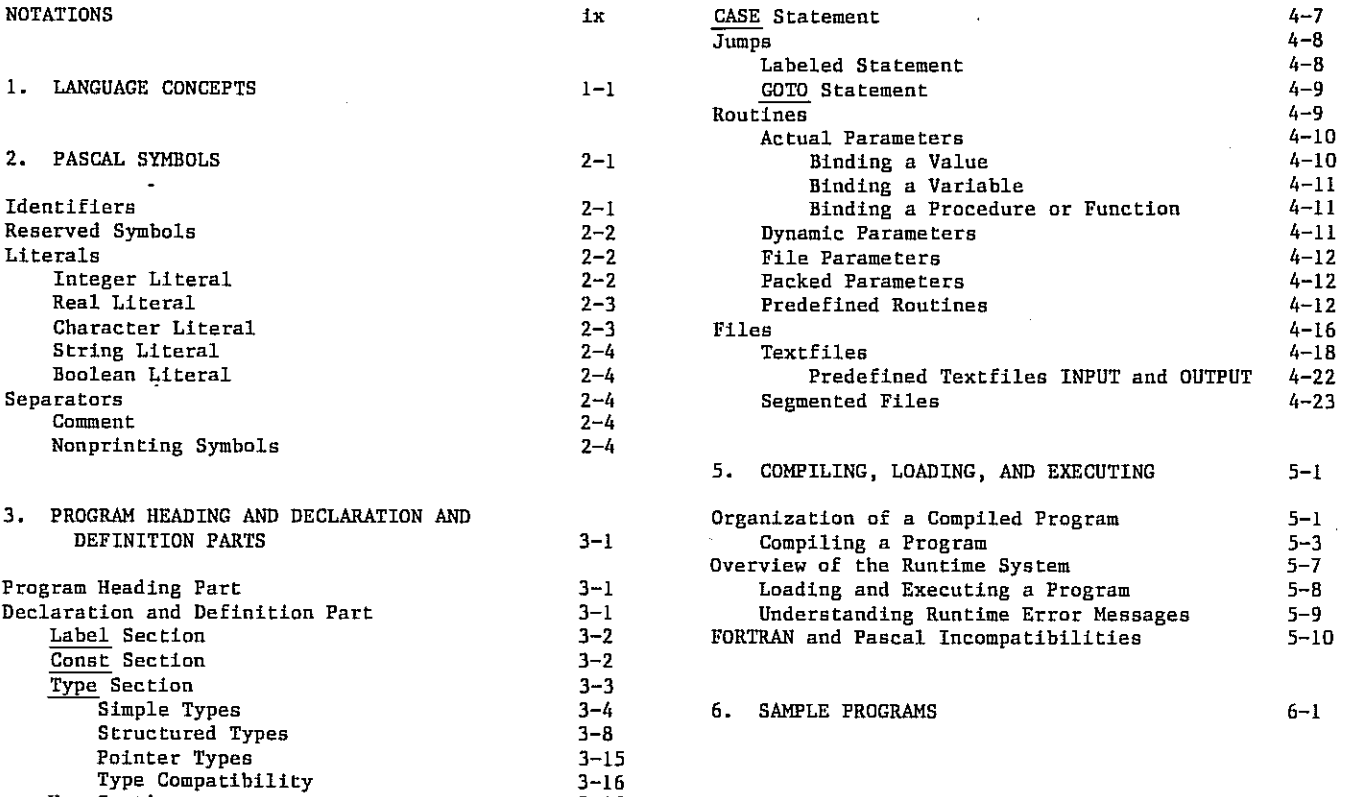

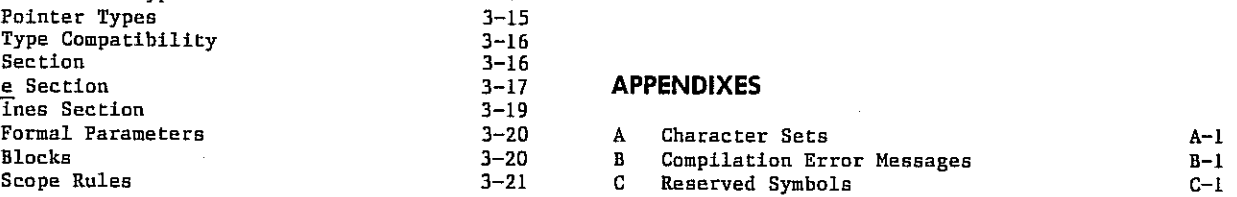

#### INDEX

#### **TABLES**

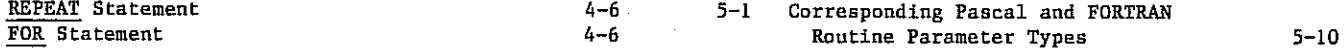

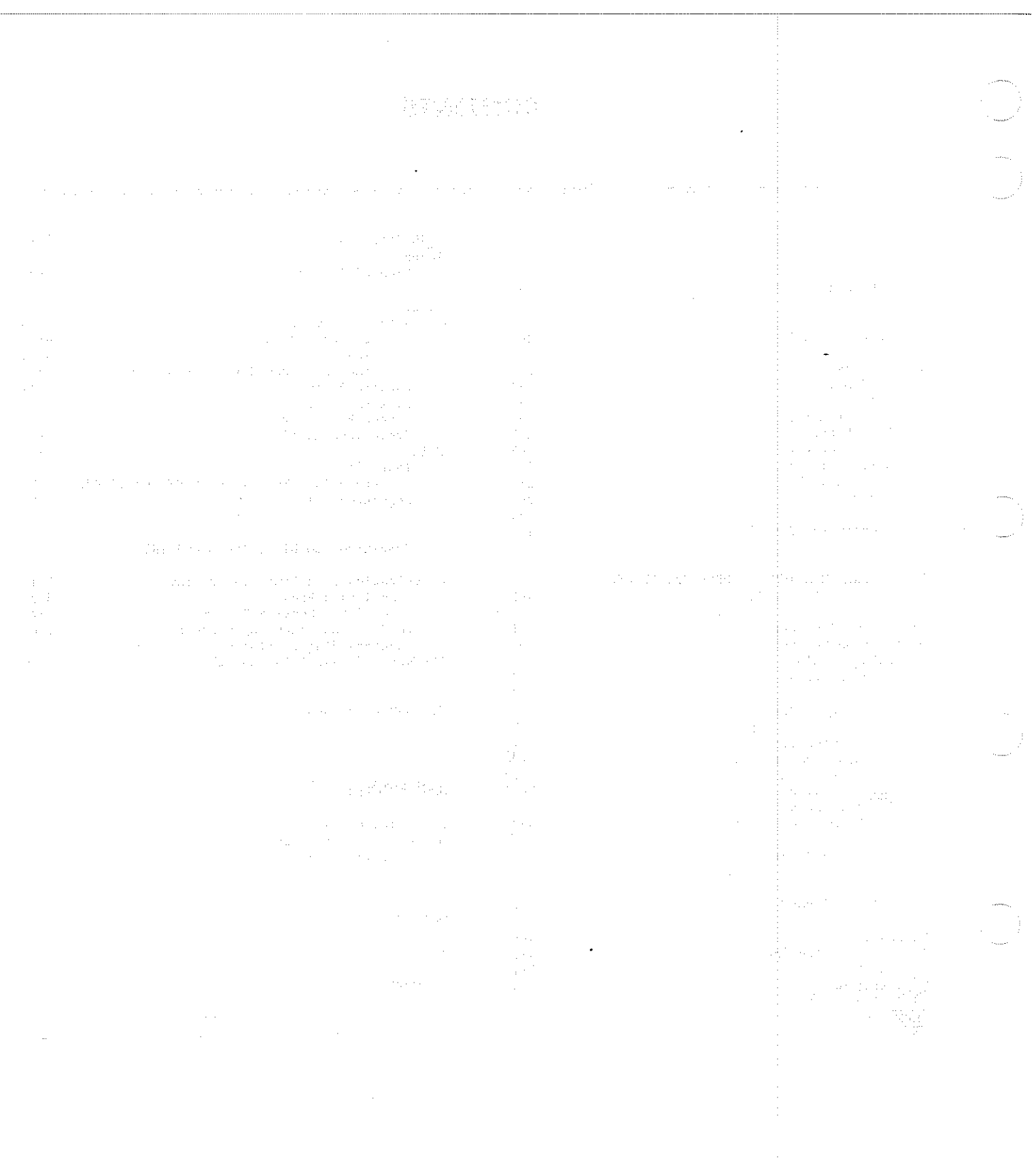

### NOTATIONS

Certain notations are used throughout the manual with consistant meaning. These notations are:

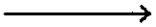

indicates the permissible direction of traversal.

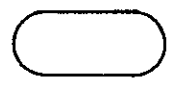

contains a reserved symbol in a syntax diagram. Alphabetic characters must appear in uppercase in your source code. A complete list of reserved symbols can be found in appendix C.

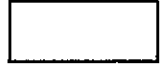

contains the general name of a construct that you must define; refer to the description of the named item for definition rules.

UPPERCASE

indicates a reserved symbol in the text. Alphabetic characters must appear in uppercase in your source code. A complete list of reserved words can be found in appendix C.

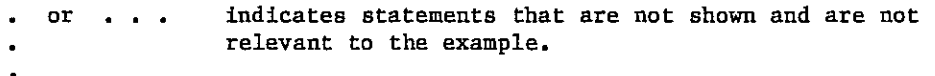

All program statements in this manual are shown in the internal Pascal character set representation. You can translate special characters into the character set used at your site by referring to appendix A, Character Sets.

60497700 01 ix

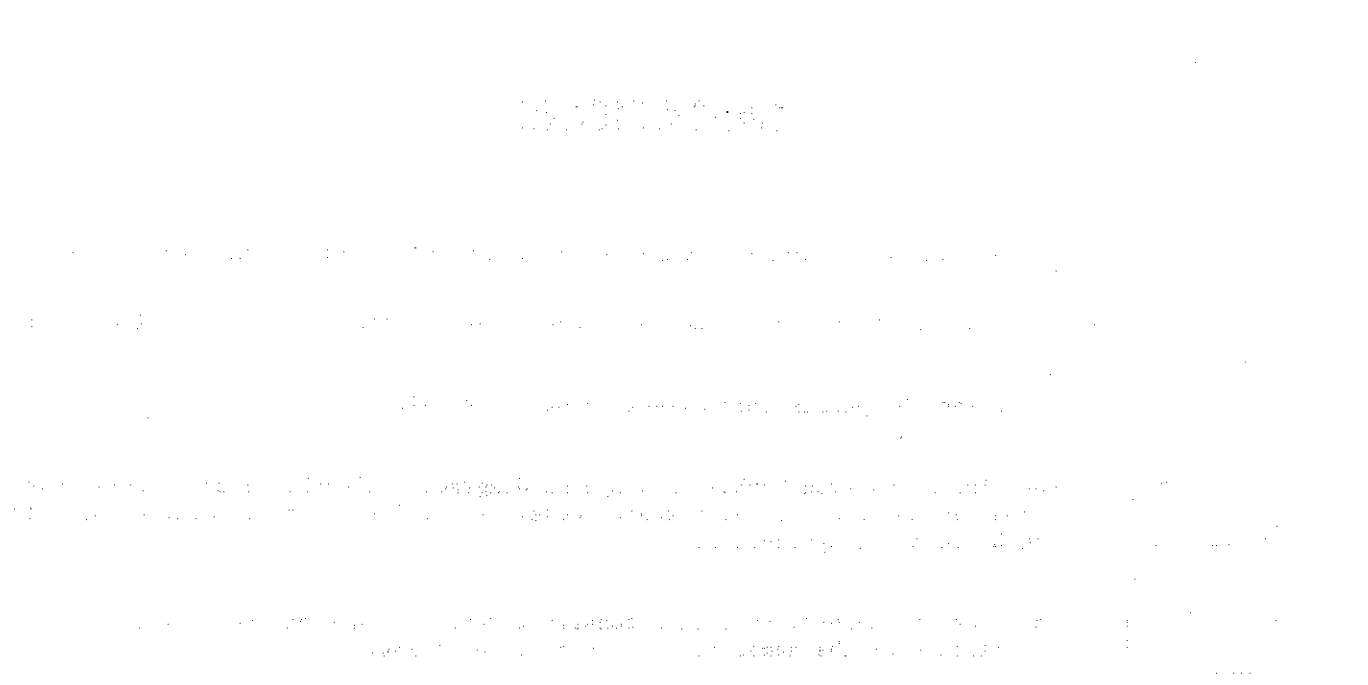

 $\ddot{\phantom{0}}$ 

 $\sim 10^{-1}$ 

 $\label{eq:3.1} \frac{1}{\sqrt{2}}\int_{\mathbb{R}^{2}}\left|\frac{d\mathbf{r}}{d\mathbf{r}}\right|^{2}d\mathbf{r}=\frac{1}{2}\int_{\mathbb{R}^{2}}\left|\frac{d\mathbf{r}}{d\mathbf{r}}\right|^{2}d\mathbf{r}=\frac{1}{2}\int_{\mathbb{R}^{2}}\left|\frac{d\mathbf{r}}{d\mathbf{r}}\right|^{2}d\mathbf{r}$  $\label{eq:2.1} \begin{split} \mathcal{L}_{\text{M}}(\mathbf{r},\mathbf{r},\mathbf{r}) & = \mathcal{L}_{\text{M}}(\mathbf{r},\mathbf{r},\mathbf{r}) \\ \mathcal{L}_{\text{M}}(\mathbf{r},\mathbf{r},\mathbf{r},\mathbf{r}) & = \mathcal{L}_{\text{M}}(\mathbf{r},\mathbf{r},\mathbf{r},\mathbf{r},\mathbf{r}) \\ \mathcal{L}_{\text{M}}(\mathbf{r},\mathbf{r},\mathbf{r},\mathbf{r},\mathbf{r},\mathbf{r},\mathbf{r},\mathbf{r},\mathbf{r},\$ 

 $\label{eq:2.1} \begin{split} \mathcal{L}_{\text{max}}(\mathbf{r}) = \mathcal{L}_{\text{max}}(\mathbf{r}) \,, \end{split}$  $\mathcal{L}_{\text{max}}$ 

# LANGUAGE CONCEPTS

A Pascal program consists of three parts:

Program heading

Declarations and definitions

Statements

The program heading part names the program and lists the parameters that are used in the program.

The declarations and definitions part describes the data objects that are to be manipulated. This part contains the following sections:

Label declarations

Constant definitions

Type definitions

Variable declarations

Value declarations

Procedure and function declarations

The statements part defines the flow of program execution and manipulates the declared and defined data objects.

 $60497700$  01 1-1

# 在这些原本的情况下的 经经济通货

. The second constraints of the second constraints of the second constraints of the second constraints  $\mathcal{L}_\text{c}$ 

 $\mathcal{L}^{\text{max}}_{\text{max}}$  , we can consider

 $\label{eq:2.1} \mathcal{L}_{\mathcal{A}}(\mathcal{A}) = \mathcal{L}_{\mathcal{A}}(\mathcal{A}) = \mathcal{L}_{\mathcal{A}}(\mathcal{A}) = \mathcal{L}_{\mathcal{A}}(\mathcal{A}) = \mathcal{L}_{\mathcal{A}}(\mathcal{A}) = \mathcal{L}_{\mathcal{A}}(\mathcal{A}) = \mathcal{L}_{\mathcal{A}}(\mathcal{A})$ 

 $\mathcal{L}_{\rm eff}$  and the contribution of the state of the contribution of the contribution of  $\mathcal{L}_{\rm eff}$  $\label{eq:2.1} \mathcal{L}(\mathcal{A}_{\mathcal{A}}(\mathcal{A}_{\mathcal{A}})) = \mathcal{L}(\mathcal{A}_{\mathcal{A}}(\mathcal{A}_{\mathcal{A}})) = \mathcal{L}(\mathcal{A}_{\mathcal{A}}(\mathcal{A}_{\mathcal{A}}))$ 

 $\label{eq:2.1} \frac{1}{\sqrt{2}}\left(\frac{1}{\sqrt{2}}\right)^2\left(\frac{1}{\sqrt{2}}\right)^2\left(\frac{1}{\sqrt{2}}\right)^2\left(\frac{1}{\sqrt{2}}\right)^2.$  $\frac{1}{2}$ 

 $\label{eq:1} \mathcal{L}^{\mathcal{L}}(\mathcal{L}^{\mathcal{L}}(\mathcal{L})) = \mathcal{L}^{\mathcal{L}}(\mathcal{L}^{\mathcal{L}}(\mathcal{L})) = \mathcal{L}^{\mathcal{L}}(\mathcal{L}^{\mathcal{L}}(\mathcal{L}))$ 

 $\label{eq:1} \hat{\mathcal{F}}_{\text{in}}(\alpha_{\text{out}}(\mathbf{z}^{\text{in}})) = \alpha_{\text{out}}(\mathbf{z}^{\text{in}}(\mathbf{z}^{\text{in}})) = \alpha_{\text{out}}(\mathbf{z}^{\text{in}})$ 

 $\label{eq:1} \mathcal{L}^{\mathcal{L}}_{\mathcal{L}} = \mathcal{L}^{\mathcal{L}}_{\mathcal{L}} \left( \mathcal{L}^{\mathcal{L}}_{\mathcal{L}} \right) = \mathcal{L}^{\mathcal{L}}_{\mathcal{L}} \left( \mathcal{L}^{\mathcal{L}}_{\mathcal{L}} \right) = \mathcal{L}^{\mathcal{L}}_{\mathcal{L}}$ 

 $\label{eq:3.1} \left\langle \left( \mathbf{r}_{\mathrm{a}} \right) \right\rangle = \left\langle \left( \mathbf{r}_{\mathrm{a}} \right) \right\rangle = \left\langle \left( \mathbf{r}_{\mathrm{a}} \right) \right\rangle$ 

 $\label{eq:2.1} \frac{d\mathbf{r}}{dt} = \frac{1}{2} \mathbf{r} \mathbf{r} \frac{d\mathbf{r}}{dt} \mathbf{r} = \frac{1}{2} \mathbf{r} \frac{d\mathbf{r}}{dt} \mathbf{r} = \frac{1}{2} \mathbf{r} \frac{d\mathbf{r}}{dt} \mathbf{r}$ 

 $\Delta \sim 10^{11}$  km

 $\mathcal{L}^{\text{max}}_{\text{max}}$  and  $\mathcal{L}^{\text{max}}_{\text{max}}$ 

 $\mathcal{L}^{\text{max}}_{\text{max}}$  ,  $\mathcal{L}^{\text{max}}_{\text{max}}$ 

 $\mathcal{L}(\mathcal{A})$  and  $\mathcal{L}(\mathcal{A})$ 

# PASCAL SYMBOLS

A Pascal program consists of a sequence of the Pascal symbols that are described in this section.

The set of symbols is divided into four categories: identifiers, reserved symbols, literals, and separators.

### IDENTIFIERS

Identifiers are names that denote quantities that you have declared, such as constants, types, variables, values, procedures, and functions. An identifier must begin with a letter followed by any combination of letters and digits.

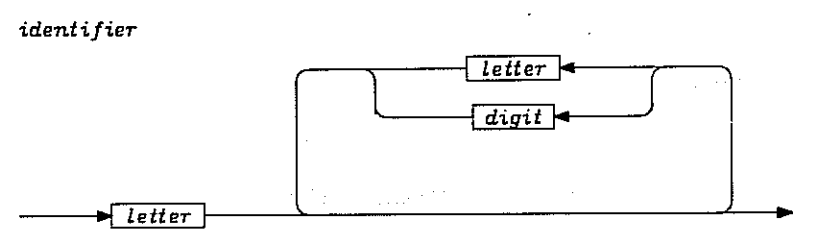

A letter must be in the set:

{A,B,C,D,E,F,G,H,I,J,K,L,M,N,O,P,Q,R,S,T,U,V,W,X,Y,Z}

A digit must be in the set:

{0,1,2,3,4,5,6,7,8,9}

A number of identifiers are reserved symbols that cannot be used in other contexts. You can find a list of reserved words in appendix C.

A number of identifiers have a predefined meaning. Predefined identifiers are not reserved symbols and can be redefined.

Identifiers can be arbitrarily long, however, only the first 10 characters are significant. Identifiers that denote distinct objects must differ in their first 10 characters.

The following are examples of legal, illegal, and predefined identifiers:

Legal

SUITS DAY NO1

#### Illegal

lA ASPACE SALES TAX

(Where  $\Delta$  is an embedded space.)

#### Predefined

INTEGER REAL TEXT

60497700 01 2-1

# RESERVED SYMBOLS

Reserved symbols are symbols that are defined within the Pascal language to have a distinct meaning. This meaning cannot be changed.

You can find a list of reserved symbols in appendix C.

## LITERALS

Literals denote values. There are five kinds of literals: integer, real, character, string, and Boolean.

#### INTEGER LITERAL

An integer literal is a decimal or octal integer.

decimal integer

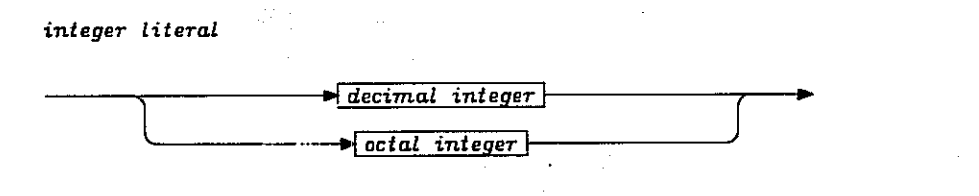

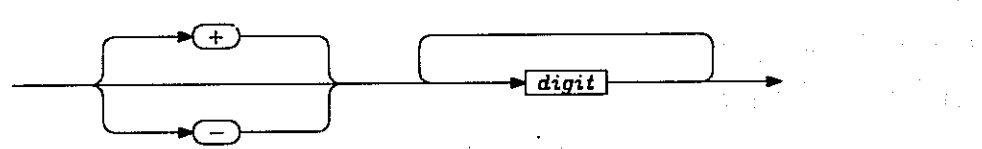

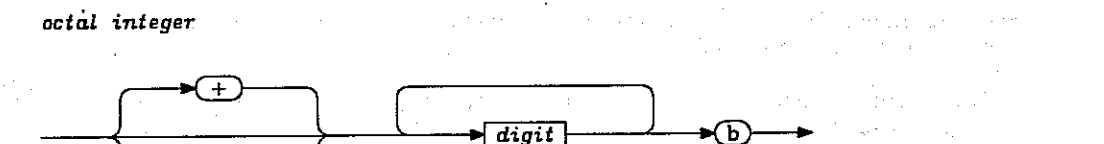

The digits in an octal integer must all be less than 8.

The following are examples of an integer literal:

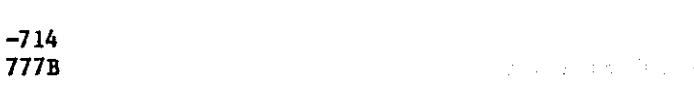

W

2-2 60497700 01

### REAL LITERAL

A real literal is a real number with an optional scale factor.

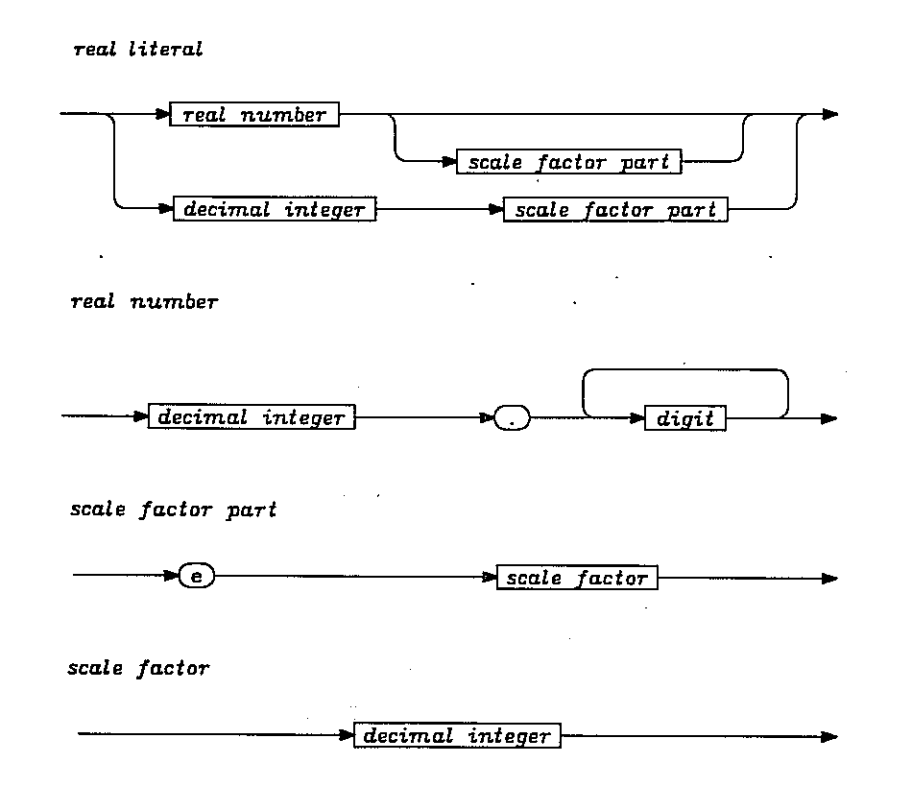

The following are examples of a real literal:

3.14 0.314E1 314E-2

#### CHARACTER LITERAL

A character literal is a character enclosed by single quote (') symbols.

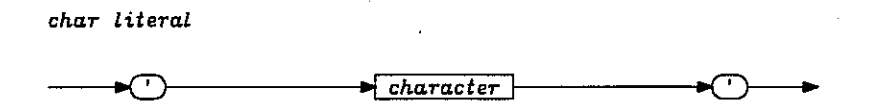

The following are examples of a character literal:

 $^{\prime}$  C $^{\prime}$ '+'

Note that inside a character literal a single quote (') symbol is denoted by two quote ('') symbols.

60497700 01 2-3

### STRING LITERAL

A string literal is a sequence of characters enclosed by single quote (') symbols.

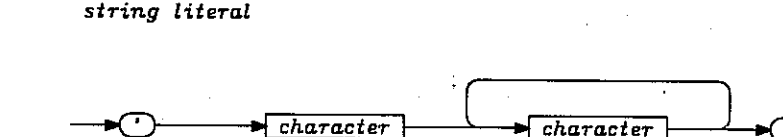

The following are examples of a string literal:

'EQUALS' '''LOOKLIKE'''

Note that inside a string literal a single quote (') symbol is denoted by a two quote ('') symbols.

#### BOOLEAN LITERAL

A Boolean literal is one of the predefined identifiers TRUE and FALSE.

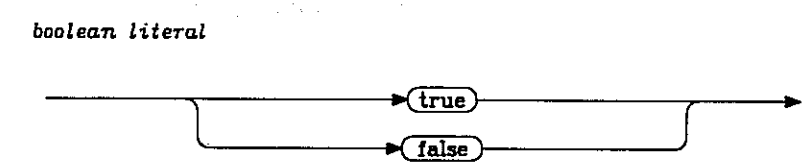

### SEPARATORS

A separator is a comment or nonprinting symbol. A separator can occur between any pair of consecutive Pascal symbols. A separator may appear between any pair of consecutive identifiers or literals. A separator cannot occur within a reserved symbol, identifier, or literal.

#### COMMENT

A comment is a string of explanatory text. You can improve the readability of your program by adding comments, without affecting the results produced by the program.

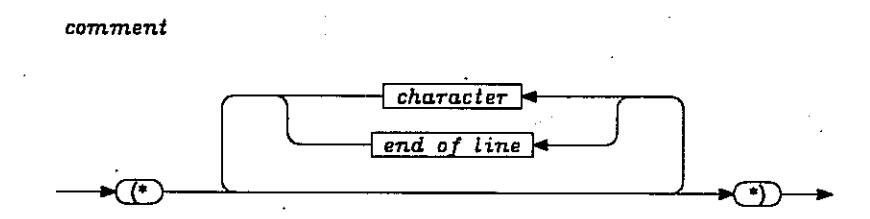

If the first character after the  $(*$  is a dollar sign  $(s)$ , the comment is interpreted as a list of compiler options. See section 5 for a description of available compiler options.

#### NONPRINTING SYMBOLS

Nonprinting symbols are the space and the end-of-line.

# PROGRAM HEADING AND DECLARATION AND DEFINITION PARTS

A Pascal program must contain a program heading part, a declaration and definition part, and a statement part. This section describes the program heading part and the declaration and definition of data using the Pascal symbols described in section 2. Section 4 describes the statement part.

### PROGRAM HEADING PART

The program heading part names the program and lists the files that are used in the program.

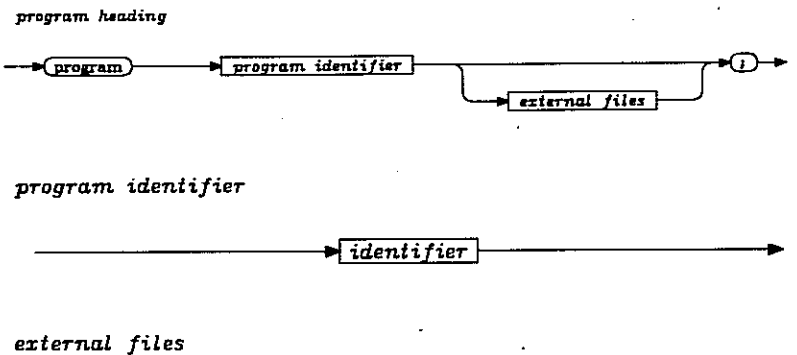

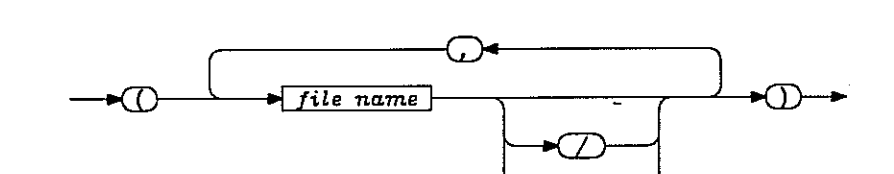

file name

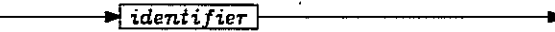

The files denoted by file names must be declared as file variables in the statement part of your program, with the exceptions of INPUT and OUTPUT.

If the predefined files INPUT and OUTPUT are to be used as segmented files, a plus sign (+) must follow their names in the program heading.

If a file is to be used interactively, a slash (/) must follow the file name in the program heading.

Kinds of files and how to manipulate them are described under the heading Files in section 4.

### DECLARATION AND DEFINITION PART

The declaration and definition part describes the data that will be manipulated in the statements part. Seven sections can appear in this part, although any of them may be empty. The section headings are: label, const, type, var, value, procedure, and function. The description of the procedure and function sections is combined under the heading Routines.

#### LABEL SECTION

The label declaration section consists of a number of definitions of nonnegative numbers that are used as statement labels.

You must declare all labels in the label declaration part of the routine or program where it is defined.

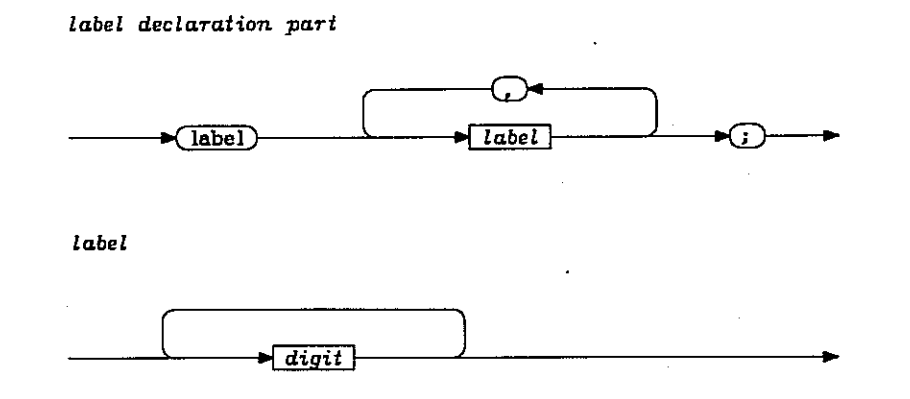

Labels follow the same rules of scope as other quantities, which is that they can only be used in the program or routine in which they are declared.

Two labels that denote the same number are considered identical.

The following is an example of a label declaration section:

LABEL  $\overline{100}$ , 200;

A label is defined in the statement part of your program by prefixing a statement with the label and a colon (:). For example,

 $100 : A := SUCC(THURSDAY);$ 

The statement after the colon (:) cannot be a labeled statement.

You can define a label that is referenced by a GOTO only once in the compound statement of the program or routine where it is declared. For example, the statement

GOTO 200

can only appear once in the path of execution taken by your program.

#### CONST SECTION

The constant definition section consists of a number of definitions of constant identifiers. Each definition introduces an identifier as a synonym for the value of a literal or as a synonym for an enumeration constant from a scalar type.

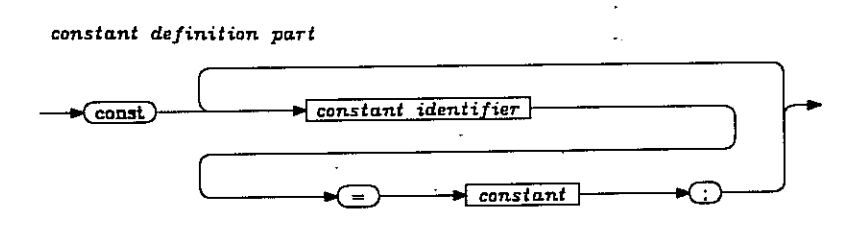

constant identifier  $\blacksquare$ identifier

#### constant

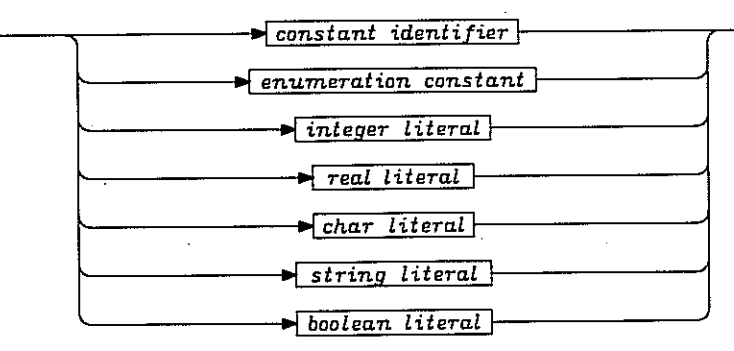

The following is an example of a constant definition part:

#### **CONST**

 $UPPERLIMIT = 100;$ HEADING =  $'$ TABLE PROGRAM N = 100';

#### TYPE SECTION

The type declaration section defines sets of values that can be assumed by variables and expressions (operands) of that type. There are three kinds of types: simple, structured, and pointer.

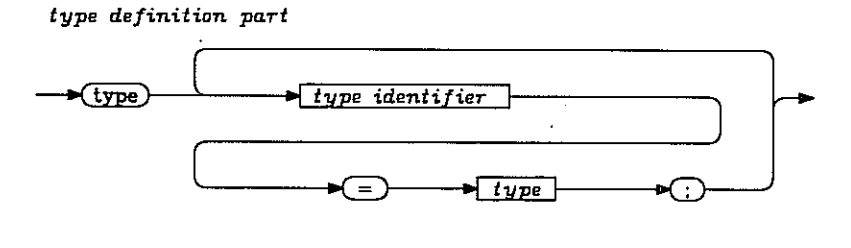

type identifier

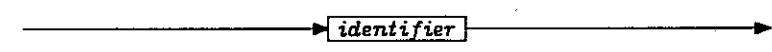

type

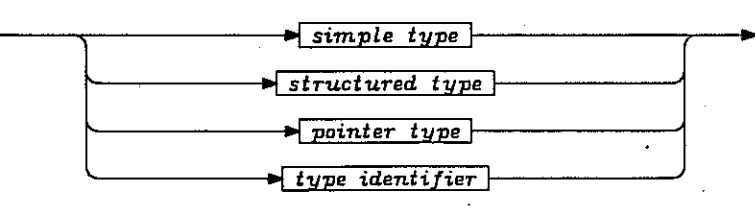

The following is an example of a type definition section:

#### TYPE

 $SULTS = (CLUB, DIAMOND, HERRT, SPADE);$ DAYS = (MONDAY, TUESDAY, WEDNESDAY, THURSDAY, FRIDAY, SATURDAY, SUNDAY);  $-WEEKEND = FRIDAY \cdot SWDAY;$ MONTHS = (JANUARY, FEBRUARY, MARCH, APRIL, MAY, JUNE, JULY, AUGUST, SEPTEMBER,OCTOBER,NOVEMBER,DECEMBER); SEASONS = (WINTER, SPRING, SUMMER, AUTUMN);  $COLORS = (Black, RED);$ 

Given the above type definition section, the following relations are true:

DIAMOND <= HEART MONDAY < SUNDAY DECEMBER )= APRIL  $WEDNESDAY = SUCC(TUESDAY)$  $NOVEMBER = PRED(DECEMBER)$ 

The following relations are all false:

CLUB >= DIAMOND  $JANUARY = FEBRUARY$  $SUCC(NOVEMBER) = OCTOBER$ 

The following expressions have undefined values:

SUCC(SPADE) PRED(MONDAY) SUCC(DECEMBER)

You can also define new data types in the type definition section.

In a type identifier type definition, the new type identifier takes the same type as the old type identifier.

#### Simple Types

There are six data types that are called simple types: Boolean, char, integer, real, scalar, and subrange.

> simple type  $\blacktriangleright$  enumeration type  $\}$ real

The following operators apply to operands of simple type and yield a Boolean result:

- <> The operands are evaluated, then the resulting values are compared. The outcome is true if the resulting values are not equal and false if they are equal.
- $\equiv$ The operands are evaluated, then the resulting values are compared. The outcome is true if the resulting values are equal and false if they are not.

Five of the simple types are also called enumeration types because they consist of a finite, totally ordered, set of values.

enumeration type

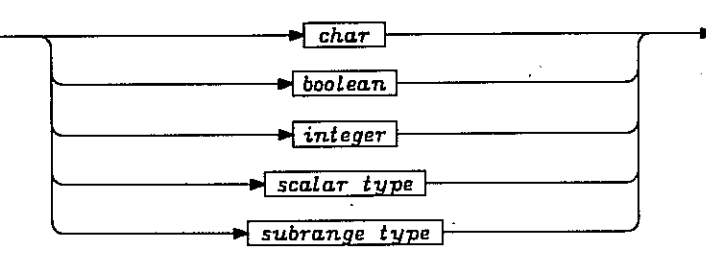

The following operators apply to operands of enumeration type; they take operands of compatible type and yield a Boolean result:

- $\overline{\phantom{a}}$ Less than
- $\left\langle \right\rangle$ Less than or equal to
- Equal to  $=$
- $\Diamond$ Not equal to
- $\sum$ Greater than
- $\rangle =$ Greater than or equal to

#### Boolean

The type Boolean is a predefined enumeration type. Its values are true and false.

The following operators apply to operands of type Boolean and yield a Boolean result:

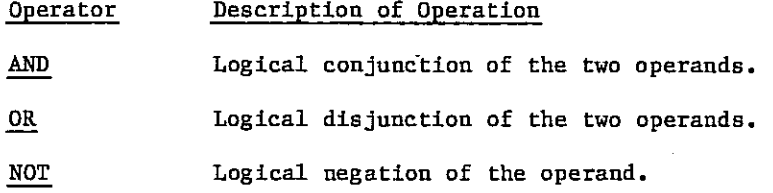

The following shows the value of some Boolean expressions:

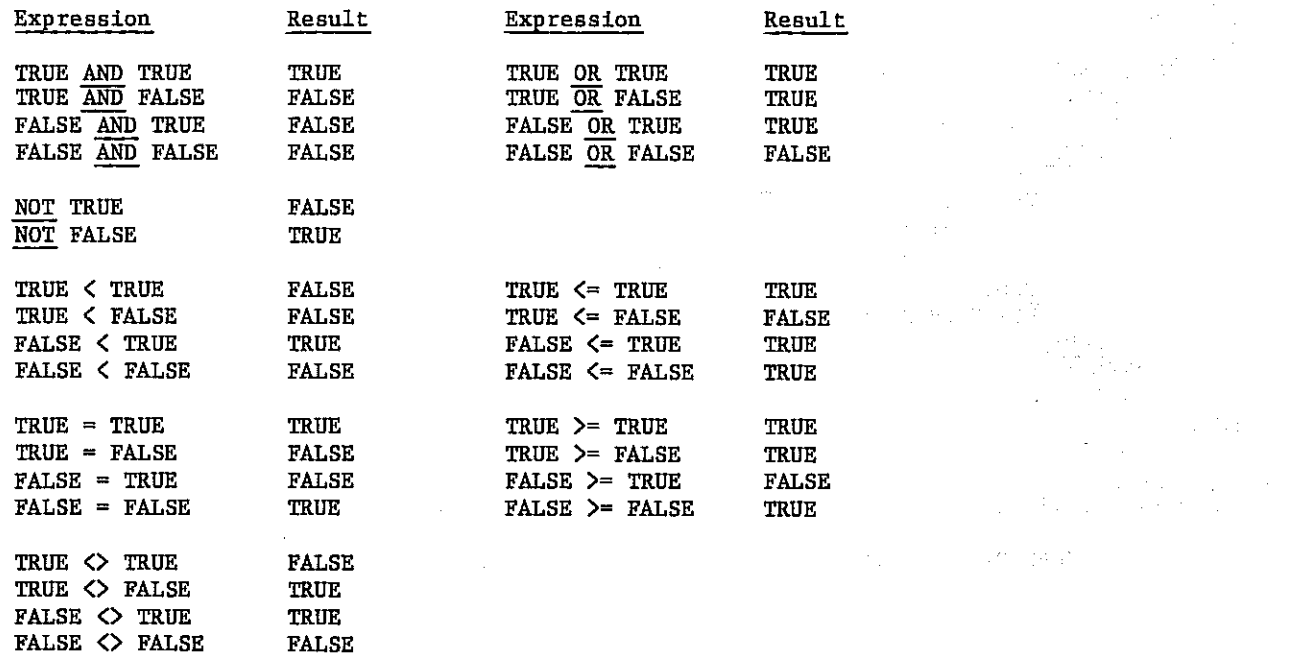

The value of TRUE is greater than the value of FALSE.

Char

 $\blacksquare$ 

The type char is a predefined enumeration type. Its values are the character set used at your site. Appendix A shows the translations between Pascal characters and CDC Scientific and CDC ASCII character sets.

The characters in any character set are numbered; the ordinal number of a character can be obtained from the following Pascal character table by adding the row and column number for the character in question. The ordering of the character is defined by their ordinal values.

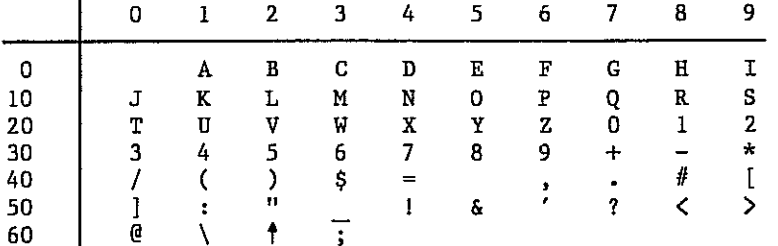

 $\mathcal{L}_{\rm{int}}$ 

The identifier COL is a predefined constant of type CHAR: ORD(COL)=51

The identifier PER is a predefined constant of type CHAR: ORD(PER)=47

You can produce the table with the following program:

PROGRAM TABLE(OUTPUT); VAR — CHARACTER: CHAR; BEGIN<br>WRITELN(' 0 1 2 3 4 5 6 7 8 9');  $WRITE(0:3,'':3);$ FOR CHARACTER := 'A' TO ';' DO BEGIN IF ORD(CHARACTER) MOD 10 = 0 THEN BEGIN WRITELN; WRITE(ORD(CHARACTER):3) END;  $\sqrt{2} \, \omega_1 \ll 1$ WRITE(CHARACTER:3)  $\frac{1}{\sqrt{2}}\frac{d}{d\omega}$ END; WRITELN;  $\frac{1}{2} \frac{1}{2} \frac{1}{2} \frac{1}{2}$ WRITELN END. ti p

This statement will always be true for any two characters Cl and C2:

```
(C1 \le C2) = (ORD(C1) \le (ORD(C2))
```
#### Integer

The type integer is a predefined enumeration type. Its values are the finite set  $[-248+1..248-1]$ . Actually, integers in the range  $[-259+1..259-1]$  can be stored, but the only operations that are executed correctly in this range are: addition, subtraction, taking the absolute value, comparisons, and multiplication and division by certain constants. These constants must be either a power of two or the sum or difference of two powers of two.

The following operators apply to operands of type integer and yield an integer result:

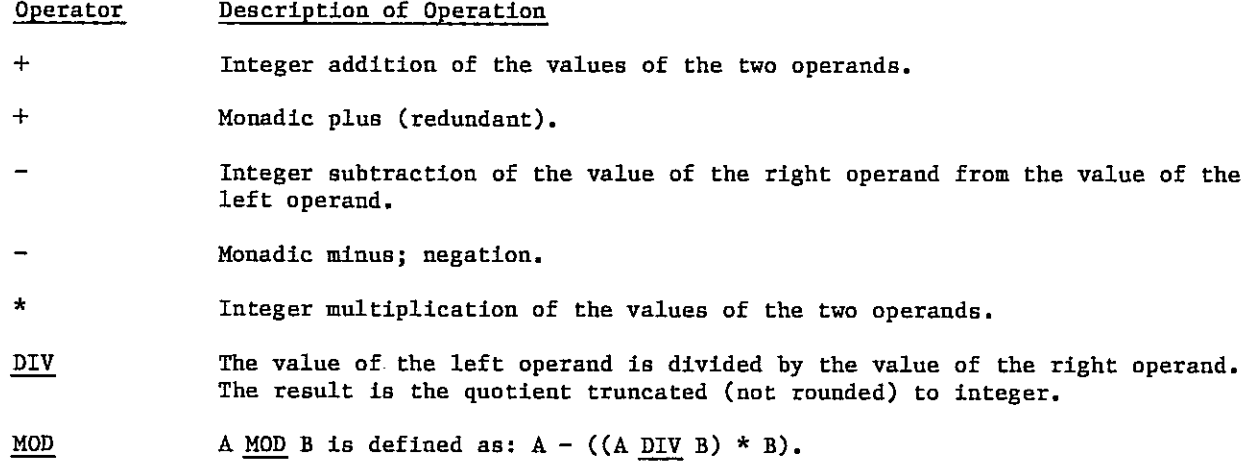

#### Real

The type real is a predefined enumeration type. Its values consist of a finite subset of real numbers in the range  $[-10^{322}$ ..-10<sup>-294</sup>, 0, 10<sup>-294</sup>..10<sup>322</sup>]. A value of type real is represented in the CDC floating point format: the mantissa has 48 bits and a sign and the exponent has 11 bits. Therefore, there are at least 14 significant decimal digits.

Real data types are ordered according to the natural ordering of real numbers.

The following operators apply to operands of type real:

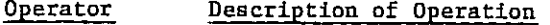

- Floating point addition of the values of the two operands. 4
- 4 Monadic plus (redundant).
- Floating point subtraction of the value of the right operand from the value of the left operand.
- Monadic minus.
- Floating point multiplication of the values of the two operands.
	- Floating point division of the value of the left operand by the value of the right operand.
- <= こくく

 $\sum_{i=1}^{n}$ 

7

The Boolean result is true if the specified relation holds between the two operands, otherwise it is false.

#### Scalar

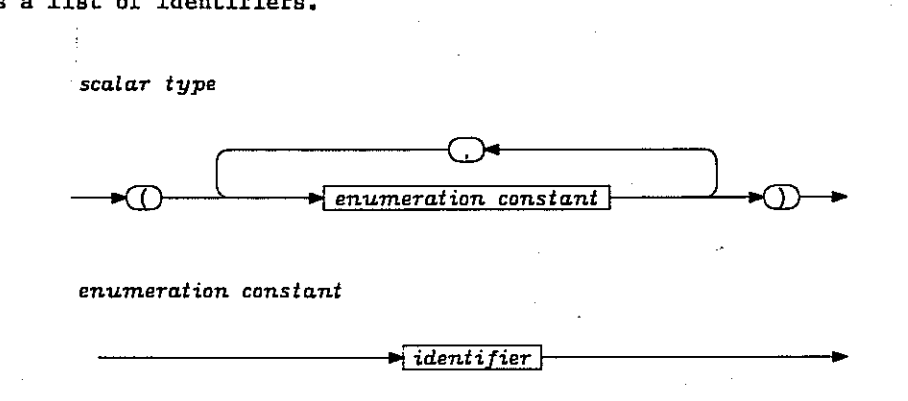

The type scalar is defined by listing all the enumeration constants (all the possible values) in increasing order as a list of identifiers.

#### Subrange

An enumeration type can also be defined as a subrange of another enumeration type by specifying its minimum and maximum values separated by a double period (..).

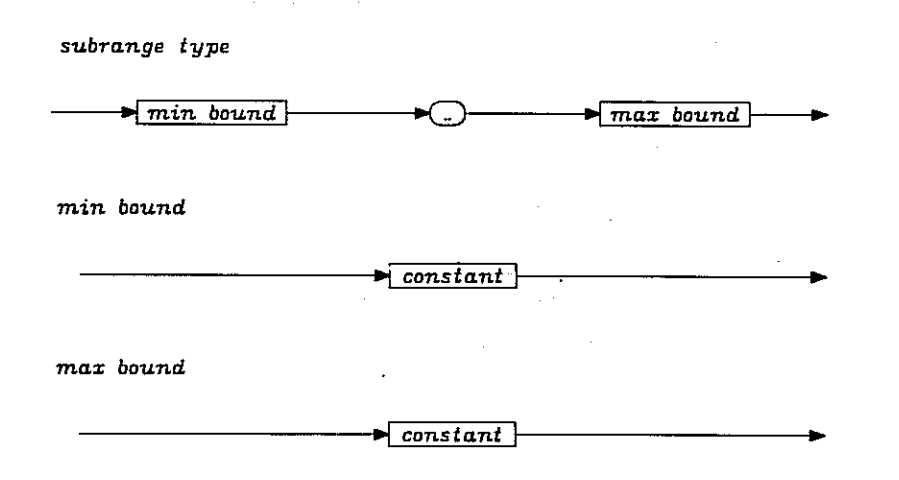

The min bound must not exceed the max bound and they must be of the same enumeration type.

#### Structured Types

A structured type is a composition of simple types. The definition of a structured type specifies the structuring method and the component types.

There are four kinds of structured types: array, file, record, and set.

structured type

 $\blacktriangleright$  set type  $\blacktriangleright$  file type  $\blacksquare$  array type . packed record type

#### Array

An array consists of a fixed number of components that all have the same type. The number of components is specified by an enumeration type, which is called the index type.

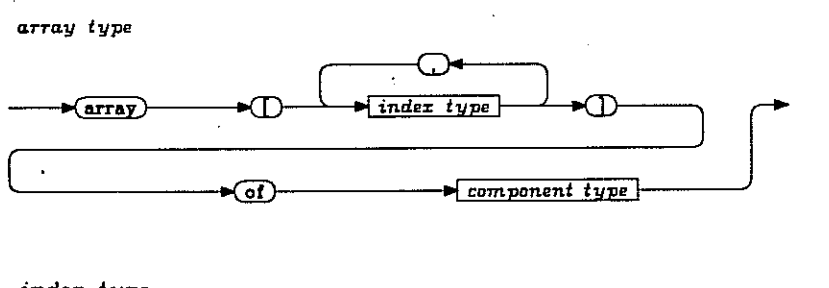

index type

 $\blacktriangleright$  enumeration type  $\vdash$ 

 $\blacksquare$ type

component type

The index type is static and cannot be varied dynamically. This implies that the index type must be known at the compilation time.

A shorthand notation for the type

ARRAY[T1] OF ARRAY[T2] OF T3

is the notation

ARRAY[T1,T2] OF T3

This is called a multi-dimensional array. The number of index types is called the dimension of the array. The array with index type T2 is called the innermost array.

You can use arrays either whole or component wise. A whole array is selected by its array variable. A component of an array is selected by the array variable followed by an index enclosed in brackets. The total number of index expressions must not exceed the dimension of the array. Furthermore, the value of each index expression must be an enumeration type that is compatible with the corresponding index type.

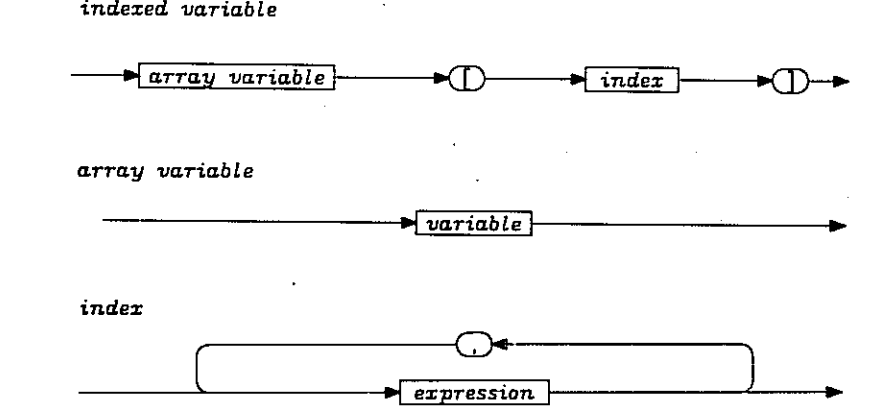

The notations NAME[A1][A2] and NAME[A1,A2] can be used interchangeably.

The following are examples of array declarations:

```
TYPE 
      HOUNS = 8...16;MATRIX = \overline{\text{ARR1}} [1..N, 1..N] OF REAL; (* N IS AN INTEGER CONSTANT *)
       COUNTER = \overline{\text{ARRAY}} ['A'..'Z'] \overline{\text{OF}} INTEGER;
      NAMEOFDATAY = ARRAY[DAYS] OF ALFA;OCCUPIED = ARRAY[DAYS,HOURS] OF BOOLEAN; 
VAR 
      A,B,C : MATRIX;
```
The following statements show array denotations:

A := B;  $(*$  THE ENTIRE MATRIX B IS COPIED INTO A \*)  $C[I] := A[I]$ ; (\* ONE ROW OF A IS COPIED INTO THE CORRESPONDING ROW IN C \*)  $C[I,J] := A[K,L]$ ; (\* ONE COMPONENT OF A IS COPIED INTO ONE COMPONENT OF C \*) OCCUPIED[WEDNESDAY,9] := TRUE;  $OCCUPIED[FRIDAY, 15] := FALSE;$ 

The following statements initialize B to the identity matrix:

```
FOR I := 1 TO N DO
     BEGIN 
          FOR J := 1 TO N DO
               B[I,J] := 0;B[I, I] := 1END;
```
 $\cdot$   $\cdot$   $\cdot$   $\cdot$   $\cdot$   $\cdot$ 

These statements provide an alternate way of initializing B to the identity matrix:

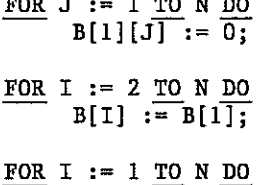

 $B[I, I]$  := 1;

File

The declaration of a file variable introduces a file buffer to the component type. The file buffer is denoted by the file variable followed by an arrow  $($   $\dagger$   $)$ .

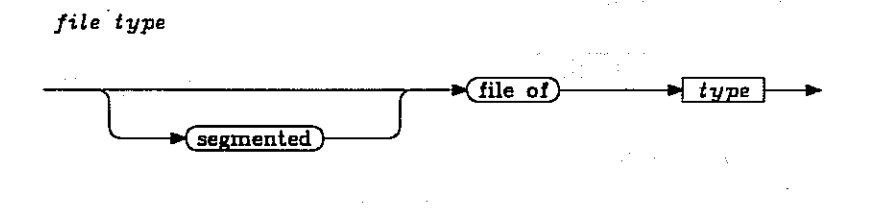

The file buffer can be considered a window through which components can be inspected (read) or new components can be appended (written). A file position is implicitly associated with this window (the file buffer). The window is moved by certain file operations. It is, however, not possible to alternate between reading and writing a file; a file can be either read or written.

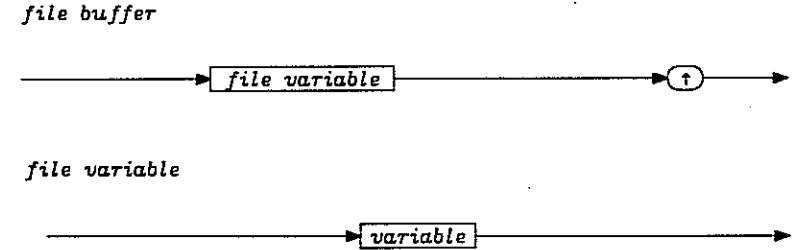

The sequential processing and the existence of a file buffer suggests that files are associated with secondary storage and peripherals. Exactly how the components are allocated varies. Usually only a few components are present in primary storage at a time and only the component denoted by the file buffer is accessible.

A special mark is placed after the last component of the file. This mark is called the end-of-file mark (EOF).

#### Record

A record consists of a fixed number of components called fields. A field identifier and type must be specified for each field.

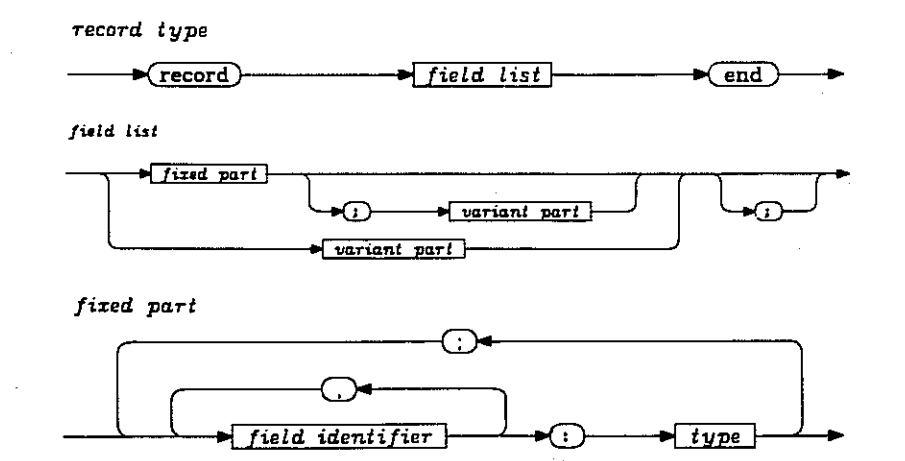

A record can be divided into a fixed part and a variant part, either or both of these parts may be empty.

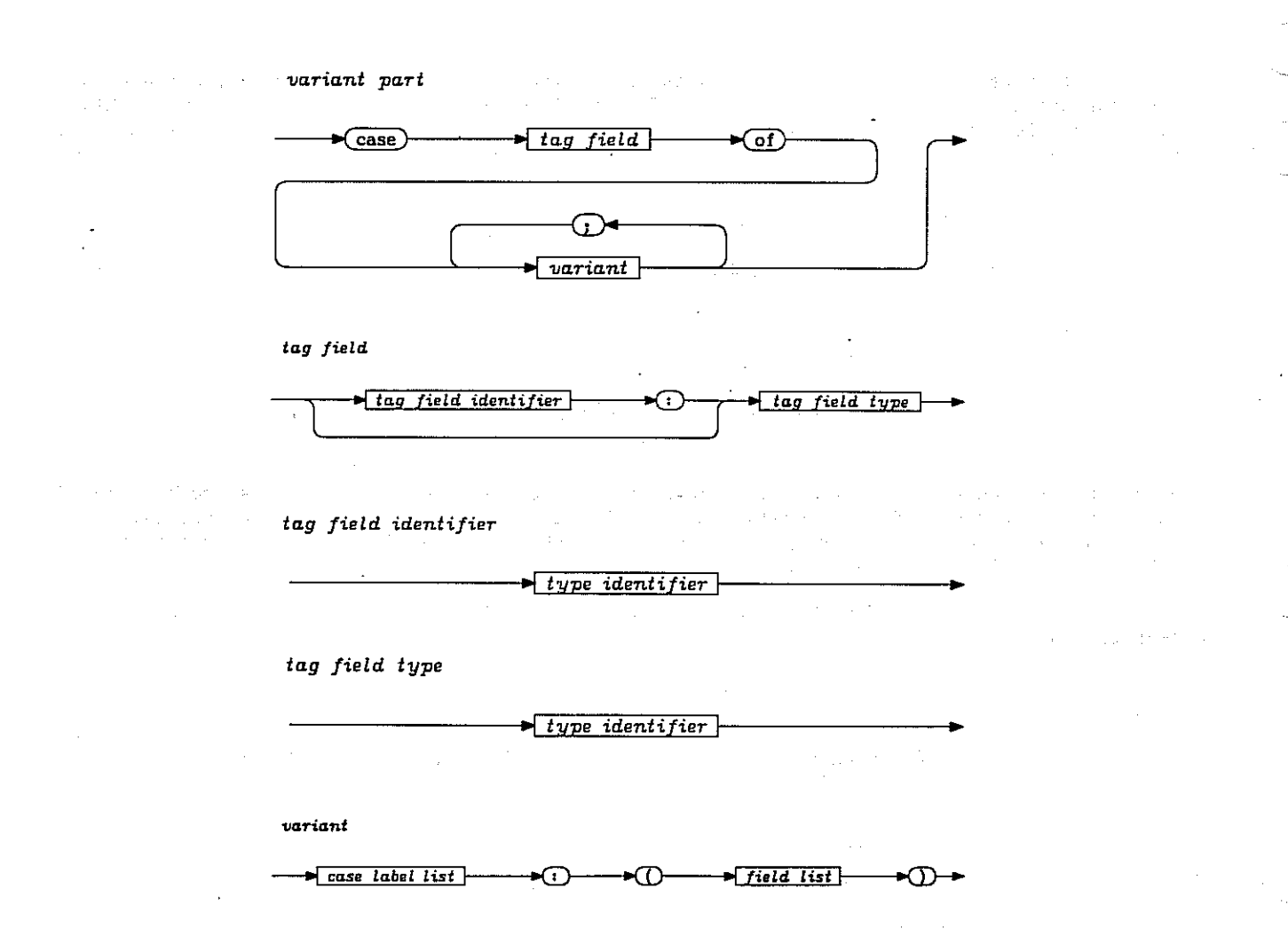

A field list can have a number of variants. In this case, you can designate a tag field that contains a value that indicates which variant is assumed by the field list at a given time. The tag field may be empty.

The tag field type must be an enumeration type. Each variant must be labeled with one or more constants whose type is compatible with the tag field type. All labels must be distinct.

Records can either be used as a whole or as a component. A component of a record is selected by the record variable, followed by the field identifier of the component, separated by a period.

SS Santas

The following lines show examples of record types.

#### TYPE

```
CARDTYPE = (NORMAL, WILD);COMPLEX = RECORD 
                  \overline{R}, I : REAL
            END; 
\overline{DECORD}ORDINAL : 1..31; 
                  DAY : DAYS; 
                  MONTH : MONTHS; 
                  YEAR : 1900..2000 
            \frac{END}{ID};<br>\frac{ED}{ID} RECORD
PLAYINGCARD =CASE T : CARDTYPE OF
                               NORMAL : (SUIT : SUITS; 
                               RANK : 2..14); 
                               WILD : (FACE : (BLANK,JOKER)) 
                  END;
```
If you assume the following declarations,

VAR S,X,Y : COMPLEX; HAND : ARRAY[1..13] OF PLAYINGCARD;

then the following are examples of record denotations:

S.R := X.R + Y.R; (\* THE REAL COMPONENT OF S BECOMES THE SUM OF THE REAL PARTS OF X AND Y \*)  $HAND[1] .T := NORMAL;$ HAND[1].SUIT := CLUB;  $HAND[1]$ .RANK := 8;  $HAND[2].T := WILLD;$ HAND[2].FACE := JOKER;

Note that the tag field is used as any other field is.

#### Set

A set type consists of the set of all subsets of some enumeration type.

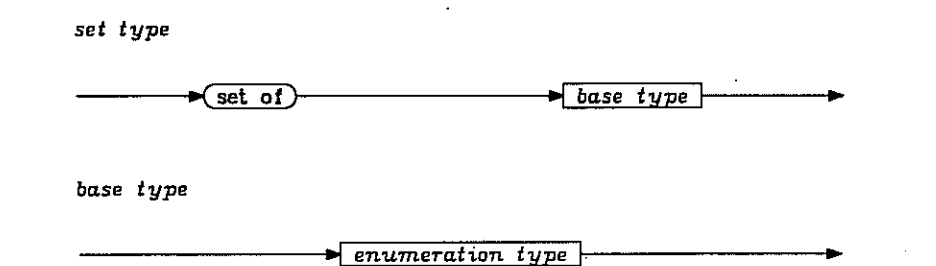

The ordinal number of the largest element must not exceed 58 and the ordinal number of the smallest element must not be negative. It follows that a set type can contain at most 59 elements.

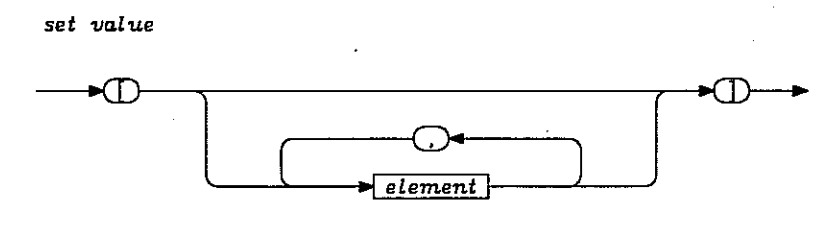

element

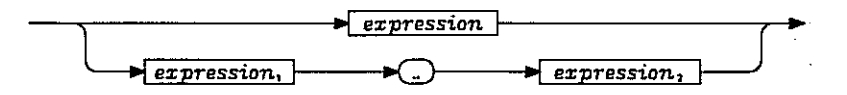

A set value denotes a set consisting of the expression values. The form [M..N] denotes the set of all elements i of the base type such that M  $\leq$  I  $\leq$  N. If M  $>$  N then [M..N] denotes the empty set. The set expressions must all be of compatible enumeration types. The empty set is denoted [ ] and is compatible with any set type.

An example of a set type, assume A and B are of type T and T is a set type, then the following expression is true:

$$
(A - B) + (B - A) = A + B - A * B
$$

A B Λ  $-B$   $(A * B)$  B - $\overline{\phantom{0}}$ 

If you assume the following declarations,

TYPE WORKINGDAYS = SET OF DAYS; CHARACTERS =  $SET OF 'A' . . '+'$ ; VAR WORKINGDAY : WORKINGDAYS; LETTERS, ➢IGITS, FIRST, FOLLOWING: CHARACTERS; LAZY : BOOLEAN;

then the following lines are examples of applications of set and set operators:

```
WORKINGDAY := [MONDAY..FRIDAY]; 
LAZY := NOT(SATURDAY IN WORKINGDAY);
LETTERS := 
DIGITS := ['0'..'9']; 
                            2. 我带着某人的女人
FIRST := LETTERS;
FOLLOWING := FIRST + DIGITS + ['+'];
```
The following relations are all true:

FIRST  $\star$  DIGITS = [ ] FOLLOWING - (DIGITS +  $['+'])$  = LETTERS FOLLOWING  $*$  FIRST = LETTERS ORD([MONDAY, TUESDAY, THURSDAY]) =  $1 + 2 + 8$ 

The following operators take two operands of compatible set types and produce a result that is of a set type compatible with the operand types.

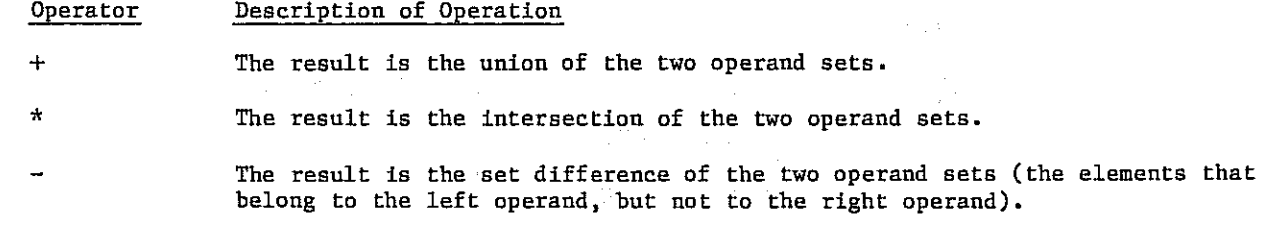

The following operators take two operands of compatible set type and produce a Boolean result.

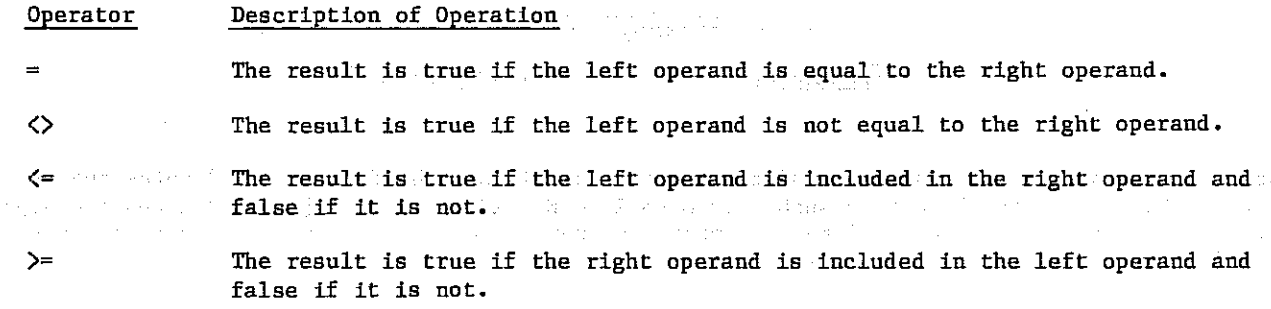

The following operator takes two operands and produces a Boolean result. The right operand is a set type. The left operand must be of an enumeration type compatible with the base type of the right operand.

#### Operator Description of Operation

IN The result is true if the left operand is a member of the set specified as the right operand.

#### Pointer Types

Pointers are used for constructing dynamic data structures.

pointer type

$$
\longleftrightarrow
$$

The type identifier cannot denote a type containing a file type. The type identifier may be defined textually after the pointer type.

The value of pointer variable is either nil or a reference to a variable of the specified type. The pointer nil belongs to every pointer type; it points to no variable at all. The variable referenced by a pointer is denoted by the pointer variable followed by an arrow  $(*)$ .

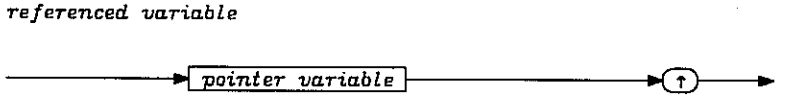

pointer variable

 $\blacktriangleright$  variable  $\mid$ 

For example, a list structure can be declared as follows:

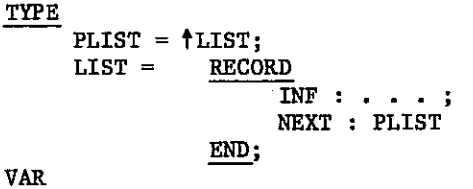

HEAD : PLIST;

A list structure with two elements can be created as follows:

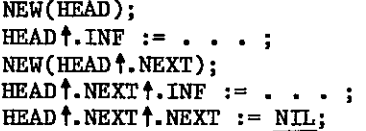

The declaration of a pointer variable causes the computer to allocate space for the pointer, hence no space is allocated for any referenced variable before this is explicitly denoted by calling the predefined procedure new.

The type of a reference variable is the type specified in the declaration of the pointer type.

The following operators apply to operands of pointer type and yield a Boolean result:

- <) The operands are evaluated, then the resulting values are compared. The outcome is true if the resulting values are not equal and false if they are equal.
- The operands are evaluated, then the resulting values are compared. The outcome is true if the resulting values are equal and false if they are not.

#### Type Compatibility

Two operands must be compatible in type. In general,

Two types are compatible if they are the same type.

A subrange type is compatible with the type it is a subrange of.

Two subrange types of the same type are compatible.

Two string types are compatible if they have the same length.

Two set types are compatible if their base types are compatible.

The type of the empty set [ ] is compatible with any set type.

The type of the pointer value nil is compatible with any pointer type.

The type INTEGER and any subrange type of INTEGER are compatible with the type REAL except in the following cases:

An operand of type REAL cannot be assigned to a variable or function identifier of type INTEGER.

An actual parameter of type REAL cannot be passed to a formal parameter of type INTEGER.

#### VAR SECTION

The variable declaration section defines the name and type of a variable. Each variable in the statements part must be declared in the variable declaration section prior to its use.

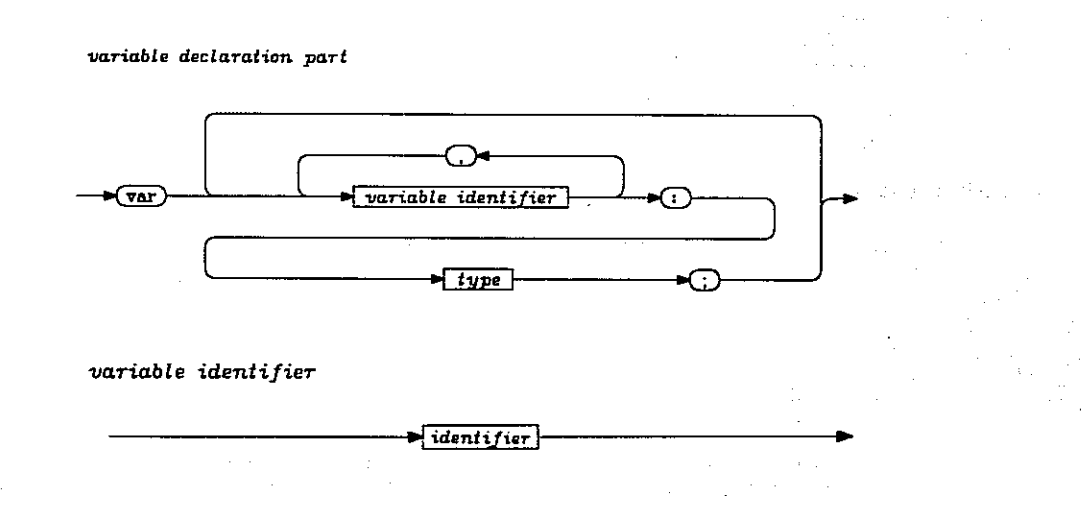

You can declare several variables of the same type in a single list of identifiers followed by the type.

If a variable is of array type or record type, a single component is denoted by the identifier followed by a selector specifying that component.

The following is an example of both a type and a variable declaration section:

```
TYPE 
     WEEKEND = FRIDAY - SDNDAY;VAR 
     GOODDAY : WEEKEND;
```
If the variable GOODDAY has the value FRIDAY, then the following relations are true:

PRED(GOODDAY) = THURSDAY SUCC(THURSDAY) = GOODDAY

#### **VALUE SECTION**

The value declaration section initializes the variables declared in the statements part.

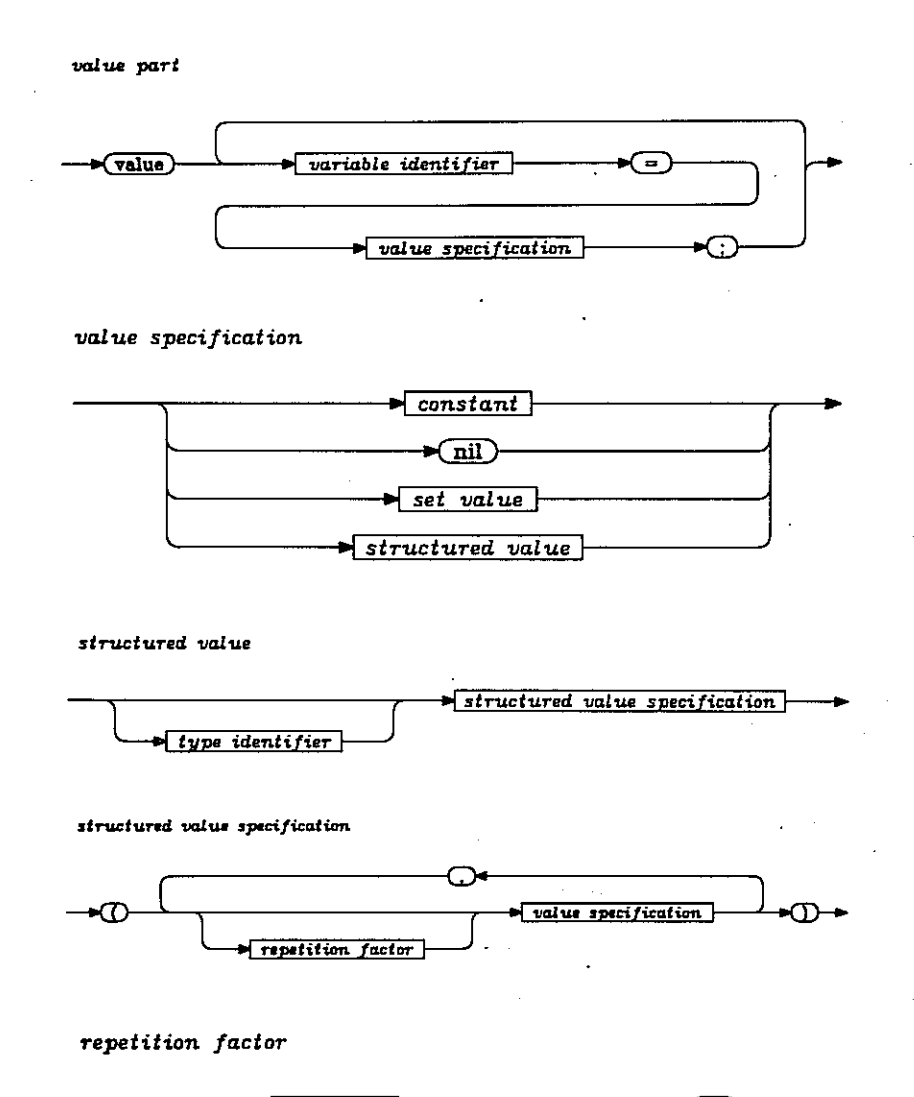

 $\blacktriangleright$  constant  $\blacktriangleright$  of

A variable of a simple type can be initialized with a constant of the same type.

A variable of pointer type can only be initialized with nil.

A variable of set type can be initialized with a set value.

A variable of array or record type can be initialized with a structured value.

A structured value consists of a number of component values, one for each component of the structured type. Each component value must be of the same type as the corresponding component type. If the component type is simple, pointer, or set type, the corresponding component value must follow the rules just given. If a component type is itself an array or record type, the corresponding component value must be a structured value (this rule is used recursively). A multi-dimensional array is considered to be an array of arrays.

A type identifier can be present in a structured value. If it is present, it must denote the same type as the type of the variable being initialized.

The type identifier can be omitted, in which case the rules just given apply.

The following is an example of CONST, TYPE, VAR, and VALUE section declarations:

CONST  $N = 5;$  $SIZE = 3;$ TYPE VECTOR =  $ARRAY[1..N]$  OF INTEGER; NAME =  $PACKED ARRAY[1..8] OF CHAR;$  $NODE = RECORD$ ID : NAME;  $NEXT = \uparrow NODE;$ END; MATRIX =  $ARRAY[1..SIZE, 1..SIZE]$  OF INTEGER; DOUBLEVECTOR =  $ARRAY[1..2]$  OF VECTOR; VAR X,Y :VECTOR; P,S : NAME; N : NODE; M1,M2 : MATRIX; D : DOUBLEVECTOR; I : INTEGER; VALUE  $X = VECTOR(1,1,2,2,3);$  $Y = (N \t\t0F \t0);$  $P = ('PETER'')$ ;  $S = ('J', '0', 'H', 'N', 4 \underline{OF}', '');$  $N = NODE('DUMMY' , NIL);$  $M1 = \text{MATRIX}((2,3,5), (7,9,13), (17,19,23));$  $M2 = ((3 \t{or} 0), (3 \t{or} 1), (1,2,3));$  $D = DOURL$  EVECTOR(2 OF VECTOR(N OF 0));  $I = 7$ ;

Repetition factors can be used to initialize many array elements with the same value. The constant of a repetition factor must be of integer type.

Packed variables can be initialized with a string literal.

A variable of string type can also be initialized with a string literal.

A record with a variant part can be initialized; the tag field value determines which variant is followed. Even if the tag field has no field identifier the tag field value must be specified to select a variant.

#### ROUTINES: SECTION

The routine declaration section defines a block of statements that can be executed by a procedure of function call within the statements part. The block of statements are bounded by a BEGIN and END.

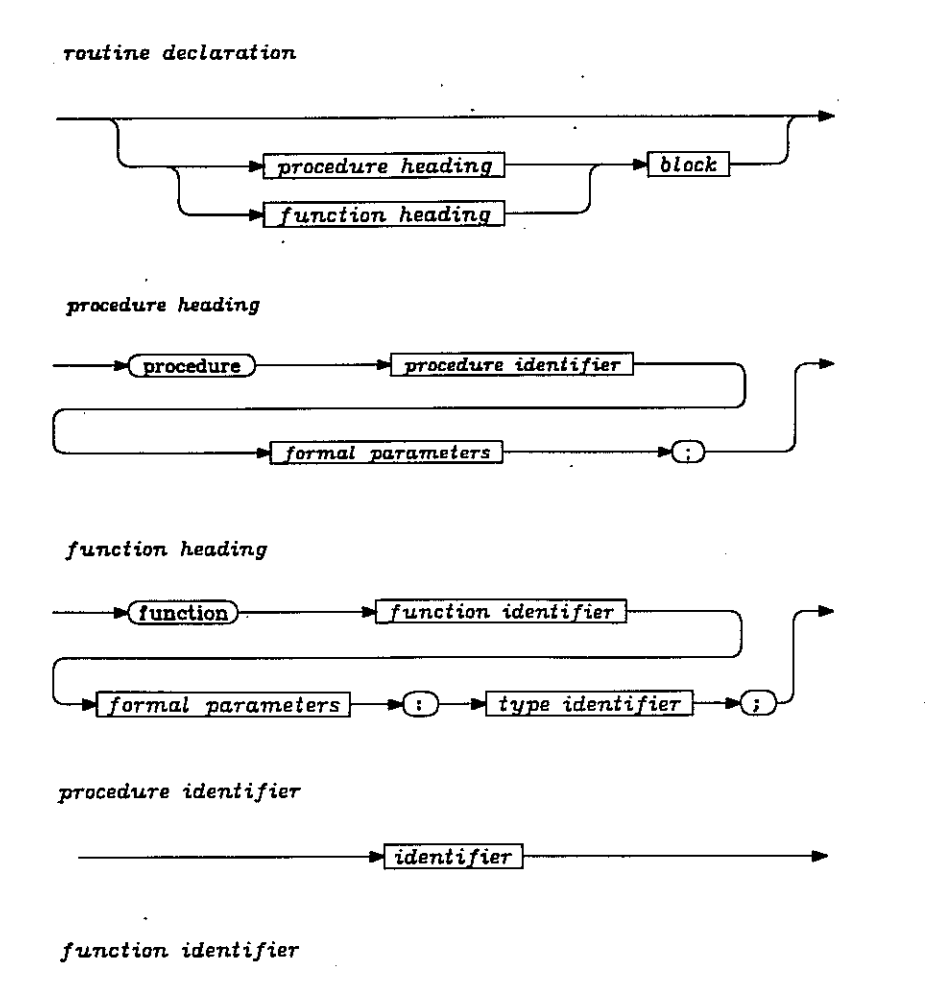

Routine is a generic term for procedures and functions. The difference between a procedure and function is that while both are subprograms, a function returns a result value and, therefore, can be used in an expression.

 $\blacktriangleright$  identifier

A value part is only allowed in the declaration of a program and not within routines.

Routines can be called recursively. At most, ten levels of routines can be declared inside each other. At runtime, however, dynamic routine calls can be nested to any level.

The type in the function heading is the function type, it specifies the range of the function. The function type must be a simple or a pointer type.

The following are examples of routine headings:

FUNCTION MYOWNSQRT(X: REAL): REAL; FUNCTION ZERO(LOWER, UPPER: REAL; FUNCTION F(X: REAL): REAL): REAL; PROCEDURE INSERT(ELEMENT: COMPONENTTYPE); PROCEDURE UPDATE(VAR ELEMENT: COMPONENTTYPE);

You can change the current value of a function within the statements that make up the function by writing the function name as the left hand side of an assignment. The value return by the function is the dynamically last value assigned to it.

#### Formal Parameters

Formal parameters specify the interface between the block and its surroundings. Each formal parameter is given its kind and its formal name. There are four parameter kinds: variable, value, procedure, and function. The kind value is assumed if nothing else is specified.

Formal parameters are denoted by formal names in the block of a routine. A formal parameter of kind variable denotes a variable of the specified name and type. The denoted variable is the actual parameter. A formal parameter of kind value can be used as a local variable of the specified name and type; its initial value is the value of the actual parameter. A formal parameter of kind procedure or function can be used as if it is a locally declared routine.

The reserved word DYNAMIC can only precede an array type.

block

Further differences between the four parameter kinds are given under the heading Actual Parameters in section 4.

#### Blocks•

A block is a group of statements that is bound by a begin and end. There are three classes of blocks: forward, external, and internal.

> m internal block external block forward block.

#### Forward Block

The scope rules at the end of this section state that a routine must be declared before it is used. The declaration of a block as a forward block is an announcement of a routine declaration that will be given textually later. When the routine, declaration is given, the formal parameters are omitted in the heading.

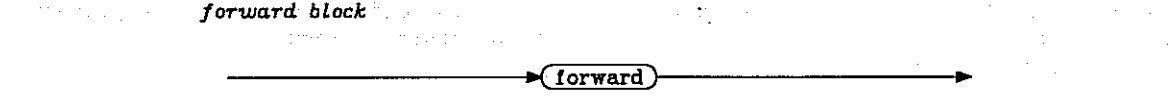

#### External Block

The declaration of a block as an external block is an announcement of a separately compiled routine. The linking of external routines is done by the NOS operating system. Refer to section 5 for a more detailed description of the NOS interface.

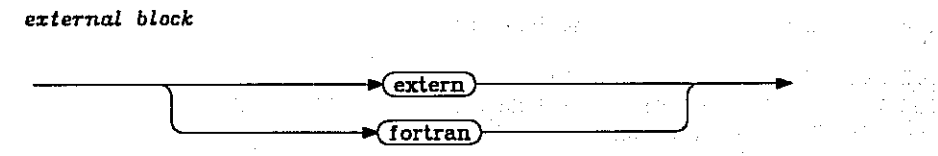
Internal Block

internal block

 $\blacktriangleright$  declarations  $\blacktriangleright$  compound statement

declarations

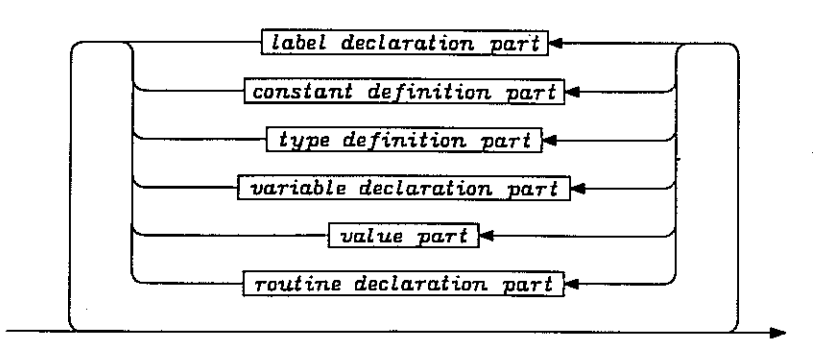

#### Scope Flules

A scope is one of the following:

A field list (excluding inner scopes)

A routine heading

A block (excluding inner scopes)

A name can be declared once in each scope only. All names must be declared before they are used. If a name is declared both in a scope and in an inner scope, it is always the inner declaration that is effective in the inner scope.

Generally, the declaration of a name is effective in the rest of the block where it is declared, however, details for each kind of name are given below.

Constant identifier, type identifier, variable identifier, enumeration constant, label, and routine identifier:

The declaration of these identifiers is effective in the rest of the block.

Pointer type identifier:

In the definition of a pointer type, the type identifier on the right hand side of the arrow  $(+)$  can be defined textually after the pointer type definition.

Field identifier:

The declaration of a field identifier is effective in the rest of the block, but the field identifier can be used in RECORD variables and WITH statements only.

Routine parameter name:

The name is effective in the rest of the block.

Program identifier:

The program identifier has no significance within the program.

60497700 01 3-21

 $\sim$ 

### $\mathcal{L}^{\text{max}}_{\text{max}}$  , and  $\mathcal{L}^{\text{max}}_{\text{max}}$

 $\label{eq:2} \mathcal{L}(\mathcal{L}^{\text{max}}_{\text{max}}(\mathcal{L}^{\text{max}}_{\text{max}}), \mathcal{L}^{\text{max}}_{\text{max}}(\mathcal{L}^{\text{max}}_{\text{max}}), \mathcal{L}^{\text{max}}_{\text{max}}(\mathcal{L}^{\text{max}}_{\text{max}}))$ 

 $\mathcal{L}=\mathcal{L}(\mathcal{F})$  , and  $\mathcal{L}$ 

 $\label{eq:2.1} \mathcal{A}(\mathcal{A})=\mathcal{A}(\mathcal{A})=\mathcal{A}(\mathcal{A})=\mathcal{A}(\mathcal{A})=\mathcal{A}(\mathcal{A})=\mathcal{A}(\mathcal{A})=\mathcal{A}(\mathcal{A})=\mathcal{A}(\mathcal{A})$  $\sim$  $\mathcal{F}(\mathcal{A}) = \mathcal{F}(\mathcal{A})$  , we have  $\mathcal{A}(\mathcal{B})$  . As we have  $\mathcal{F}(\mathcal{A})$ المستخدم المستخدم المستخدم المستخدم المستخدم المستخدم المستخدم المستخدم المستخدم المستخدم المستخدم المستخدم ال<br>والمستخدم المستخدم المستخدم المستخدم المستخدم المستخدم المستخدم المستخدم المستخدم المستخدم المستخدم المستخدم ا

 $\frac{1}{2} \left( \left( \frac{1}{2} \right)^2 \left( \frac{1}{2} \right)^2 \right) \left( \frac{1}{2} \right) \left( \frac{1}{2} \right) \left( \frac{1}{2} \right) \left( \frac{1}{2} \right) \left( \frac{1}{2} \right) \left( \frac{1}{2} \right) \left( \frac{1}{2} \right) \left( \frac{1}{2} \right) \left( \frac{1}{2} \right) \left( \frac{1}{2} \right) \left( \frac{1}{2} \right) \left( \frac{1}{2} \right) \left( \frac{1}{2} \right) \left( \frac{1}{2}$  $\label{eq:2.1} \mathcal{L}^{(1)}(x) = \frac{1}{2} \sum_{i=1}^{n} \frac{1}{2} \sum_{j=1}^{n} \frac{1}{2} \sum_{j=1}^{n} \frac{1}{2} \sum_{j=1}^{n} \frac{1}{2} \sum_{j=1}^{n} \frac{1}{2} \sum_{j=1}^{n} \frac{1}{2} \sum_{j=1}^{n} \frac{1}{2} \sum_{j=1}^{n} \frac{1}{2} \sum_{j=1}^{n} \frac{1}{2} \sum_{j=1}^{n} \frac{1}{2} \sum_{j=1}^{n} \frac{1}{2} \sum_{$ 

 $\mathcal{L}_{\mathcal{L}}$ 

 $\hat{L}_{\rm eff}$  and the second constraint of the second constraint components of the second constraints of  $\hat{L}_{\rm eff}$ 

# $\label{eq:2.1} \mathcal{L}(\mathcal{L}^{\mathcal{L}}_{\mathcal{L}}(\mathcal{L}^{\mathcal{L}}_{\mathcal{L}})) = \mathcal{L}(\mathcal{L}^{\mathcal{L}}_{\mathcal{L}}(\mathcal{L}^{\mathcal{L}}_{\mathcal{L}})) \cong \mathcal{L}(\mathcal{L}^{\mathcal{L}}_{\mathcal{L}}(\mathcal{L}^{\mathcal{L}}_{\mathcal{L}}))$

 $\mathcal{O}(\mathbb{R}^d)$  and  $\mathcal{O}(\mathbb{R}^d)$  . The contribution of the following

 $\hat{\mathcal{A}}$  is a fixed positive of  $\hat{\mathcal{A}}$  , and  $\hat{\mathcal{A}}$  is a function of

 $\sim 10^{11}$  m  $^{-1}$ 

 $\sim 10^7$ 

 $\label{eq:2.1} \mathcal{L}_{\mathcal{A}}(\mathcal{A}) = \mathcal{L}_{\mathcal{A}}(\mathcal{A}) = \mathcal{L}_{\mathcal{A}}(\mathcal{A}) = \mathcal{L}_{\mathcal{A}}(\mathcal{A}) = \mathcal{L}_{\mathcal{A}}(\mathcal{A}) = \mathcal{L}_{\mathcal{A}}(\mathcal{A})$ 

 $\label{eq:2.1} \begin{split} \mathcal{L}_{\text{max}}(\mathbf{r}) & = \mathcal{L}_{\text{max}}(\mathbf{r}) \mathcal{L}_{\text{max}}(\mathbf{r}) \\ & = \mathcal{L}_{\text{max}}(\mathbf{r}) \mathcal{L}_{\text{max}}(\mathbf{r}) \mathcal{L}_{\text{max}}(\mathbf{r}) \mathcal{L}_{\text{max}}(\mathbf{r}) \mathcal{L}_{\text{max}}(\mathbf{r}) \mathcal{L}_{\text{max}}(\mathbf{r}) \mathcal{L}_{\text{max}}(\mathbf{r}) \mathcal{L}_{\text{max}}(\mathbf{r}) \mathcal{L}_{\text{max}}(\mathbf$ 

 $\mathcal{F}^{\mathcal{A}}_{\mathcal{A}}$  , where  $\mathcal{F}^{\mathcal{A}}_{\mathcal{A}}$  is the following the contribution of the contribution of the contribution of the contribution of the contribution of the contribution of the contribution of the contri

 $\label{eq:2.1} \mathcal{L}^{\mathcal{A}}_{\mathcal{A}}(\mathcal{A})=\mathcal{L}^{\mathcal{A}}_{\mathcal{A}}(\mathcal{A})\otimes\mathcal{L}^{\mathcal{A}}_{\mathcal{A}}(\mathcal{A})\otimes\mathcal{L}^{\mathcal{A}}_{\mathcal{A}}(\mathcal{A}).$ 

 $\mathcal{A}(\mathcal{L}) = \{ \mathcal{A}(\mathcal{L}) \mathcal{A}(\mathcal{L}) \} = \{ \mathcal{A}(\mathcal{L}) \mathcal{A}(\mathcal{L}) \mathcal{A}(\mathcal{L}) \} = \{ \mathcal{A}(\mathcal{L}) \mathcal{A}(\mathcal{L}) \mathcal{A}(\mathcal{L}) \mathcal{A}(\mathcal{L}) \} = \{ \mathcal{A}(\mathcal{L}) \mathcal{A}(\mathcal{L}) \mathcal{A}(\mathcal{L}) \mathcal{A}(\mathcal{L}) \mathcal{A}(\mathcal{L}) \mathcal{A}(\mathcal{L}) \mathcal{A}(\mathcal{$ 

 $\mathcal{A}(\mathcal{A})$  , and  $\mathcal{A}(\mathcal{A})$  , and

 $\Delta \phi$  and the constraints of the constraints of the constraints of the constraints of the constraints of  $\Delta T$  , where  $\phi$  $\label{eq:2.1} \frac{1}{\sqrt{2}}\int_{0}^{\infty}\frac{1}{\sqrt{2\pi}}\left(\frac{1}{\sqrt{2\pi}}\right)^{2}d\mu_{\rm{eff}}\,.$ 

 $\sim 10^6$  $\label{eq:2.1} \mathcal{L}(\mathcal{A}) = \mathcal{L}(\mathcal{A}) = \mathcal{L}(\mathcal{A})$ 

 $\sim 200$ 

# STATEMENT PART

This section describes the statements that manipulate defined and declared data items.

A collection of statements can be grouped together as a compound statement by enclosing them within BEGIN and END.

The statement(s) in the statement part are executed sequentially in the same order as they appear.

### EXPRESSIONS

Expressions are often a fundamental part of a statement. An expression defines a rule of computation for obtaining a value by application of operators to operands. An expression is evaluated from left to right using the following precedence rules (highest to lowest precedence):

NOT  $*,$  /,  $\underline{\text{DIV}},$  MOD, AND  $+$ ,  $-$ , <u>OR</u>  $=$ ,  $\Diamond$ ,  $\overline{\langle}$ ,  $\langle$ =,  $\rangle$ ,  $\rangle$ =, <u>IN</u>

Expressions are written in infix notation.

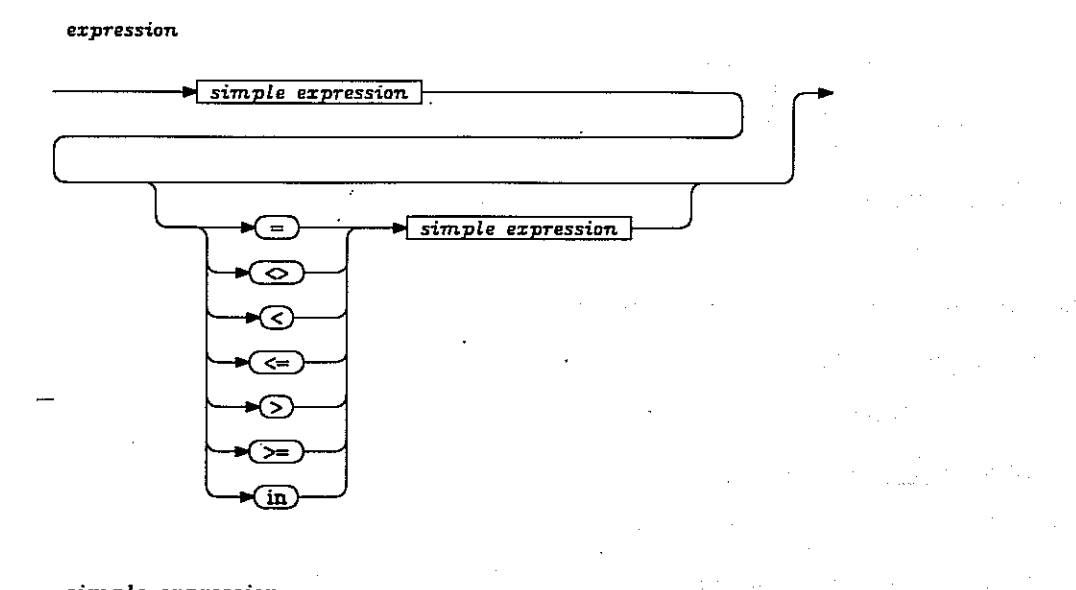

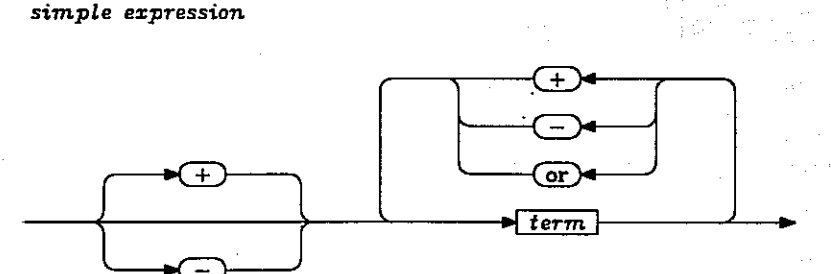

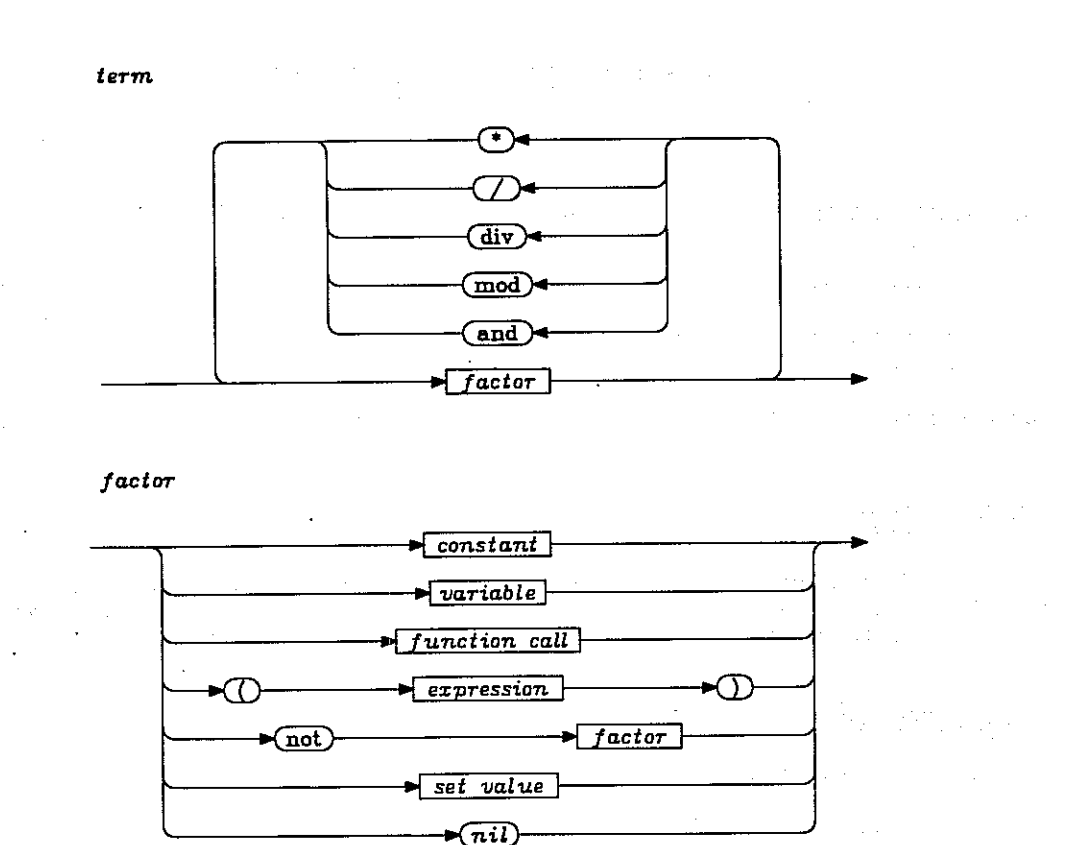

The following relations are true:

 $2 * 3 - 4 * 5 = (2 * 3) - (4 * 5)$ 15 DIV 4 \* 4 = (15 DIV 4) \* 4  $80 \overline{75} / 3 = (80 \overline{75})^2 / 3$  $4 + 2 * 3 = 4 + (2 * 3)$ 

For any B1, B2, B3 of type Boolean, the following relation is true:

B1 OR NOT B2 AND B3 = B1 OR ((NOT B2) AND B3)

The following is an ambiguous expression:

 $0 < X$  AND  $X < 10$ 

It should be written as

 $(0 < X)$  AND  $(X < 10)$ 

The following two statements are different:

IF  $(I \leq N)$  AND  $(TABLE[I] = KEY)$  THEN S; IF  $I \leq N$  THEN IF TABLE[I] = KEY THEN S;

All factors in an expression are evaluated and therefore should be defined.

If an expression contains a function whose evaluation causes side effects on other factors in the expression, the left to right evaluation does not always hold; such side effects should be avoided.

The following table gives all valid combinations of dyadic operators and operand types:

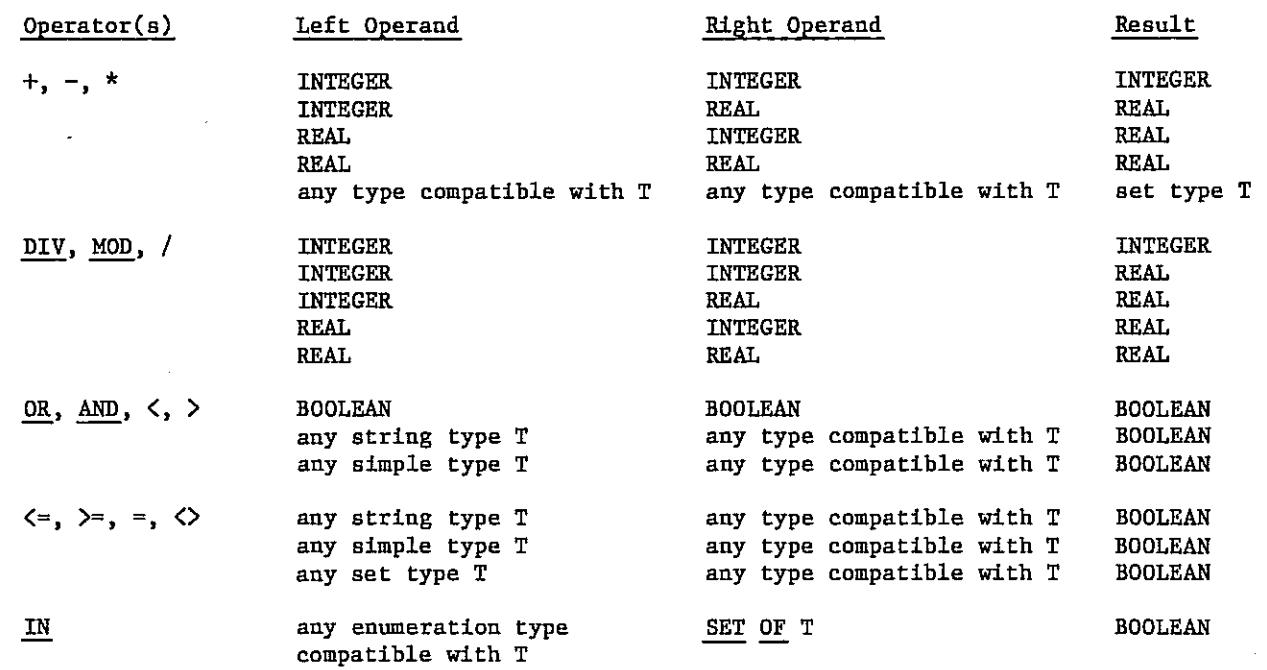

The following table gives all valid combinations of monadic operators and operand types:

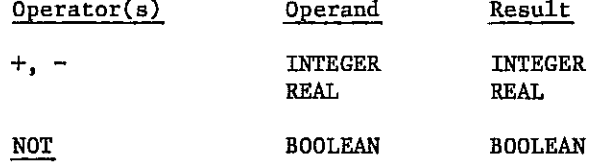

➢uring evaluation of an expression, intermediate results are kept in a fixed number of registers. If the number of intermediate results exceeds the capacity of the registers, the expression cannot be translated and the compiler issues the error message: expression too complicated. To remedy this, you must either rewrite the expression with a less complicated parenthesis structure or be split into two or more expressions.

### ASSIGNMENT STATEMENT

assignment statement

The assignment statement replaces the current value of a variable or function with the value of an expression.

> $\blacktriangleright$  variable function identifier expression

The variable or function and expression must be of compatible types. Assignments can be made to variables of any type except file variables (assignment to the file buffer of a file is legal).

An assignment can be made to a function identifier within its own statement block. The value returned by the function is the dynamically last value that was assigned to it.

# IF STATEMENT

The IF statement defines two paths that can be taken during program execution. The path that is taken depends upon the result of the Boolean expression contained in the statement.

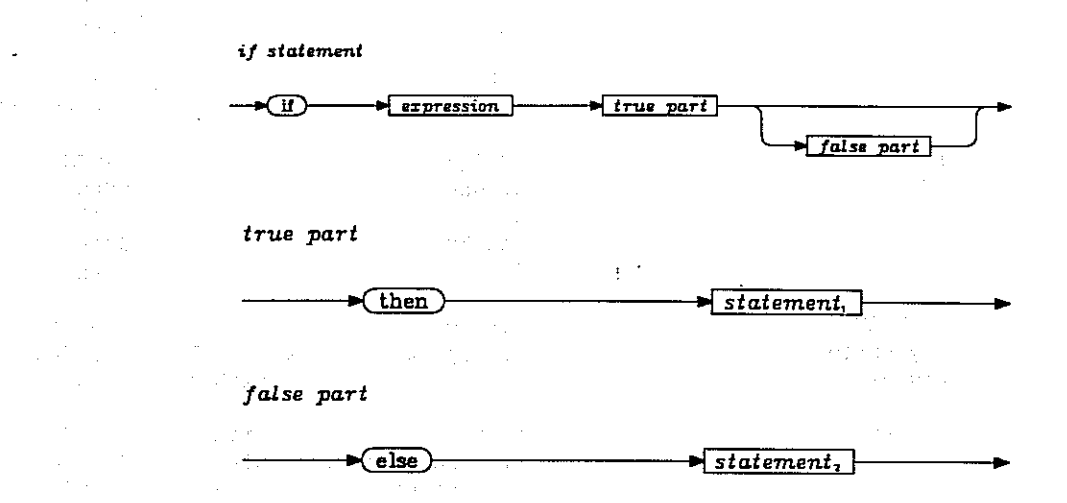

Statement 1 will only be executed if the value of the expression is true. The statement following statement 1, in this case statement 2, will be executed if the value of the expression is false.

The ambiguity that arises from the construction

IF El THEN IF E2 THEN Si ELSE S2

can be resolved by writing it as

IF El THEN BEGIN IF E2 THEN. 51 ELSE<sub>S2</sub> END

The following are examples of IF statements:

IF DAY = SUNDAY THEN NEXT  $:=$  MONDAY ELSE NEXT  $:=$  SUCC(DAY)

 $IF X > Y THEN$ BEGIN  $\overline{M}$   $\overline{M}$  :=  $\overline{Y}$ ;  $MAX := X$ END ELSE BEGIN  $MIN := X:$  $MAX := Y$ 

$$
\underline{\mathrm{END}};
$$

The following IF statements are not equivalent:

IF  $(I \leq N)$  AND  $(TABLE[I] = KEY)$  THEN S;

IF  $I \leq N$  THEN IF TABLE[I] = KEY THEN S;

In the case where  $I > N$ , the first statement will evaluate TABLE[I] = KEY and probably cause an index error.

A frequent misuse of the IF statement is the following:

```
IF A = B THEN FOUND := TRUE 
\overline{\text{ELSE}} FOUND := FALSE;
```
A much simpler statement is:

FOUND  $:= A = B;$ 

The following IF statement:

IF B THEN S1 ELSE S2;

is equivalent to:

```
CASE B OF 
    TRUE : Si; 
    FALSE : S2 
END'
```
### WITH STATEMENT

The WITH statement facilitates manipulation of record components.

with statement

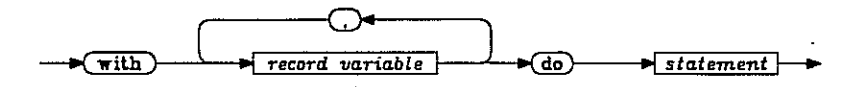

The fields of the record variable(s) within the statement can be denoted by writing their field identifiers without preceding them with the denotation of the entire record variable.

The following is an example of a WITH statement:

WITH HAND[1] DO BEGIN  $\overline{T}$  := NORMAL;  $SUIT := CLUB;$ RANK := 8 END;

You can nest WITH statements, as in the example

WITH V1 DO S1 WITH V2 DO S1

WITH Vn DO S1;

A shorter way to write the same nested WITH statement is the following:

WITH V1, V2, V3, ..., Vn DO S1;

The record variable selects a record; this selection cannot be changed in the statement. If the record variable has array indexes or pointers, changes to them within the WITH statement will not affect the selection.

## WHILE STATEMENT

The WHILE statement specifies that a statement is to be executed a number of times.

while statement

 $\blacktriangleright$  while  $\blacktriangleright$  $\blacktriangleright$  statement  $\vdash$  $\blacktriangleright$  expression +(do)

The expression must yield a result of type Boolean. The statement following **DO** will be executed zero or more times. The expression is evaluated before each execution.

The WHILE statement continues until the evaluation of the expression yields a false result. If the evaluation of the expression is false before execution of the WHILE statement, the statement following DO is not executed.

### REPEAT STATEMENT

The REPEAT statement specifies that a sequence of statements is to be executed repeatedly.

repeat statement

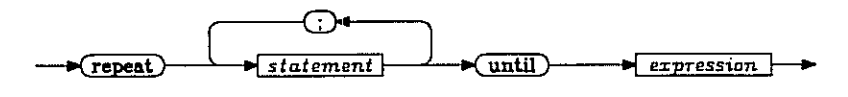

The expression must yield a result of type Boolean. The sequence of statements between the symbols REPEAT and UNTIL are executed one or more times. Every time the sequence is executed, the expression is evaluated. When the resulting value becomes true the REPEAT statement is completed.

### FOR STATEMENT

A value of an enumeration type can be used to execute a statement repeatedly with a consecutive sequence of enumeration values.

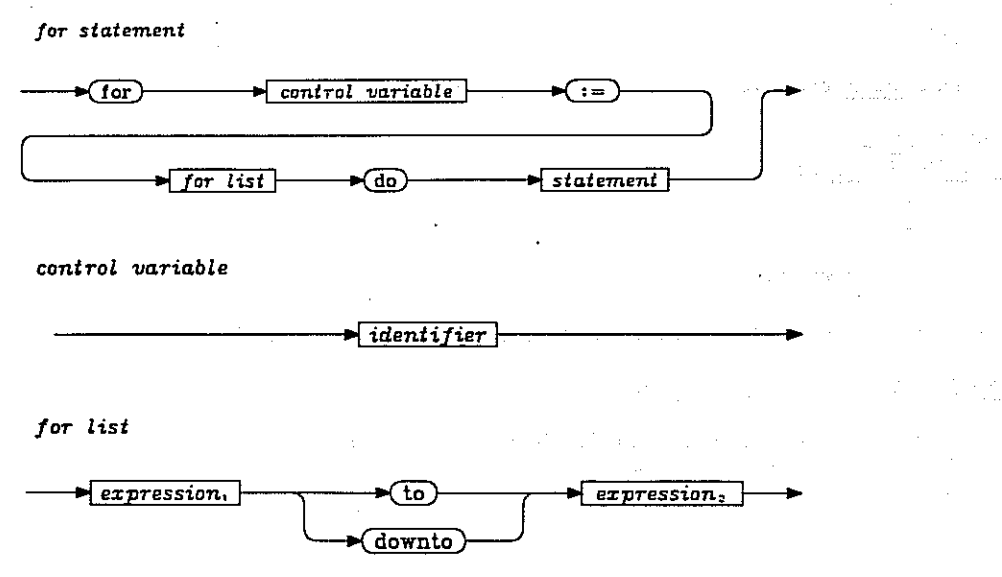

The two expressions must be of the same enumeration type and the type of the control variable must be compatible with this type. The control variable must be declared in the same block as the FOR statement. Assignment to the control variable is not allowed within the statement.

The FOR list expresses the size of the interval and the order of progression. The control variable can either be incremented (in steps of 1) from expression 1  $T0$  expression 2, or decremented (in steps by 1) from expression 1 DOWNTO expression 2. The expressions are only evaluated once before the repetition. If expression 1 is greater than expression 2 and increment is specified (TO) then the statement is not executed at all. If expression 1 is less than expression 2 and decrement is specified (DOWNTO), the statement is not executed.

The value of the control variable is undefined after the completion of the FOR statement.

The expression in the FOR list may contain variables. The selection of these variables cannot be changed in the statement. If the variables have array indexes or pointers, changes to them in the FOR statement will not affect the selection.

The value of  $I = J$  in the following FOR statement is undefined:

FOR  $I := 1$  TO N DO

IF  $I = J$  THEN

### CASE STATEMENT

The CASE statement specifies that the value of an enumeration type is to be used to select one of several statements for execution.

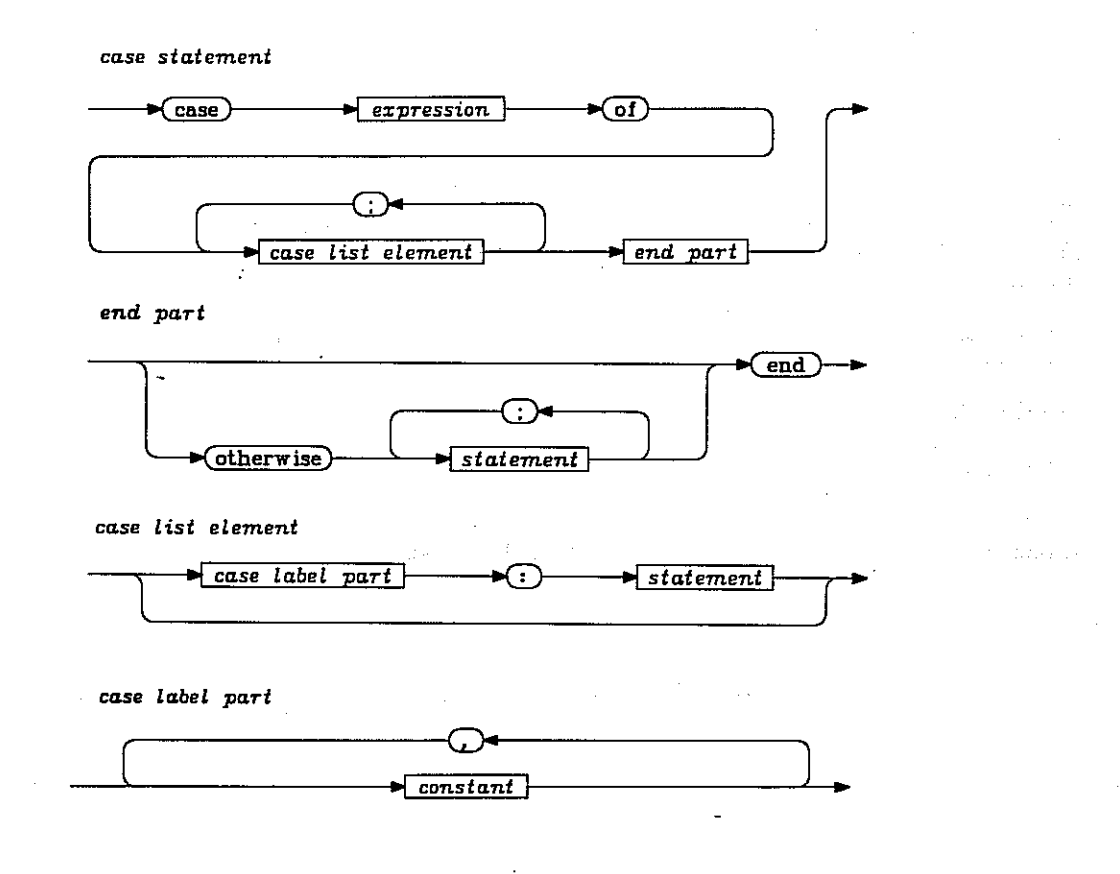

A CASE list element is a statement labeled by one or more constants. These constants must all be of the same type as the expression. All labels (constants) in a CASE statement must be distinct. The statement labeled by the current value of the expression is selected for execution. If no such label is present, the statements following OTHERWISE are selected for execution. If OTHERWISE is not included in the CASE statement, the effect of the CASE statement is defined as follows: if the compiler option T+ (see section 5) is specified, the runtime error message INDEX OR CASE EXPR OUT OF RANGE is given and program execution terminated; if the compiler option T- is specified, no statement is selected for execution. Upon completion of the selected statement, the CASE statement is also completed.

If you assume the following declarations:

```
VAR
```
MONTH : MONTHS; SUIT : SUITS; SEASON : SEASONS; COLOR : COLORS;

then the following are valid examples of a CASE statement:

```
CASE MONTH OF 
    DECEMBER,JANUARY,FEBRUARY : SEASON := WINTER; 
    MARCH,APRIL,MAY : SEASON := SPRING; 
    JUNE,JULY,AUGUST : SEASON := SUMMER; 
    SEPTEMBER, OCTOBER,NOVEMBER : SEASON := AUTUMN; 
END; 
CASE SUIT OF 
    CLUB, SPADE : COLOR := BLACK 
OTHERWISE
    COLOR := RED;
```
END;

The CASE statement is translated into a jump table. The size of this table is limited; no two labels L1 and L2 can be chosen so that  $\overline{ABS(ORD(L1)} - ORD(L2)) > 1000$ .

### JUMPS

Complicated control structures can be constructed using jumps. A jump is a means of transferring control to an arbitary place in a program. It should be noted that any control structure can be constructed using the WHILE and IF statements only (and auxiliary boolean variables). Furthermore, it is not considered good programming style to use jumps.

 $\label{eq:2} \begin{split} \mathcal{F}^{\text{in}}_{\text{in}}&=\frac{1}{\sqrt{2}}\frac{1}{\sqrt{2}}\mathcal{F}^{\text{in}}_{\text{in}}\left(\frac{1}{\sqrt{2}}\right)\mathcal{F}^{\text{in}}_{\text{out}}\left(\frac{1}{\sqrt{2}}\right). \end{split}$ 

A jump consists of a destination (label) and transfer of control (the GOTO statement).

#### LABELED STATEMENT

A labeled statement is the destination of a GOTO statement.

A labeled statement is defined by prefixing a statement with a label and a colon (:). The statement after the colon cannot be a labeled statement.

labelled statement

 $\blacktriangleright$  label  $\blacktriangleright$  statement

Labels follow the same rules of scope that other declared quantities do: the innermost declared label will be effective in the case of nested routines that use the same label.

All labels must be declared in the LABEL section of the declaraction and definition part of the program or routine in which it is defined. A label that is referenced by a GOTO statement can be used only once in the statements part.

#### GOTO STATEMENT

Control is transferred to a labeled statement by a GOTO statement.

goto statement

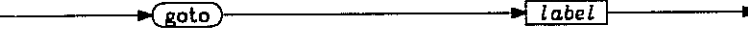

The innermost declared label will be effective in the case where nested routines use the same label. The result of jumping into an inner statement of an IF, WHILE, REPEAT, WITH, FOR, or CASE statement is undefined.

### ROUTINES

Routine is a generic term for procedures and functions. The difference between procedures and functions is that while both are subroutines, a function returns a result, therefore, a function name can be a part of an expression.

> procedure call procedure name function call function name  $\blacksquare$ actual parameters  $\blacksquare$ actual parameters

A routine call binds actual parameters to formal parameters, allocates local variables, and executes the block of statements that make up the routine. When the block is completed, local variables are deallocated and execution is resumed with the statement immediately after the routine call.

The variables of a routine are associated with a specific call; they exist from the routine call until the block of statements is completed. When a routine is called recursively, several versions of the variables exist simultaneously, one for each uncompleted call.

The scope rules of Pascal lead to a conflict in a situation where two routines call each other. (Which one should be declared first?) The conflict can be removed by substituting the identifier FORWARD for the body of the first routine and postponing the specification of the routine body. For example,

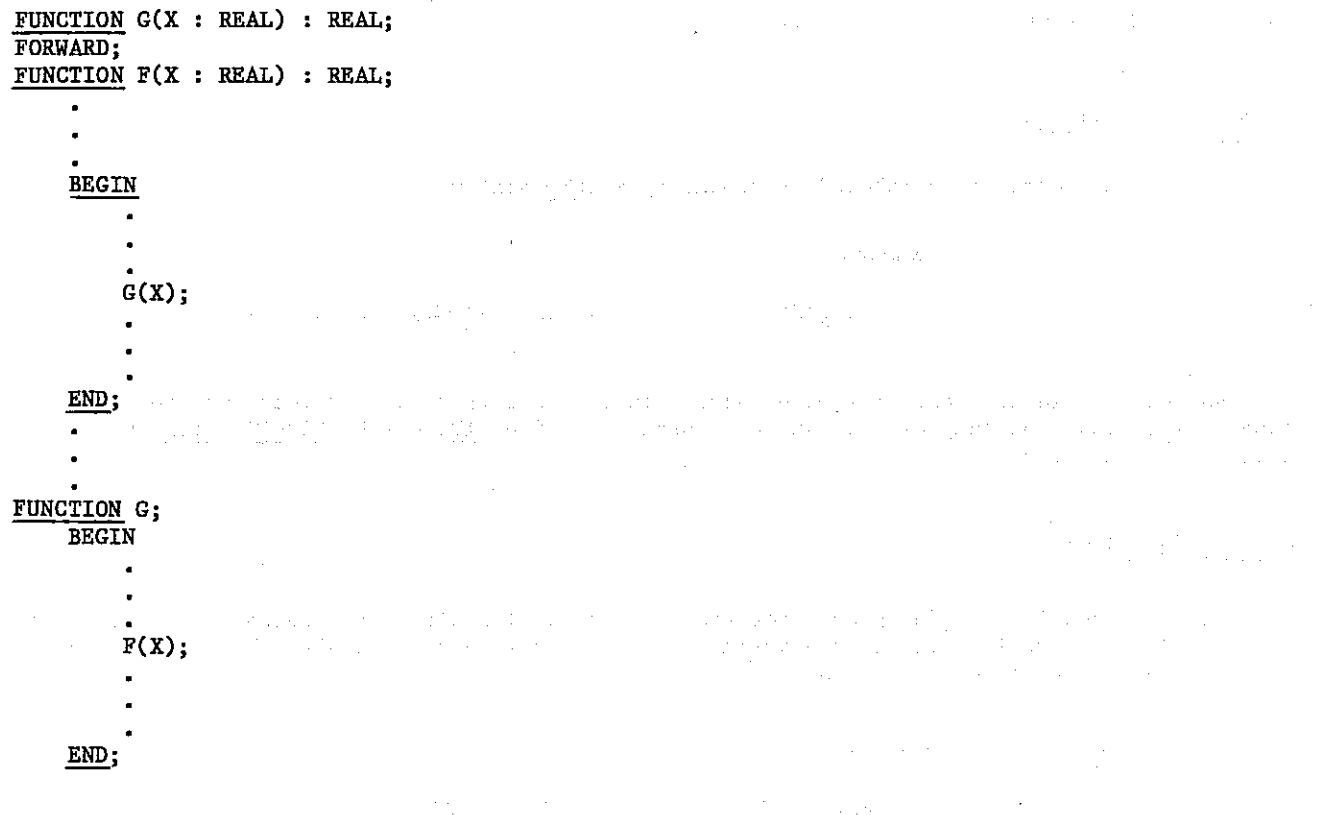

#### ACTUAL PARAMETERS

There must be an actual parameter for each formal parameter.

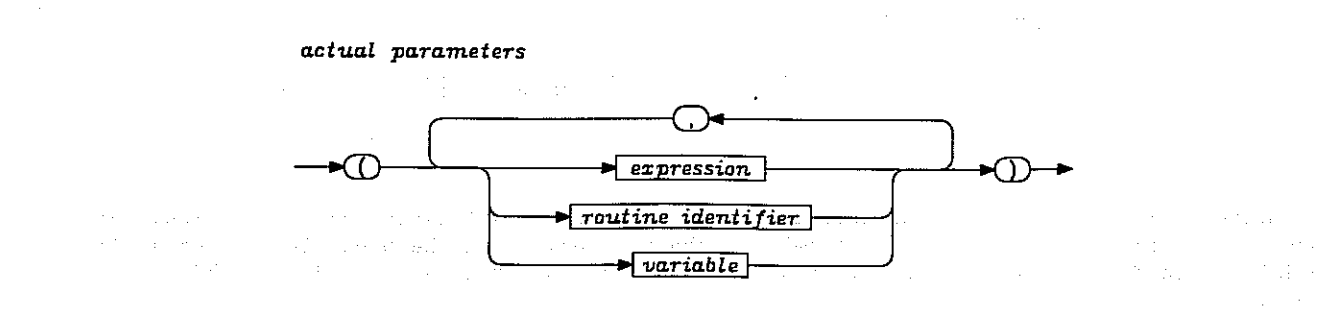

The binding of an actual parameter to a formal parameter depends on the parameter kind. There are four parameter kinds: value, variable, function, and procedure.  $\sim 10\,M_\odot$ 

#### Binding a Value

The type of the actual parameter must be compatible with the type of the formal parameter. The value of the actual parameter is evaluated, then this value becomes the initial value of the formal parameter. Assignments to the formal parameter within the block do not affect the actual parameter (call by value).

#### Binding a Variable

The type of the actual and formal parameter must be the same. The actual parameter must be a variable. The value of this variable becomes the initial value of the formal parameter. Changes to the value of the formal parameter within the block affects the actual parameter directly. The actual parameter selects a variable; this selection cannot be changed in the block. If the variable contains array indexes or pointers, changes to them do not affect the selection (call by reference).

A component of a packed structure can only be used as an actual VAR parameter if it occupies a whole multiple of 60-bit machine words.

An element or a field of a packed variable cannot be an actual VAR parameter. The whole packed variable can, however, be an actual VAR parameter.

#### Binding a Procedure or Function

The parameter list of the actual and formal parameters must match. Two parameter lists match if they have the same number of parameters and if the parameters match pairwise. Two parameters match if either of the following conditions are true:

Value and variable parameter types are the same

Routine formal parameters match

Note the following guidelines for choosing between value and variable specification of parameters:

If a parameter is not used to transfer a result from the routine, value specification is generally preferred. But for each value parameter is allocated a storage area for holding the entire value. The value of the actual parameter is transferred to this area. In case of a large structure type, value specification can therefore be very inefficient.

#### DYNAMIC PARAMETERS

If the formal parameter is specified as DYNAMIC, it must be an array type T. The actual parameter is then required to:

Have the same dimension as T

Have index types that are pairwise compatible with the index types of T

Have the same element type as T

Note that the second condition implies that actual parameters with different index types (for example, size) can be passed as actual parameters to a routine.

Dynamic parameters can only be manipulated componentwise. This means that assignments and comparisons of dynamic parameters must be done componentwise. Furthermore PACK and UNPACK can only be applied to components of a dynamic parameter. Dynamic parameters can be passed as parameters to other routines.

The following is an example of a function with dynamic parameters:

```
TYPE 
                                                               \sim 10^{11} km ^{-1}\texttt{LIST} = \texttt{ARRAY}[1..100] OF INTEGER;
FUNCTION 
    MAXIMUM(VAR L : DYNAMIC LIST) : INTEGER; 
     (* L IS OF KIND VARIABLE TO SAVE TIME AND SPACE *)
VAR 
     I, MAX : INTEGER; 
BEGIN 
     MAX := HIGH(L);FOR I := LOW(L) + 1 <u>TO</u> HIGH(L)
         IF MAX < L[I] THEN 
              MAX := L[T];\alpha -space \alpha -space
         MAXIMUM := MAX 
END;
```
### FILE PARAMETERS

A parameter of a file type must be passed as a variable.

If the type of a formal parameter is T or SEGMENTED T, where T is a file type, the actual parameter is allowed to be both of type T or of type SEGMENTED T.

#### PACKED PARAMETERS

Only the innermost array can be packed when a packed array is passed as a dynamic parameter.

#### PREDEFINED ROUTINES

The following discussion describes all predefined routines except those that apply to files, which are discussed under the heading Files in this section.

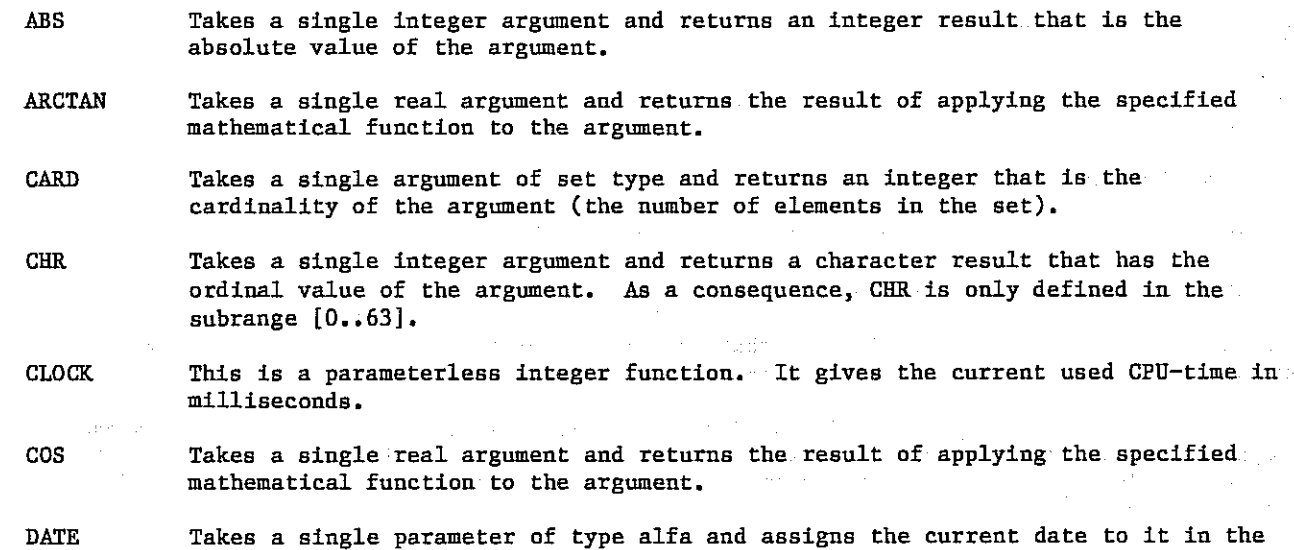

Takes a single parameter of type alfa and assigns the current date to it in the form: YY/MM/DD. (year/month/day.).

a kacamatan

- DISPOSE Releases the variable referenced by P. If the associated type contains variants and  $NEW(P,Cl, . . ., Cn)$  has been used to allocate the variable, then DISPOSE(P,C1,. . .,Cn) must be used to release the variable.
- EOF Described under Files.
- EOLN Described under Files.
- EOS Described under Files.
- EXP Takes a single real argument and returns the result of applying the specified mathematical function to the argument.
- EXPO Takes a single real argument and returns an integer result that is the exponent of the argument in binary representation.
- GET Described under Files.
- GETSEG Described under Files.
- HATT Takes a single argument of type string and terminates the program (after closing external files) with a CPU abort, places string in the dayfile of the job and produces a dump.
- HIGH Takes an array variable or parameter of index type and returns the max bound of the nth index type of A,  $1 \le N \le$  dimension of A. HIGH(A) is a shorthand for HIGH (A,1).
- LINELIMIT Described under Files.
- LOW Takes an array variable or parameter of index type and returns the min bound of the nth index type of A,  $1 \le N \le$  dimension of A. LOW(A) is a shorthand for  $LOW(A,1)$ .
- LN Takes a single real argument and returns the result of applying the specified mathematical function to the argument.
- MESSAGE Takes a single argument of type string and places it in the dayfile of the job.

NEW Allocates a new variable of the same type as the argument and assigns a reference to the argument.

> In the case where the type associated with P is a record type and the field has variants, the form  $NEW(P, C1, \ldots, Cn)$  can be used.  $Cl_1, \ldots, Cl_n$  is a list of constant selectors used to determine the size of the allocated variable. The size is as if the variable was declared a record type with the field list formed by the following rule of selection: first, the variant corresponding to the selector Cl is selected, then, the field list of this variant is formed by using the selectors C2,. . .,Cn (by a recursive application of this rule), finally, the so-far-formed field list is prefixed by the tag field (if nonempty) and is substituted for the variant part.

The above description does not imply any assignment to the tag fields.

The variant of the allocated variable must not be changed, and assignment to the entire variable is not allowed. However, the value of single components can be altered.

If you assume the following declarations: CONST  $\overline{\text{MAXVAL}} = 50$ ; TYPE  $PATION = \uparrow ATON;$  $A$ TOM  $=$ RECORD  $NAME$  : ALFA; NUMBER : INTEGER; WEIGHT : REAL; OCCUPIED : SET OF 1.. MAXVAL; BINDINGS :  $\overline{\text{ARRAY}}[1\text{ .}\text{MAXVAL}}]$  OF PATOM; CHARGE : (PLUS, MINUS, NEUTRAL); SATURATED : BOOLEAN END; VAR A : ATOM;

then the following statements give all the names of the atoms to which A is bound:

WITH A DO FOR  $I := 1$  TO MAXVAL DO IF I IN OCCUPIED THEN  $W\overline{\text{RTTELN}}(I, \text{BIND}\overline{\text{INDS}}[I]$   $\uparrow$ . NAME);

If you assume the following declarations:

VAR

P : † PLAYINGCARD;

then NEW(P,WILD) allocates a variable whose size is as if the variable had been of the type Q defined as

TYPE

 $Q = RECORD$ T : CARDTYPE; FACE : (BLANK,JOKER) END;

ODD Takes a single integer argument and returns a Boolean result that is true if the argument is odd and false if the argument is even.

ORD Applies to operands of any enumeration type. Takes a single argument and returns a result that is the number of the argument in the set of values defined by the type of the argument. When applied to a pointer the result is the integer representation of the pointer. When applied to a Boolean value, the result is the following:

 $ORD(FALSE) = 0$ 

 $ORD(TRUE) = 1$ 

Ord can also be applied to a subrange type:

VAR A : INTEGER; B : MIN..MAX;

In this case,  $A = B$  implies  $ORD(A) = ORD(B)$ .

 $A: RRRAY [M..N] OF T;$ P: PACKED ARRAY [U..V] OF T;

When (ORD(N) - ORD(I)) >= (ORD(V) - ORD(U)); M  $\leq$  I; and the index types of the arrays A and P and the type of I are compatible, then  $PACK(A,I,P)$  is equivalent to:

```
K := I;
FOR J := U TO V DO
BEGIN 
     P[J] := A[K];
     K := Succ(K)END
```
PAGE Described under Files.

PRED Applies to operands of any enumeration type. Takes one argument and returns the predecessor of the argument, which is the same type as the argument. If the argument is the first (smallest) value of the type the result may be undefined.

PUT Described under Files.

PUTSEG Described under Files.

READ Described under Files.

READLN Described under Files.

RESET Described under Files.

REWRITE Described under Files.

ROUND Takes a single real argument and returns a result that is the argument rounded (not truncated) according to standard mathematical conventions.

The difference between round and trunc is illustrated by the following examples:

TRUNC(1.6) = 1 ROUND(1.6) = 2<br>TRUNC(-1.6) = -1 ROUND(-1.6) = ROUND( $-1.6$ ) = -2<br>ROUND(2.4) = 2  $TRUNC(2.4) = 2$ 

The operators = and  $\Diamond$  should be used with great care on real arguments because of round-off errors that often result from the representation of real values, as in the following examples:

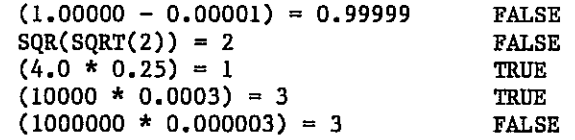

SIN Takes a single real argument and returns the result of applying the specified mathematical function to the argument.

SQR Takes a single integer argument and returns an integer result that is the square of the argument.

SORT Takes a single real argument and returns the result of applying the specified mathematical function to the argument.

SUCC Applies to operands of any enumeration type. Takes one argument and returns the successor of the argument, which is the same type as the argument. If the argument is the last (greatest) value of the type the result may be undefined. TIME Takes a single argument of type alfa and assigns the curent time to it in the form: HH.MM.SS. (hour.minute.seconds.). TRUNC Takes a single real argument and returns an integer whose sign is the same as the argument and whose absolute value is the greatest among the integers less than or equal to the absolute value of the argument. Trunc can also be applied to two arguments; the first argument must be of type real, the second argument must be of type integer. TRUNC( $X, I$ ) is equal to TRUNC $(X * Y)$  where Y is 2 to the power I. The difference between round and trunc is illustrated by the following examples: TRUNC(1.6) = 1 ROUND(1.6) = 2<br>TRUNC(-1.6) = -1 ROUND(-1.6) = TRUNC(-1.6) = -1 ROUND(-1.6) = -2<br>TRUNC(2.4) = 2 ROUND(2.4) = 2  $ROUND(2.4) = 2$ UNDEFINED Takes a single real argument and returns a Boolean result that is true if the argument is out of range or indefinite if a division by 0 was made. UNPACK Unpacks array values. Assume that A and P are variables of the following types: A: ARRAY [M..N] OF T; P: PACKED ARRAY [U. V] OF T; When  $(ORD(N) - ORD(I)) \geq (ORD(V) - ORD(U)); M \leq I;$  and the index types of the arrays A and P and the type of I are compatible, then UNPACK $(A, I, P)$  is equivalent to:  $K := I;$ FOR  $J := U \underline{TO} V \underline{DO}$ BEGIN  $A[K] := P[J];$  $K := SUCC(K)$ END; Where J denotes an auxiliary variable that is not used elsewhere in the program. WRITE Described under Files. WRITELN Described under Files.

### FILES

A file is a structure that consists of a sequence of components that are all of the same type.

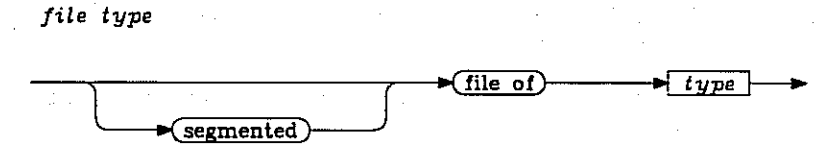

A file type can be defined as the number of components (the length of the file) is not fixed. At any time, only one component of the file is accessible. The other components can be reached by sequencing through the file. A file without any components is said to be empty.

The declaration of a file variable introduces a file buffer to the component type. The file buffer is denoted by the file variable followed by an arrow  $(+)$ .

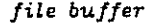

file variable

file variable

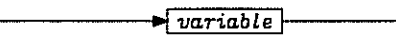

The file buffer is like a window through which components of the file can be inspected (read) or new components appended (written). A file position is implicitly associated with this window (the file buffer). The window is moved by certain file operations. It is, however, not possible to alternate between reading and writing a file. In a single pass the file can be either read or written.

The sequential processing and the existence of a file buffer suggests that files are associated with secondary storage and peripherals. Exactly how the components are allocated varies, but usually only a few components are present in primary storage at any given time, and only the component denoted by the file buffer is accessible.

A special mark is placed after the last component of the file. This mark is called the end-of-file mark (EOF).

The predefined routines for file handling are given below. It is assumed that F is a file variable and X is of a type compatible with the type of the components in the file F.

EOF(F) Takes a file name as an argument and returns a Boolean true value if the file is positioned at the end-of-file mark and false if it is not.

- GET(F) Advances the position of the file to the next component. The value of the file buffer becomes the content of this component. If no next component exists, EOF(F) becomes true and the value of  $F^{\dagger}$  is undefined. If EOF(F) is true prior to the execution of GET(F), the call results in the runtime error message: TRIED TO READ PAST EOS/EOF.
- PUT(F) Appends the value of the buffer variable Ft to the file F. The value of Ft becomes undefined. If the value of EOF(F) or EOF(F) is false prior to the execution of the PUT(F), the call results in the runtime error message: TRIED TO WRITE WHILE NOT EOS/EOF. Otherwise the value of EOF remains true.

 $READ(F, X)$  A READ statement is exactly equivalent to:

 $X := Ft;$ GET(F);

X must be of a type compatible with the type of the components in the file F. If F is a textfile, see the description under the heading Textiles.

RESET(F) Repositions the file at the start; the file buffer  $F^{\dagger}$  contains the first component of the file. The file can now be read. If the file is empty, the value of  $F^{\dagger}$  is undefined and EOF(F) is true.

REWRITE(P) Positions the file at the start for rewriting. The value of F becomes the empty file, Ft becomes undefined, and EOF(F) becomes true.

 $WRITE(F,X)$  A WRITE statement is exactly equivalent to:

 $F^{\dagger} := X;$ PUT(F);

X must be of a type compatible with the type of the components in the file F. If F is a textfile, see the description under the heading textfiles.

By using the B option described in section 5, the size of the main storage area holding part of the file around the current position can be varied. In this way, an exchange of time for space (or vice versa) can be obtained.

#### TEXTFILES

A file of characters is called a textfile. Accordingly, the predefined type TEXT is defined as:

TEXT : FILE OF CHAR;

Texts can be subdivided into lines. However, the mark indicating a line boundary is not a character included in the set of char values. The following predefined routines are provided for manipulating this end-of-line mark (EOL). It is assumed that T is a variable of type TEXT.

EOLN(T) The result of this Boolean function is true if T is positioned at an end-of-line mark, and false otherwise. If true, Tt contains a blank.

READLN(T) Skips to the beginning of the next line of T. Subsequently,  $T<sup>†</sup>$  becomes the first character of the next line if any. READLN(T) has the same effect as the following statements:

> WHILE NOT EOLN(T) DO GET(T);  $GET(T)$ :

WRITELN(T) Terminates the current line of T; writes an end-of-line mark.

WRITELN may append some extra blanks to the line because of some peculiarities in the representation of end-of-line mark in the NOS operating system.

Two additional predefined routines are provided:

LINELINIT(T,N) Associates a linecounter with the file T and resets this linecounter to N. The first parameter must be a textfile and the second an integer expression. Each time an end-of-line mark is written onto T the associated linecounter is decremented by 1. The program is terminated if the linecounter reaches zero and the following message is given: LINELIMIT EXCEEDED.

> LINEL1MIT(OUTPUT,1000) is automatically executed before the program is executed.

 $PAGE(T)$  Positions the lineprinter. The argument must be a textfile. PAGE(T) is equivalent to the statements:

> WRITELN(T):  $WRITE(T,'1');$

The '1' forces the lineprinter to the top of a new page.

A textfile T, subdivided into lines, can be scanned by the following piece of program:

```
RESET(T); 
WHILE NOT EOF(T) DO 
      BEGIN 
            WHILE NOT EOLN(T) DO 
                 BEGIN 
                       READ(T,CH); 
                        Q(CH) (* PROCESS SINGLE CHARACTER *) 
                 END; 
           READL\overline{N(T)};
            R (* PROCESS LINE *) 
     END;
```
A textfile T, subdivided into lines with a maximum of N significant characters in each line, can be scanned by the following piece of program:

```
RESET(T); 
WHILE NOT EOF(T) DO 
     BEGIN 
            := 0:WHILE (I \lt N) > EOLN(T) DO
                BEGIN 
                      I := I + I;READ(T,LINE[I]); 
                END; 
           READLN(T);R (* PROCESS LINE *)
```
END;

To facilitate the manipulation of textfiles, the predefined procedures READ and WRITE have some built-in transformation procedures. These translate numbers from the internal binary representation into a character sequence of decimal digits and vice versa. These procedures are called in a nonstandard way because they can be called with a variable number of parameters of various types.

Let T denote a textfile and V,Vl,.., Vn variables of type CHAR, INTEGER, or REAL.

READ( $T, V$ ) Reads a sequence of characters from the file T through the file buffer  $T^*$  using GET(T). The first significant character is the character in  $T^*$ .

If V is of type char, then  $READ(T, V)$  is exactly equivalent to:

 $V := T$ t; GET(T);

If V is type integer, a sequence of digits is transformed into a (decimal) value and then assigned to V. Leading blanks and leading end-of-line marks are skipped. The character sequence that follows must be consistent with the syntax for decimal integers given in section 2. If not, execution is terminated and a runtime error message is given. Trailing blanks are skipped (if the file buffer Tt is left at the first nonblank character after the number or is left at the end-of-line mark).

If V is of type real, a sequence of characters is transformed into a real value and then assigned to V. Leading blanks and leading end-of-line marks are skipped. The character sequence that follows must be consistent with the syntax for real literals given in section 2. If not, execution is terminated and a runtime error message is given. Trailing blanks are skipped (if the file buffer is left at the first nonblank character after the real number or is left at the end-of-line mark).

READ(T,V1,...,Vn) is a shorthand notion for:  $\mathbb{R}^n$  and  $\mathbb{R}^n$ Difficultural C

**2010年1月** 

.<br>Rajarah

 $\label{eq:2} \frac{d}{dt} \frac{d\theta}{dt} = \frac{d\theta}{dt} \frac{d\theta}{dt}$  and the set of  $\theta$ 

 $\sim 10\,M_\odot$  .

 $\gamma$  erg and

 $\label{eq:1} \begin{split} \mathbb{E}[\mathcal{L}^{(1)}(t)]\leq\mathbb{E}[\mathcal{L}^{(1)}(t)]\mathbb{E}[\mathcal{L}^{(1)}(t)]\mathbb{E}[\mathcal{L}^{(1)}(t)]\mathbb{E}[\mathcal{L}^{(1)}(t)]\mathbb{E}[\mathcal{L}^{(1)}(t)]\mathbb{E}[\mathcal{L}^{(1)}(t)]\mathbb{E}[\mathcal{L}^{(1)}(t)]\mathbb{E}[\mathcal{L}^{(1)}(t)]\mathbb{E}[\mathcal{L}^{(1)}(t)]\mathbb{E}[\mathcal{L}^{(1$ 

**SAMPA** 

```
BEGIN 
       RLAD(T, V1);READ(T,V2); 
        \ddot{\phantom{0}}÷.
       READ(T,Vn) 
END;
```
READLN(T,V) is a shorthand notation for:

```
BEGIN 
     READ(T, V);READLN(T) 
END;
```
 $READLN(T, V1, . . . , Vn)$  is a shorthand notation for:

```
BEGIN 
     READ(T, V1, \ldots, Vn);READLN(T) 
END;
```
The predefined procedure WRITE is extended in a similar way. Let P, Pl,. . ., Pn be parameters of the form defined below and T be a textile.

WRITE(T,P) Transforms the parameter P into a sequence of characters (according to the rules given below). This sequence is written on T.

 $\sim$ 

in album

 $WRITE(T, Pl, . . . , Pn)$  is a shorthand notation for:

BEGIN write(T, P));

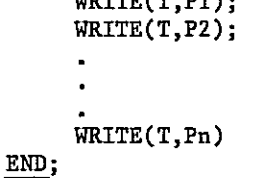

WRITELN(T,Pl,. ..,Pn) is a shorthand notation for:

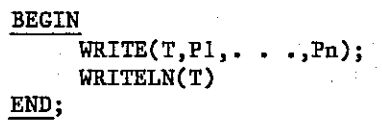

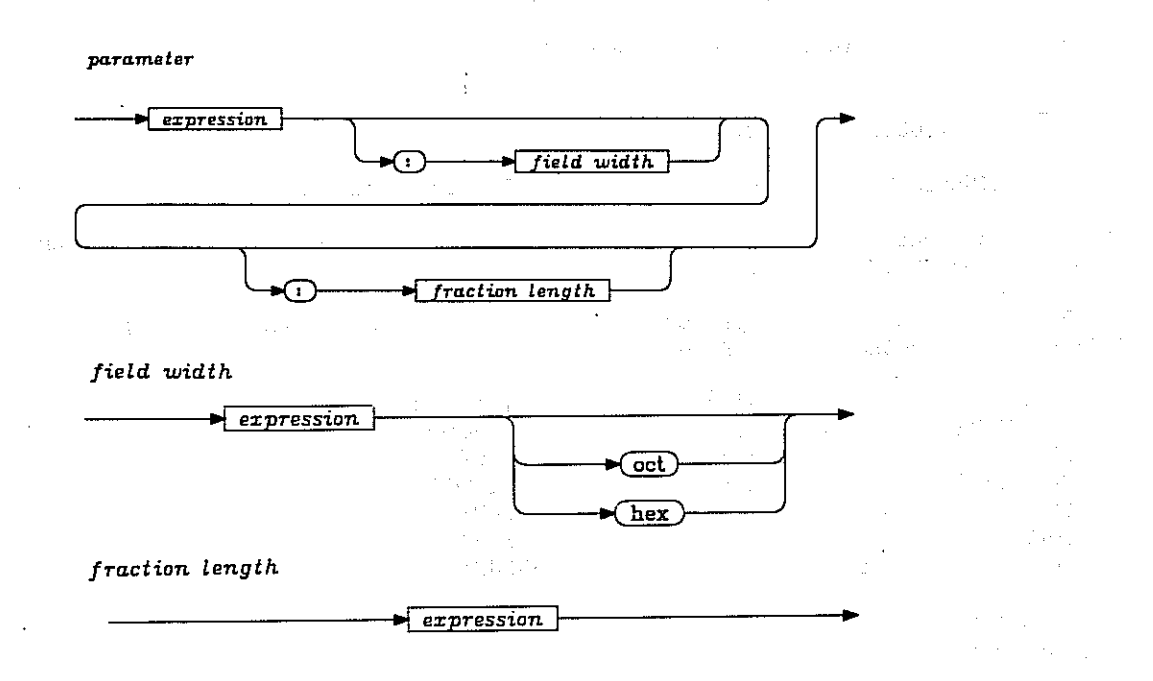

The first expression, which is the value to be written, must be of type: INTEGER, BOOLEAN, CHAR,<br>REAL, or STRING. The fraction length can be given only when the expression is of type REAL. The REAL, or STRING. The fraction length can be given only when the expression is of type REAL. field width indicates the minimum number of characters to be written. If the expression in the field width is followed by one of the identifiers OCT or HEX, the value to be written must be of type integer; the value is output in octal or hexadecimal form. Integers only can be written in octal form. If the field width is longer than needed, the value is written right justified. The field width must be an integer expression with value greater than or equal to O. If omitted, a default value is chosen, in accordance with the following table:

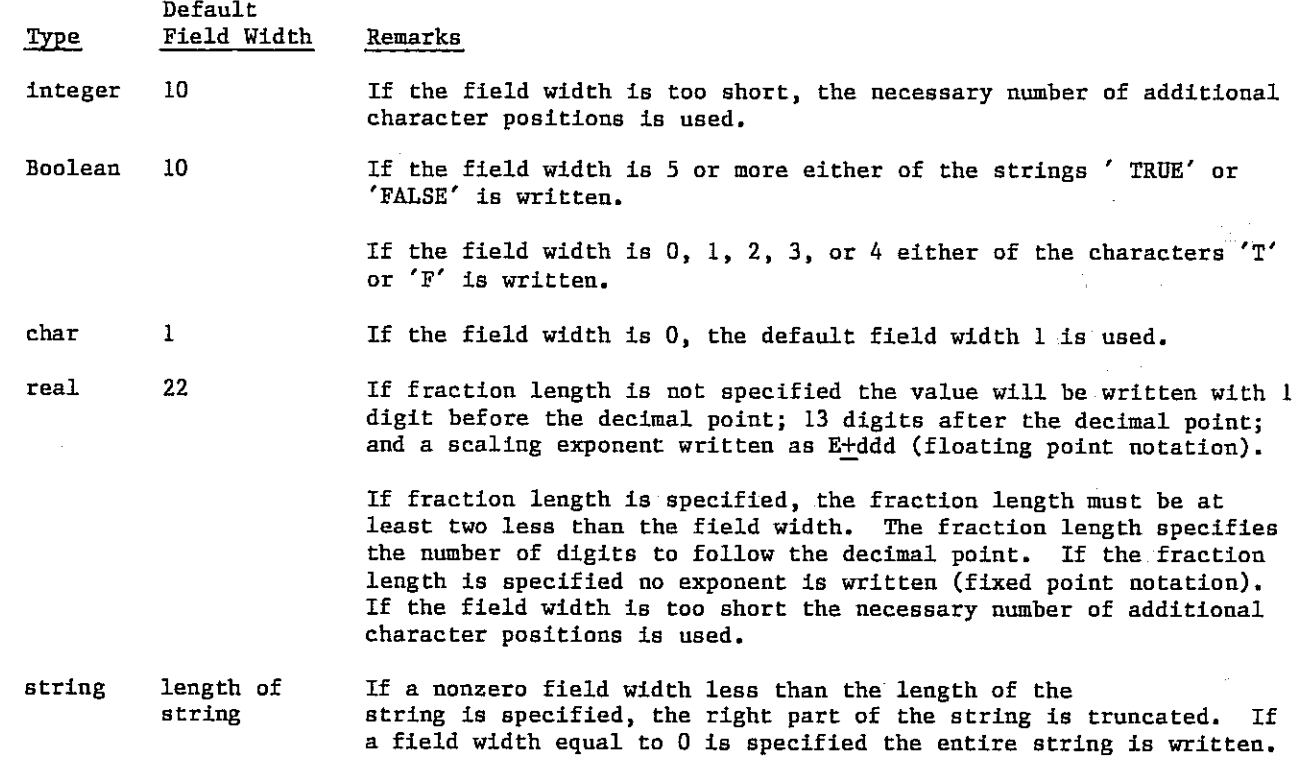

Predefined Textfiles INPUT and OUTPUT **CONSUMER AND INCORPORATION** 

Two textfiles named INPUT and OUTPUT are predefined:

#### VAR

INPUT,OUTPUT : TEXT;

The call LINELIMIT(OUTPUT,1000) is automatically executed before the program is executed.

The first parameter to READ, READLN, WRITE, WRITELN, EOF, EOLN, or EOS can-be' omitted, in which case INPUT or OUTPUT respectively is used.

المشدار وكالفارق المناطقة ووجدوهم

 $\frac{1}{2} \frac{1}{2} \frac{1}{3}$ 

i Anglick (1984)<br>Prezident (1984)

Let V denote a variable of type CHAR, INTEGER, or REAL and E denote an expression of type CHAR, INTEGER, REAL, BOOLEAN, or STRING.

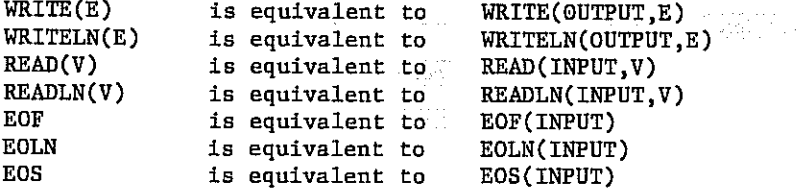

The predefined textfiles INPUT and OUTPUT correspond to the NOS files INPUT and OUTPUT respectively. Section 6 shows how other external files are declared.

If a file is to be printed, the first character of each line can be used as a carriage control character (depending on the printing device) and the line length can be limited as well.

If a Pascal file is assigned to a terminal, you should be aware that when output is printed (the buffer emptied), the job is swapped out because it is waiting for input data.

To ensure that all output generated up to the present moment is sent to the terminal, you should use the standard procedure WRITELN. Only whole lines will be written because each empty terminal line is treated as an end-of-file mark.

If an external file is used for interactive input, a slash (/) following the file name in the program heading makes it possible to write output to the terminal before any input is read. READLN skips a new line of input and in the case of interactive input ask the user for input by writing a question mark.

The following is an example of interactive use of INPUT and OUTPUT:

```
PROGRAM IO(INPUT/,OUTPUT); 
VAR 
     ID : INTEGER; 
     CH : CHAR; 
BEGIN 
     WRITELN('PLEASE ENTER YOUR IDENTIFICATION');
```
READLN; READ(ID);

•

WRITELN('NOW GIVE YOUR CONTROL CHARACTER');<br>READLN: READLN; READ(CH);  $\bullet$ 

END.

#### SEGMENTED FILES

A segmented file makes it possible to manipulate logical records, which are a subdivision of a file into segments of varying length. A segmented file type is defined by prefixing a usual file type definition with the reserved symbol SEGMENTED.

> segmented file type —►(segmented file of)  $\blacktriangleright$  type

The predefined files INPUT and OUTPUT can be specified as segmented files in the program heading.

A number of routines are provided for manipulating segmented files. Assume that F is of a SEGMENTED file type.

- EOS(F) Returns a Boolean true if the file is positioned at an end-of-record mark and a false if it is not. The value of the file buffer  $F^{\dagger}$  is undefined if EOS(F) is true.
- $GETSEG(F)$  Positions the file at the start of the next segment. The file buffer  $F^{\dagger}$  becomes the first component of the next segment. If no next segment is present execution is terminated and the runtime error message: TRIED TO READ PAST EOS/EOF is given. GETSEG can only be applied to a file that is being read.
- PUTSEG(F) Closes the current segment (an end-of-record mark is written onto F). PUTSEG is only allowed if EOF(F) is true.

A segmented file makes it possible to move the file (relatively) quickly to any segment in the file. For the purpose of reading and (re)writing a segmented file, the predefined procedures GETSEG and REWRITE are extended to accept two arguments. Assume that F is of a segmented file type and F an integer expression.

 $GETSEG(F,N)$  Positions the file at the start of Nth segment counting from the current .position of the file.

The file buffer Ft becomes the first component of the Nth segment.

N > 0 implies counting segments in the forward direction.

 $N = 0$  means the current segment.

If no Nth segment (N  $>=$  0) is present, EOF(F) becomes true and F! becomes undefined.

N C 0 implies counting segments in the backward direction.

If the file is positioned at segment number M, M  $\lt$  -N, then GETSEG(F,N) is equivalent to RESET(F).

REWRITE $(F, N)$  Initiates the file for (re)writing F at the Nth segment counting from the current position. EOS(F) becomes true.

N > 0 implies counting segments in the forward direction.

 $N = 0$  means the current segment.

If no Nth ( $N > = 0$ ) segment is present the file is initiated for the writing of F after the last segment and EOF(F) becomes true.

N < 0 implies counting segments in the backward direction.

If the file is positioned at segment number M,  $M < -N$ , then REWRITE(F,N) is equivalent to REWRITE(F).

Current segment number R, R  $> = N$ , counted from the current position is not accessible after the execution of REWRITE(F,N).

Because files are organized for sequential forward processing, GETSEG and REWRITE are not as efficient for  $N \leq 0$  as for  $N > 0$ .  $\mathcal{F}=\{f\in\mathcal{F}(\mathcal{F})\}$ 

 $\mathcal{A}=\mathcal{A}_1\mathcal{A}_2\mathcal{A}_3$ 

The following points about segmented files should be noted:

EOF(F) always implies E0S(F). ŧ.

GET(F) is only applicable when EOS(F) is false.

PUT(F) and PUTSEG(F) are only applicable when EOS(F) is true.

The routines PUTSEG, GETSEG, and EOS can only be applied to segmented files.

Files denoted by file names must be declared as file variables in the block of the program; an exception to this is INPUT and OUTPUT. The files listed in the program heading are called external files. The external state of the state of the state of the state of the state of the state of the state of the state of the state of the state of the state of the state of the state of the state of the state of th  $\langle \sigma_1 \rangle \sim \gamma \sim 1/2$  $\sim 10^{11}$ 

 $\label{eq:2.1} \frac{1}{\sqrt{2}}\left(\frac{1}{\sqrt{2}}\right)^2\left(\frac{1}{\sqrt{2}}\right)^2\left(\frac{1}{\sqrt{2}}\right)^2\left(\frac{1}{\sqrt{2}}\right)^2\left(\frac{1}{\sqrt{2}}\right)^2\left(\frac{1}{\sqrt{2}}\right)^2\left(\frac{1}{\sqrt{2}}\right)^2\left(\frac{1}{\sqrt{2}}\right)^2\left(\frac{1}{\sqrt{2}}\right)^2\left(\frac{1}{\sqrt{2}}\right)^2\left(\frac{1}{\sqrt{2}}\right)^2\left(\frac{1}{\sqrt{2}}\right)^2\left(\frac{1}{\sqrt$  $\label{eq:2.1} \mathcal{L}^{\mathcal{A}}(\mathcal{A}^{\mathcal{A}}_{\mathcal{A}}) = \mathcal{L}^{\mathcal{A}}(\mathcal{A}^{\mathcal{A}}_{\mathcal{A}}) = \mathcal{L}^{\mathcal{A}}(\mathcal{A}^{\mathcal{A}}_{\mathcal{A}}) = \mathcal{L}^{\mathcal{A}}(\mathcal{A}^{\mathcal{A}}_{\mathcal{A}})$ 

.<br>In the first company of the company of the company of the company of the property of the company of the company 

 $\label{eq:2.1} \begin{split} \mathcal{L}_{\text{G}}(\mathcal{L}_{\text{G}}) = \mathcal{L}_{\text{G}}(\mathcal{L}_{\text{G}}) = \mathcal{L}_{\text{G}}(\mathcal{L}_{\text{G}}) = \mathcal{L}_{\text{G}}(\mathcal{L}_{\text{G}}) = \mathcal{L}_{\text{G}}(\mathcal{L}_{\text{G}}) = \mathcal{L}_{\text{G}}(\mathcal{L}_{\text{G}}) = \mathcal{L}_{\text{G}}(\mathcal{L}_{\text{G}}) = \mathcal{L}_{\text{G}}(\mathcal{L}_{\text{G}}) = \mathcal{L}_{\text{G}}(\mathcal$ **Allen Store**  $\alpha = 1/2$ 

 $\label{eq:2.1} \frac{1}{2} \mathbf{S}^{(1)} \cdot \mathbf{S}^{(2)} \cdot \mathbf{S}^{(1)} \cdot \mathbf{S}^{(1)} \cdot \mathbf{S}^{(2)} \cdot \mathbf{S}^{(1)} \cdot \mathbf{S}^{(2)} \cdot \mathbf{S}^{(2)} \cdot \mathbf{S}^{(2)} \cdot \mathbf{S}^{(2)} \cdot \mathbf{S}^{(2)} \cdot \mathbf{S}^{(2)} \cdot \mathbf{S}^{(2)} \cdot \mathbf{S}^{(2)} \cdot \mathbf{S}^{(2)} \cdot \mathbf{S}^{(2)} \cdot \mathbf{S}^{(2)} \cdot$  $\sim 10^{-12}$ 

provided in the company of a series of the first of

 $\mathcal{A}_\mathbf{a}$  and  $\mathcal{A}_\mathbf{a}$  ,  $\mathcal{A}_\mathbf{a}$  ,  $\mathcal{A}_\mathbf{a}$  , and  $\mathcal{A}_\mathbf{a}$  , and the contribution

 $\mathcal{O}(2\pi\log n)$ 

 $\label{eq:2.1} \frac{1}{2\sqrt{2}}\left(\frac{1}{2}\left(1-\frac{1}{2}\right)\right)^2\left(\frac{1}{2}\left(1-\frac{1}{2}\right)\right)^2\left(\frac{1}{2}\left(1-\frac{1}{2}\right)\right)^2\left(\frac{1}{2}\right)^2.$  $\label{eq:2.1} \frac{1}{\sqrt{2}}\int_{0}^{\sqrt{2}}\frac{1}{\sqrt{2}}\left(\frac{1}{\sqrt{2}}\right)^{2}e^{-\frac{1}{2}}\left(\frac{1}{\sqrt{2}}\right)^{2}e^{-\frac{1}{2}}\left(\frac{1}{\sqrt{2}}\right)^{2}e^{-\frac{1}{2}}\left(\frac{1}{\sqrt{2}}\right)^{2}e^{-\frac{1}{2}}\left(\frac{1}{\sqrt{2}}\right)^{2}e^{-\frac{1}{2}}\left(\frac{1}{\sqrt{2}}\right)^{2}e^{-\frac{1}{2}}\left(\frac{1}{\sqrt{2}}\right)^{2}$ 

 $\mathcal{L}_{\mathcal{A}}$  and the same properties of the same properties of the properties of the  $\mathcal{A}$ 

 $\mathcal{F}^{\mathcal{A}}_{\mathcal{A}}$  , and the set of the set of  $\mathcal{F}^{\mathcal{A}}_{\mathcal{A}}$  $\sim 10^{-10}$  km  $^{-1}$ 

 $\label{eq:2} \begin{split} \mathcal{L}^{(1)}_{\text{G}}(x) &= \mathcal{L}^{(1)}_{\text{G}}(x) \mathcal{L}^{(1)}_{\text{G}}(x) + \mathcal{L}^{(2)}_{\text{G}}(x) \mathcal{L}^{(1)}_{\text{G}}(x) + \mathcal{L}^{(2)}_{\text{G}}(x) \mathcal{L}^{(1)}_{\text{G}}(x) \\ &= \mathcal{L}^{(1)}_{\text{G}}(x) \mathcal{L}^{(1)}_{\text{G}}(x) + \mathcal{L}^{(2)}_{\text{G}}(x) \mathcal{L}^{(1)}_{\$ 

 $\mathbf{g} = \mathbf{g} \cdot \mathbf{g}$  , where  $\mathbf{g} = \mathbf{g} \cdot \mathbf{g}$  , where  $\mathbf{g} = \mathbf{g} \cdot \mathbf{g}$ 

4-24 60497700 01

 $\mu$  ,  $\mu$  ,  $\mu$ 

# COMPILING, LOADING, AND EXECUTING

A Pascal job usually passes through the following steps:

- 1. The source code (program) is compiled. The compiler generates object, or relocatable, code and a listing of the source code if the L compiler option is selected.
- 2. The object code is loaded and linked with pre-compiled routines (for example, routines for input and output and routines predefined by the user).
- 3. The loaded code is executed.

You initiate these steps with appropriate control statements to the NOS 2 operating system. The following sequence shows the basic control statements to compile, load, and execute a program:

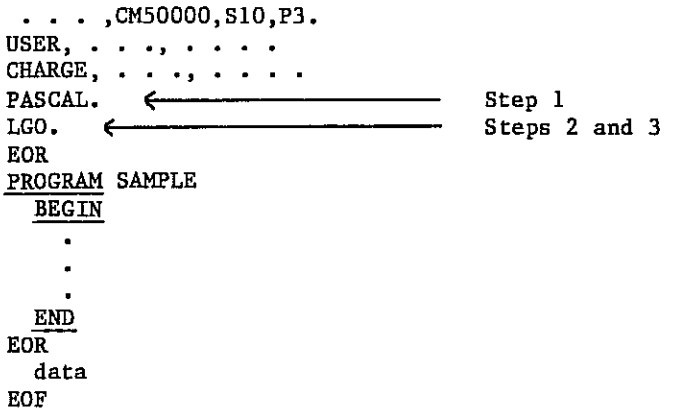

### ORGANIZATION OF A COMPILED PROGRAM

The object code that is generated by the compiler is relocatable binary code separated into named logical records, or modules. Each module contains the code for a block in the program. The modules occur in the same order as their corresponding compound statements. Global variables are placed in a separate module. The module names depend on the E compiler option. See the description of the E option under the heading Compiling a Program for an explanation of the entry point names in the object code modules.

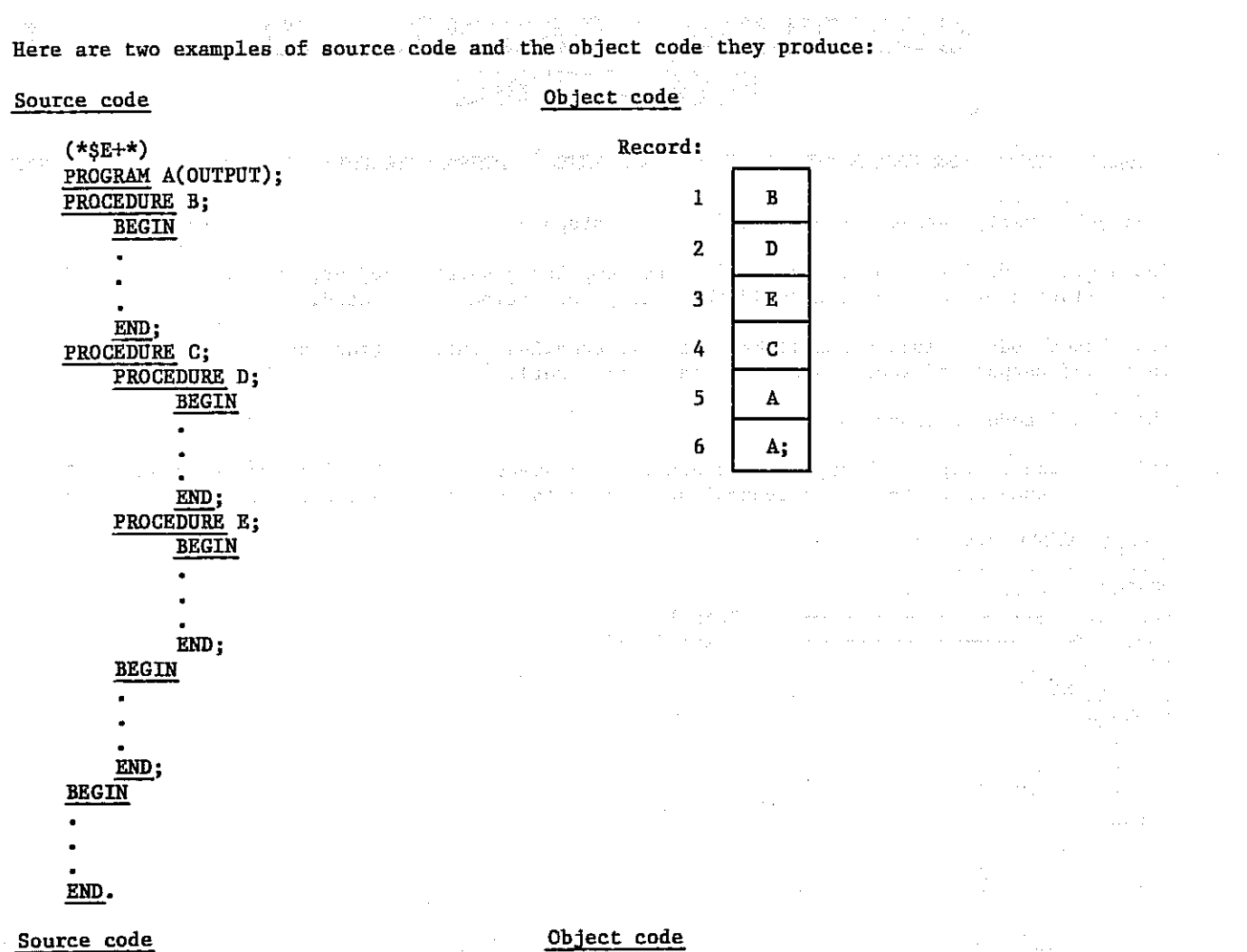

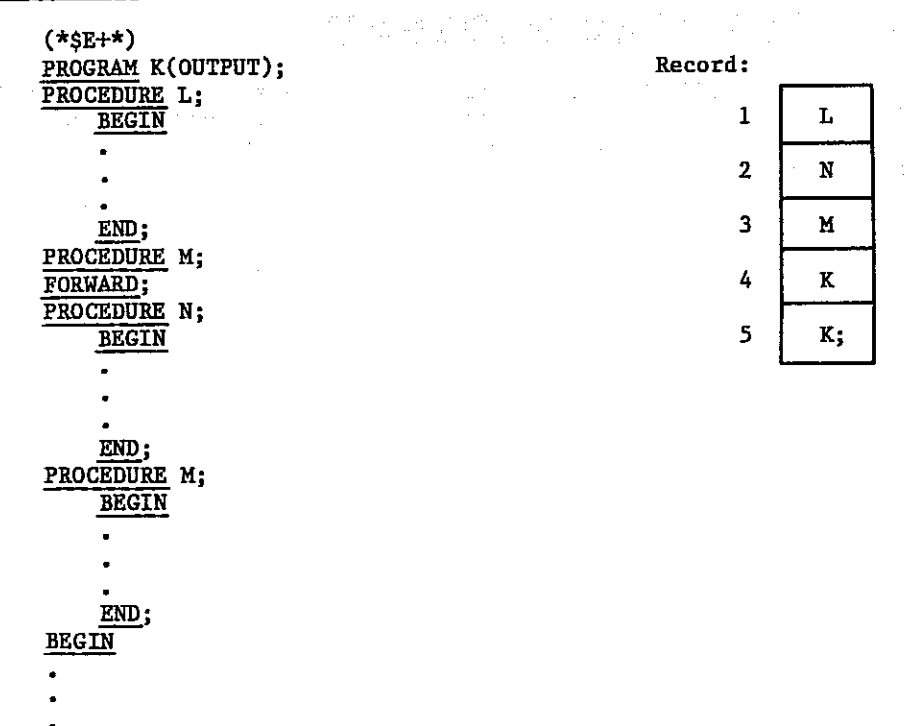

END.

#### COMPILING A PROGRAM

To initiate compilation of your program, use the control statement

PASCAL(sfn,lfn,bfn/opts)

where -

sfn Program source file name; the default name is INPUT.

lfn Program listing file name; the default name is OUTPUT.

bfn Binary object file name; the default name is LGO.

opts One or more compiler options.

The parameters sfn, lfn, and bfn are order-dependent; two consecutive commas within the parameter list request the compiler to use the default value for the missing parameter. For example,

PASCAL(SS, BB)

This control statement requests the compiler to compile source file SS and to produce both a program listing file named OUTPUT, the default program listing file, and a binary object file named BB.

At least 50000 octal words of common memory are needed to run the compiler.

You can control the compilation mode with compiler directives. For example, you can request the compiler to insert or omit runtime test instructions with compiler directives.

Compiler directives are written as comments, but with a dollar sign (\$) as the first character.

Compiler directives can be placed anywhere in a program, which enables you to activate options over specific parts of your program.

Each option consists of an option letter followed by the new value of the option setting. The value may be  $a + or -$  which turns some options on and off like switches. Alternately, the value may be a decimal or octal (indicated by a radix B) integer for numeric options, or a literal string for string options (see the E, I, and L options). The rules for these strings are the same as those for character strings appearing in a Pascal program. Finally, for all options except the I option, if the value is an equals sign (=), the option is set to its previous value. However, only one previous value is remembered.

Option scanning terminates when any entry that is not an appropriate option letter or option value is entered. For example, setting a switch option to a numeric value, will cause option scanning to end with no error messages produced (except with the I option). Errors also terminate option scanning.

The following options are available:

B Determines the size of file buffers. If the value of the B option is less than 64, it is a buffer factor and the actual buffer size (in words) is at least 128 times the buffer factor. If the value is larger than 64, it specifies the actual buffer size.

The compiler adds one to B, then rounds the value to the next multiple of the file element size. Buffer sizes must be adjusted to fit the requirements of peripheral hardware devices. Disk files need at least B1 (or B128). Tape files need at least B4 (or B512).

The buffer size for a file is bound to its type. The type text is predefined at the time the compiler reads the reserved symbol program. Therefore, to change the buffer size for textfiles (including INPUT and OUTPUT), the B option must be set prior to the program heading.

Default is B2.

60497700 01 5-3

- E Allows you to control the entry-point names generated by the compiler for the main program, main variables block, procedures, functions, and labels. Entry points are required by the operating system loader; the E option is of special interest to your if you want to create a library of compiled, relocatable procedures and functions. The following paragraphs describe the effect of the E option:
	- $-a$ ) Procedures and functions declared as EXTERN or FORTRAN get an entry-point name equal to the first seven characters of the procedure or function name. Other routines get an entry-point name depending on the value of the E option at the moment of analyzing the routine name:
		- E- Creates a unique name of the form PRCnnnn (where nnnn is an octal number from 0001 to 7777) is generated by the compiler.
		- E+ Uses the first seven characters of the routine name as the entry-point name.

An extended form of the E option may be used to create an entry-point unrelated to the name of the routine. The following example illustrates this form for procedures and functions:

FUNCTION  $(*gE'P.RND'*)$  ROUND(X: REAL): REAL;

The entry-point for function round is actually P.RND. This gives the ability to define any entry point accepted by the loader, even ones that include special characters (such as a period). This form of the E option applies equally to EXTERN, FORTRAN, and local routines, but E must be specified between the word function or procedure and the routine name.

- b) The main program and main variables block get an entry-point name depending on the value of E, as follows:
	- E- Uses P.MAIN as the main program and main variables block entry-point name.
	- E+ Uses the first seven characters of the program name as the main program entry-point name and the first six characters of the program name followed by a semicolon as the main variables block entry-point name.

The extended form of the E option may be used for the main program, but two names should be specified for the main program block and the main variables block. For example,

PROGRAM (\*\$E'P.MAIN'/'P.VARS' \*) MYPROG(OUTPUT);

c) Labels that are used by goto statements that exit a block are automatically assigned an entry-point name of the form PASCL.X (where X is a letter or digit). The entry-point name of any label may be explicitly assigned with the extended E option. In this case, the E option must immediately precede the declaration of the label. For example,

LABEL (\*\$E'L.1' \*) 1,2, (\*\$E'L.LOOPS' \*) 13;

It is your responsibility to ensure that duplicate entry-point names are not created when you specify the E- option. You must avoid creating duplicate entry-point names and must ensure that created entry-point names are acceptable to the system loader when you specify the extended form of the E option. The extended form of the B option exists mainly for the Pascal library.

Default is E-.

G Selects the automatic load and go feature, which allows a program to be compiled and executed in a single job step with one control statement. If 0+ is selected when the program header is scanned, the binary object file is rewound before compilation. If G+ is selected at the end of compilation and the program is error-free, the binary object file is loaded and executed automatically.

-Default is G-.

I Controls the inclusion of external text. The I option includes source code from an external file. This directive has the following two forms:

(\*\$I'PACKAGE'/'FILE'\*)

 $(*\text{SI}'\text{PACKAGE}'+)$ 

The first form attempts to find an entry named PACKAGE on the file named FILE. The second form attempts to find the entry named PACKAGE on the default file, which is PASCLIB for NOS 2. The included text is not restricted to declarations. It can also contain full procedures and functions. Because the text entry is simply inserted into the text of your program, the include facility can be used to create full source libraries.

The included text is written on the program listing if L+ was selected, thereby giving you an accurate record of what was compiled. A complete record is important if you plan to transport the program to another implementation of Pascal. Compiler options embedded within included text will change previous option settings unless they are explicitly restored with an equal sign (=) in the text itself.

L Controls the listing of the program text. The L option turns the listing on and off during compilation, specifies the size of each printed page, and sets page titles and subtitles. L+ turns the listing on and L- turns it off. If the L is followed by a number, the number defines the page size by specifying the last line to be printed on each page.  $L > 1000$  selects no pagination. If L is followed by a character string, the page title or subtitle is set. The first such specification sets the main title, while subsequent specifications set the subtitle and cause a page eject. To set the title on the first printed page, the L option must appear on the first line.

Default is L+.

P Directs the compiler to generate a Post Mortem Dump (PMD) listing in the event of a runtime error. P+ requests the PMD facility to provide a description of each procedure or function that was active at the time of the error, including the line number of the statement which was currently being executed, and the names and values of all unstructured local variables. Values of pointer variables are printed as 6-digit octal addresses, and values of ALFA variables are printed as 10-character strings. A value of LINDEF means undefined. P+ is recommended until you are sure that your program is correct. P- suppresses most of the PMD information; it includes enough information to list the name of the procedure in which the error occurred. PO is an option setting designed especially for the Pascal compiler and library. Procedures compiled with PO are transparent to PMD. Compiling an entire program with PO deletes the minimal information (3 words per procedure), which includes the name of the procedure and the locations of the entry point and constants. PO can be used for production programs to delete all unnecessary traceback information.

Default is P+.

R Controls reduce mode. R is used in conjunction with the W option to control execution field length.

Default is R+.

 $60497700$  01 5-5

- T Directs the compiler to generate extra code that can be used to perform runtime tests to check the following:
	- a) That the index used for array-indexing operations lies within the specified array bounds.
	- -b) That the value that is assigned to a variable of a subrange type lies within the specified range. This check is also performed when reading such variables.
	- c) That no divide-by-zero operations were performed.
	- d) That the absolute value of the result of an automatic real-to-integer conversion is less than MAXINT.
	- e) That there was no overflow or underflow from a real expression.
	- f) That the evaluated expression in a CASE statement corresponds to a constant in a case list element (unless OTHERWISE is used).
	- g) That P is a valid pointer when it is referenced as P or DISPOSE(P). The T+ option must be selected when the pointer type is declared and when the pointer is referenced.
	- h) That SET elements are within the declared range after assignments to set variables are made.

Also, the control variable in all FOR statements is set to an undefined value upon normal exit from the statement if T+ is selected. T+ is recommended until you are sure that your program is correct.

Default is T+.

Restricts the number of characters that are scanned by the compiler in every source line. U+ restricts the number of characters to 72. This is convenient when using the default widths under the UPDATE or MODIFY text maintenance programs. U- sets the number of relevant characters to 120. U may be set to any specific numeric value between 10 and 120. The remainder of the line (past the width specified by this option) is treated as a comment. The U option is best used on the first line of the Pascal source program.

Default is U-.

W Controls the workspace size. W is used in conjunction with the R option to control runtime field length.

Default is WO.

X Determines the number of X registers used for passing parameter descriptors. If the value of the X option is in the range ( $0 \le N \le 5$ ), the first N parameter descriptors are passed in the registers X0 to X(N-1) (the first in X0, the second in Xl, and so on). Extra parameters are passed through a table in memory.

N > 0 reduces the size of the code produced by the compiler and usually decreases the execution time. However, you must be aware that with the first parameter and with  $N > 0$ , the compiler cannot use registers  $X0$  to  $XJ$  (where J is the minimum of  $(N-1)$  and  $(I-2)$ ) for its computation. It is possible for the compiler to give the message: EXPRESSION TOO COMPLICATED where  $N > 0$ .

Default is X4.

### OVERVIEW OF THE RUNTIME SYSTEM

Code and data are separated from each other at runtime. The local data from each executed routine is united in a data segment and is addressed by an offset relative to the segment origin (the so-called BASE address) from this time on. At runtime, a stack containing the data segments of all executed routines is provided. Because the base addresses of the data segments vary during runtime, variable addressing is nontrivial. However, this way of organizing data guarantees maximum storage economy. Every data segment exists only during the routine execution; the data segment is created at routine entry and discarded at routine exit.

To allow stacking and unstacking of data segments, a link is needed. This link, called the dynamic link (DL), chains every data segment to its immediate predecessor in the stack. Variable addressing is done through a second link, called the static link (SL), which chains only those data segments which are currently accessible. SL and DL are incorporated in the head of every data segment.

For example, refer to the following source code:

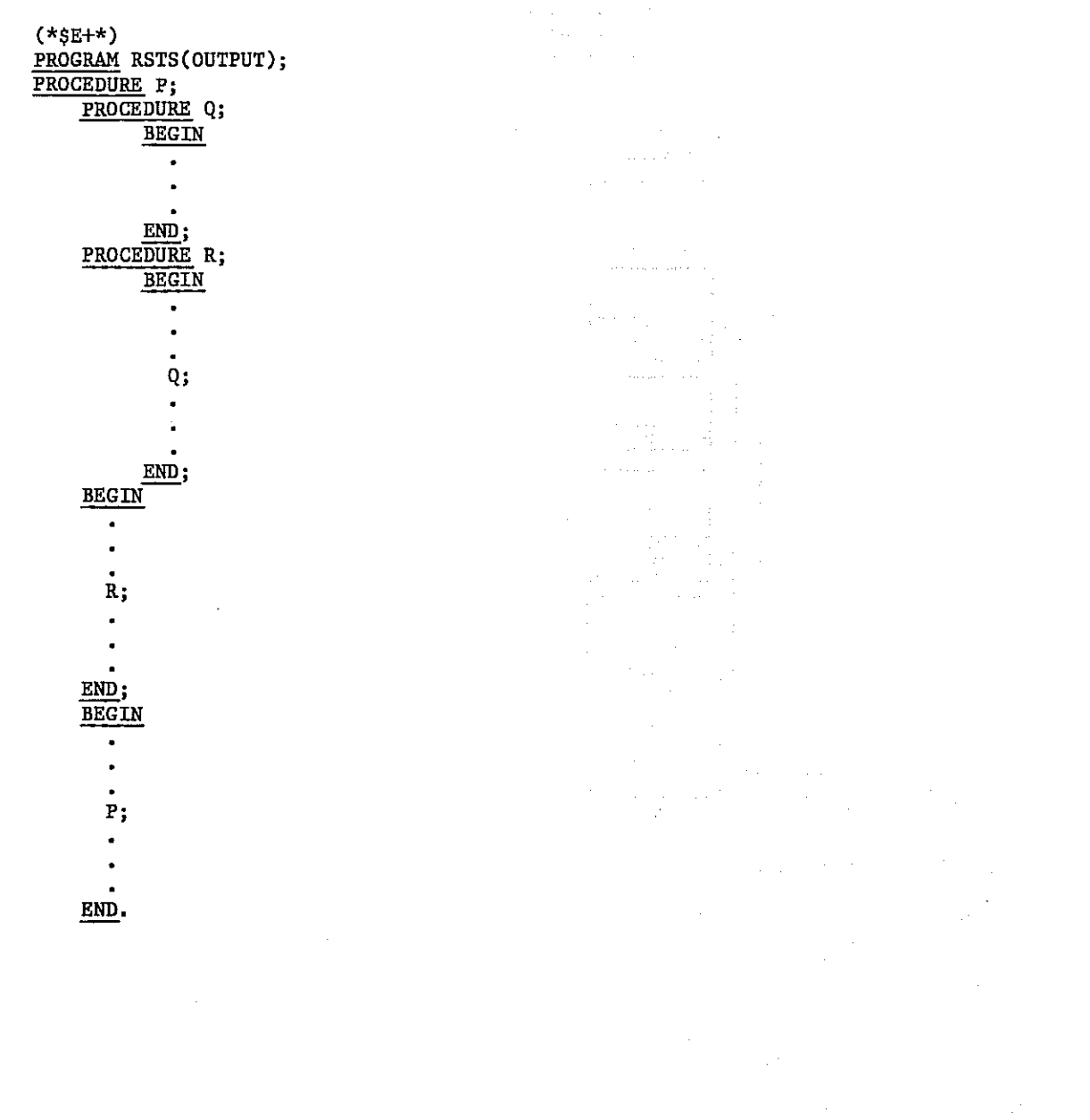

 $60497700$  01 5-7

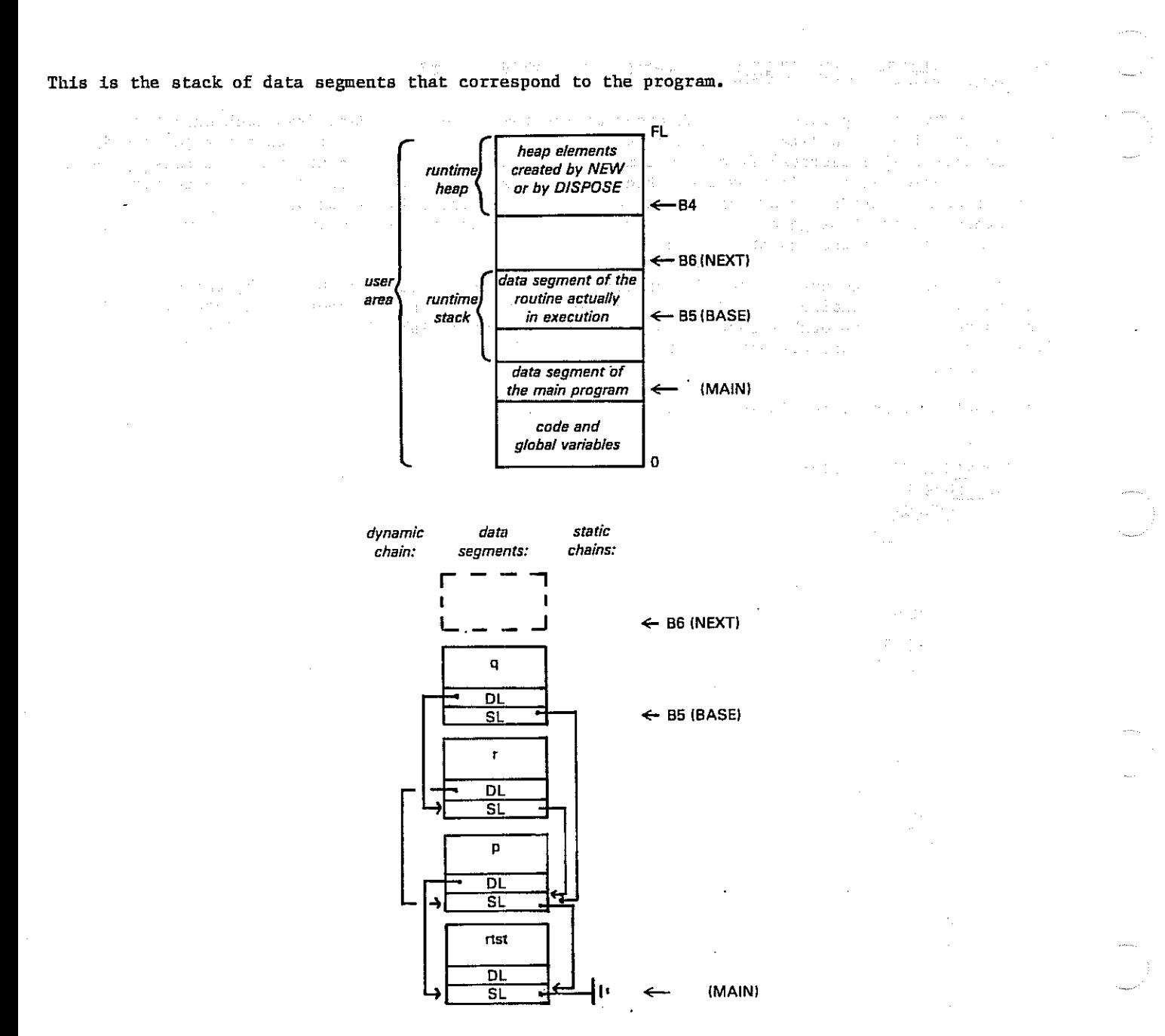

The stack, growing upwards, originates from the calling sequence: RTST  $\longrightarrow$  P  $\longrightarrow$  R  $\longrightarrow$  Q. BASE is the base address of the most recently created data segment. It is the head of the chains. NEXT defines the base address of the next data segment to be stacked.

### LOADING AND EXECUTING A PROGRAM

To initiate loading and execution of your program, use the control statement:

$$
OC(f1,f2,\ldots,fn)
$$

where

- OC The file that contains the object code, or relocatable binary code.
- fi The names of files that contain routines that are external to the program, but that are used during execution.

Routines that are referenced, but not included in file OC, are searched for in the PASCLIB system library.

Routines that are referenced, but not included either in the file OC or in the PASCLIB system library, are searched for in the system library.

It is possible to load and initiate execution in several other ways.

After completion of the loading process, a contiguous piece of unused memory remains at the upper end of the user area. This area is called the work space and is used for the runtime stack and runtime heap during execution. The runtime stack grows upward from the lower end while the runtime heap grows downward from the upper end.

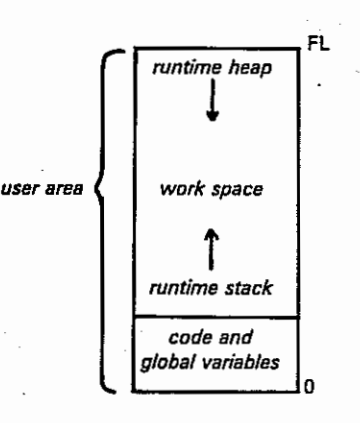

The W compiler option controls the calculation of the work space (WS) value.

Wn sets the number of words to be used for the WS (n is a string of digits with an optional post-radix B).

WO requests the Pascal compiler to calculate an appropriate WS size. Pascal sums the lengths of all nongobal variables declared in the program, then adds a safety factor of 2000 octal (1024 decimal) words. The value that the compiler estimates for the W option is printed at the bottom of the compiler listing.

The R compiler option controls what is done with the WS value. R+ requests that the user program be given the right amount of memory for both the code including global variables (CS) and the WS, even if this is a reduction. R- requests that the memory be increased only if it is necessary to satisfy the sum of the CS and WS. In other words, the memory allocation will never be decreased if R- is set. This option has an effect which is analogous to the REDUCE control statement.

The default settings are WO,R+. This causes Pascal to calculate the WS value and requests that memory allocation be set to reflect this, regardless of whether or not an increase or decrease is required. These option settings will always allocate enough memory for programs that do not use recursion or dynamic allocation, which is the case for most programs. In some cases, however, the defaults may not be appropriate.

When setting the Work Space value explicitly, you should note that there is hidden data (temporary space for anonymous variables) that is used by Pascal program itself. Therefore, you should increase your WS estimate to provide a margin of safety. A good rule of thumb is to add about 10 words per procedure plus an additional several hundred words.

#### UNDERSTANDING RUNTIME ERROR MESSAGES

When a runtime error occurs, a dayfile message explaining the error is given together with a Post Mortem Dump.

 $60497700$  01 5-9

# FORTRAN AND PASCAL INCOMPATIBILITIES

Some incompatibilities exist between the Pascal and FORTRAN languages. Two of these are the representation of values and the method of storing multidimensional array values. You may be forced to do some extra programming to get around these incompatibilities.

Table 5-1 shows parameter types in a Pascal routine that correspond to parameter types in a FORTRAN routine. The Pascal compiler does not test for illegal parameter types as in FORTRAN. As in FORTRAN, trailing parameters can be omitted.  $\mathcal{L}_{\mathcal{L}_{\mathcal{L},\mathcal{L}}}$ bita. 1 zuw

Alternate returns from a FORTRAN routine are not allowed.

TABLE 5-1. CORRESPONDING PASCAL AND FORTRAN ROUTINE PARAMETER TYPES

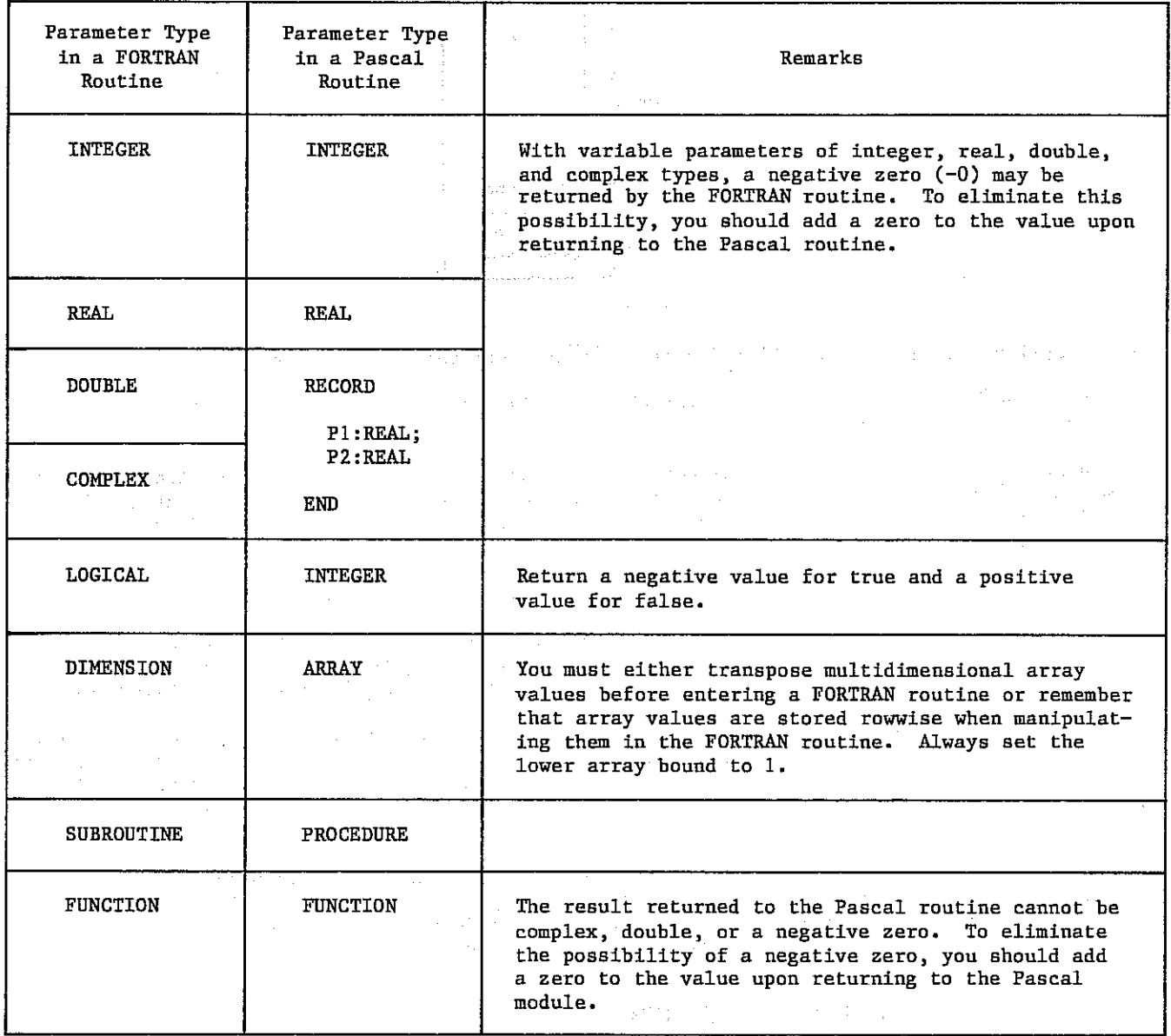

5-10 60497700 01

ania.<br>Alian

 $\sim 10^{-4}$   $\sim$
### SAMPLE PROGRAMS

This section poses some problems and provides a solution.

The first problem deals with placing a class of three steers.

In a judging contest, the official judges the steers on qualities such as height, straightness along the back, and amount of muscle. The steers are numbered 1, 2, and 3, so it is possible for the official to determine the correct placing as: 3, 1, 2.

After the official determines the correct placing, students judge the same class to determine what they feel is the correct placing (the official's placing is unknown to the students).

A student can place the class as one of the following combinations:

3 1 2  $\begin{array}{ccc} 3 & 2 & 1 \\ 1 & 3 & 2 \end{array}$  $\begin{array}{ccc} 1 & 3 & 2 \\ 2 & 1 & 3 \end{array}$ 2 1 3  $\begin{array}{ccc} 2 & 3 & 1 \\ 1 & 2 & 3 \end{array}$ 1 2 3

A perfect match between the official's and a student's placing is awarded 50 points. A student whose placing does not match the official's is penalized for each incorrect decision that was made. The penalty is calculated using a number called the degree of difficulty or cut. The cut between a pair of steers is also determined by the official. An example of a cut assignment is:

Official placing: 3 1 2

Cuts: 5 1

If the official assigns a cut of 5 between steers 3 and 1, then there is a clear difference in quality in the two steers; switching the placing of this pair results in a large penalty. If the official assigns a cut of 1 between steers 1 and 2, then there is a small difference in quality in the two steers; switching the placing of this pair results in a lesser penalty. The following are sample penalty calculations:

Official placing: 3 1 2

Cuts: 5 1

Student placing: 1 3 2

The score would be calculated as  $50 - 5 = 45$  because the top pair was switched.

Official placing: 1 2 3

Cuts: 1 3

Student placing: 3 2 1

The score would be calculated as  $50 - (2*cut2 + 2*cut2) = 42$  because the top and bottom placing was switched.

The problem is to write a Pascal program that accepts as input the official's placing, cuts, and student's placing, calculates the score, and outputs the score.

60497700 01 6-1 60497700 01 6-1 60497700 01 6-1 60497700 01 6-1 60497700 01 60497

This solution uses arrays to hold the data,  $I\overline{F}$  statements to perform the calculations, and labeled statements to control the flow of execution. PROGRAM JUDGE(INPUT/,OUTPUT); 计直接的 化联苯烯 计内容的复数形式 医心桥 医二十二 的复数人名英国 TYPE **PLACINGS = ARRAY[1..3] OF INTEGER;**<br>**CUTS = ARRAY[1..2] OF INTEGER;**  $CUTS = ARRAY[1..2]$  OF INTEGER; VAR 0,J : PLACINGS;  $\label{eq:1} \mathcal{L}(\mathcal{L}(\mathcal{H},\mathcal{L}^{\mathcal{L}}_{\mathcal{L}})) = \mathcal{L}(\mathcal{L}(\mathcal{L}^{\mathcal{L}}_{\mathcal{L}})) = \mathcal{L}(\mathcal{L}^{\mathcal{L}}_{\mathcal{L}}) = \mathcal{L}(\mathcal{L}^{\mathcal{L}}_{\mathcal{L}}) = \mathcal{L}(\mathcal{L}^{\mathcal{L}}_{\mathcal{L}})$ Stock British President **ARRIVER** CUT : CUTS;  $\mathcal{F}_{\text{max}}(\mathcal{F})$ I,RESULT : INTEGER; LABEL 50,75; BEGIN (\*\* INPUT. OFFICIAL PLACING. \*\*) WRITELN('INPUT OFFICIAL PLACING'); FOR  $I := 1$  TO 3 DO READ( $O[I])$ ; (\*\* INPUT CUTS. \*\*)  $\mathcal{F}^{\mu\nu}$  . The signal constraints of the  $\mu$ WRITELN('INPUT OFFICIAL CUTS'); FOR  $I := 1$  TO 2 DO READ(CUT[I]); (\*\* INPUT JUDGE'S PLACING OR ZERO. \*\*) 50 : WRITELN('INPUT JUDGES" PLACING OR FOUR ZEROS'); FOR I := 1 TO 3 DO READ $(J[I])$ ; IF  $(J[1] = 0)$  THEN GOTO 75; (\*\* BEGIN CALCULATION OF SCORE. PERFECT SCORE. \*\*) IF  $((0[1]-J[1])$  AND  $(0[2]-J[2]))$ THEN RESULT  $:= 50;$ r anns a' bhrionn an chuid an chuid anns an 1972<br>1982 - The Barras ar anns an Càitean agus an 1972<br>1983 - Charles Ann an Càitean (\*\*.TOP AND BOTTOM PAIR SWITCHES. \*\*) IF  $((0[1]=J[2])$  AND  $(0[2]=J[1]))$  $\mathcal{F} \rightarrow \mathcal{F}$  , and  $\mathcal{F}_{\mathcal{F}}$ THEN RESULT  $:= 50 - \text{CUT}[1];$ IF  $((0[2]=J[3])$  AND  $(0[3]=J[2]))$ THEN RESULT  $:= 50 - \text{CUT}[2];$ (\*\* TOP TO BOTTOM. \*\*) IF  $((0[1]=J[3])$  AND  $(0[2]=J[1]))$ THEN RESULT :=  $50 - (2*CUT[1] + CUT[2])$ ;  $(**$  SIMPLE BUST.  $**$ ) IF  $((0[1]-J[2])$  AND  $(0[2]-J[3]))$ THEN RESULT :=  $50 - (CUT[1] + 2*CUT[2])$ ;  $(*$  MAJOR BUST.  $**$ ) IF  $((0[1]=J[3])$  AND  $(0[2]=J[2]))$ THEN RESULT :=  $50 - (2*CUT[1] + 2*CUT[2])$ ; (\*\* OUTPUT SCORE. \*\*) WRITELN('SCORE IS ',RESULT:2); GOTO 50; 75 : WRITELN('END OF PROGRAM') END.

This solution decodes the student's placing to match the placing: 1 2 3 using WHILE and REPEAT statements and then calculates the penalty using a CASE statement and a function. The use of WHILE or REPEAT statements to control execution of a program is preferred over the use of labeled statements because the result is a more structured program.

```
PROGRAM JUDGE(INPUT/,OUTPUT); 
TYPE 
     PLACINGS = ARRAY[1..3] OF INTEGER;
     CUTS = ARRAY[1..2] OF INTEGR;VAR 
     0,J,R : PLACINGS; 
     CUT : CUTS; 
     I,M,N,SCORE : INTEGER; 
FUNCTION RESULT(X,Y : INTEGER) : INTEGER; 
     BEGIN 
          RESULT := 50 - (X * CUT[1] + Y * CUT[2])END; 
BEGIN 
(** INPUT OFFICIAL PLACING. **) 
     WRITELN('INPUT OFFICIAL PLACING'); 
     FOR I := 1 TO 3 DO READ(O[I]);
(** INPUT CUTS. **) 
     WRITELN('INPUT OFFICIAL CUTS'); 
     FOR I := 1 TO 2 DO READ(CUT[I]);
(** INPUT JUDGE'S PLACING. **) 
     WRITELN('INPUT JUDGES'' PLACING');
     FOR I := 1 TO 3 DO READ(J[I]);
(** CREATE ARRAY R AS IF OFFICIAL PLACING WERE 1\ 2\ 3. **)
     FOR N:= 1 TO 3 DO 
          BEGIN 
               M := 0;
               REPEAT
                    M := M + 1;
                UNTIL J[M] = O[N];R[M] := NEND; 
(** CALCULATE RESULT. **) 
     CASE (100*R[1] + 10*R[2] + R[3]) OF
          123 : SCORE := RESULT(0,0); 
          132 : SCORE := RESULT(0,1);
          213 : SCORE := RESULT(1,0);
          231 : SCORE := RESULT(2,1);
          312 : SCORE := RESULT(1,2); 
          321 : SCORE := RESULT(2,2) 
     END; 
     (** OUTPUT SCORE. **); 
     WRITELN('SCORE IS ',SCORE:2); 
     WRITELN('END OF PROGRAM') 
END.
```
60497700 01 6-3

The second problem deals with building a linked list. The following program creates a  $\mathcal{L}^{\mathcal{L}}$  and  $\mathcal{L}^{\mathcal{L}}$  and  $\mathcal{L}^{\mathcal{L}}$ last-in-first-out (LIFO) linked list of four nodes. The data area in each node is assigned a character in the alphabet. After the linked list is constructed, it is traversed from the last entry to the first entry. Traversal is verified by writing the contents of the data area in each node.

 $\mathcal{L}(\mathcal{A})$  , and  $\mathcal{A}(\mathcal{A})$  is a subset of the set of  $\mathcal{A}(\mathcal{A})$ 

(f1) (Peurland + 

 $\label{eq:2} \mathcal{L}(\mathcal{L}) = \mathcal{L}(\mathcal{L}) \mathcal{L}(\mathcal{L})$ 

 $\begin{split} \text{Tr}\left\{ \mathbf{G}(\mathbf{z},\mathbf{y})\right\} & = \mathbf{F} - \mathbf{G}(\mathbf{y})^{-1} + \mathbf{G}(\mathbf{y}) = \mathbf{g} - \mathbf{G}(\mathbf{y}) \\ & = \mathbf{G}(\mathbf{G}(\mathbf{y})) \mathbf{g} + \mathbf{G}(\mathbf{y}) \mathbf{g} + \mathbf{G}(\mathbf{y}) = \mathbf{G}(\mathbf{G}(\mathbf{X}(\mathbf{y}))) \end{split}$ 

 $\frac{\partial \mathcal{L}_{\text{eff}}}{\partial \mathcal{L}_{\text{eff}}^2}$ 

 $\alpha$  model (  $\beta$  ) and

 $\sim$   $^{\circ}$ 

**TANK ST** 

```
PROGRAM INKLIST(INPUT/,OUTPUT); 
TYPE 
     POINTER = \dagger NODE;
     NODE = RECORD 
                 NEXTPNTR : POINTER; 
                 DATA : CHAR 
             END; 
VAR 
     BASE,PNTR : POINTER; 
     I : INTEGER; 
BEGIN 
(** CREATE A POINTER THAT POINTS TO NIL. **) 
     BASE := NIL;(** CREATE NODES AND LINK THEM. **) 
     FOR I := 1 TO 4 DO 
           BEGIN 
           (** CREATE A NEW NODE. **)
                 NEW(PNTR); 
           (** PUT DATA INTO THE NODE DATA AREA. **) 
           READLN(PNTRt.DATA): 
(* PUT THE BASE POINTER VALUE INTO THE NODE POINTER. *) 
                PNTR<sup>†</sup>.NEXTPNTR := BASE;
           (** POINT THE BASE POINTER TO THE NODE. **) 
                 BASE := PNTREND; 
     PNTR := BASE; 
     WHILE PNTR \leftrightarrow NIL DO
           BEGIN 
                 (** VERIFY ORDER OF NODES. **) 
                 WRITELN(PNTR .DATA); 
                 (** POINT TO THE NEXT NODE. **) 
                 PNTR := PNTR<sup>\dagger</sup>. NEXTPNTR
           END; 
      WRITELN('END OF PROGRAM') 
END.
```
6-4 60497700 01

## If you insert A, B, C, D as data for the nodes, the resulting linked list would appear as follows:

ina.<br>Kabupatén  $\phi_{\rm{max}}$ Zum k density.

 $\Delta \phi$ 

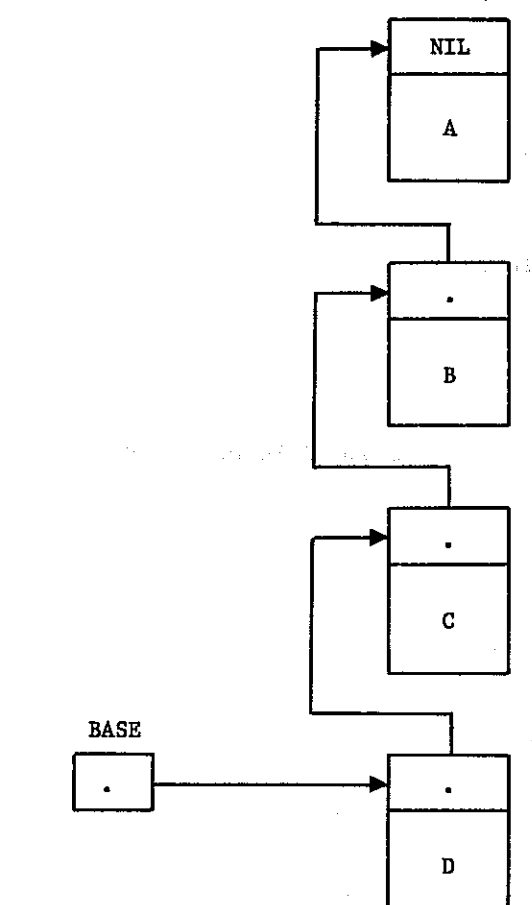

and the page that is a serious control  $\pm$  2.22 (  $\pm$  ).

an tahun 1972 (nombor).<br>Pada tahun 1972 (nombor).<br>Pada tahun 1973 (nombor).

 $\mathcal{L}_{\text{max}}$ 

 $\begin{array}{l} \left( \frac{1}{2} \int_{0}^{1} \left( \frac{1}{2} \right) \left( \frac{1}{2} \right) \left( \frac{1}{2} \right) \left( \frac{1}{2} \right) \right) \\ \left( \frac{1}{2} \int_{0}^{1} \left( \frac{1}{2} \right) \left( \frac{1}{2} \right) \left( \frac{1}{2} \right) \left( \frac{1}{2} \right) \left( \frac{1}{2} \right) \right) \\ \left( \frac{1}{2} \int_{0}^{1} \left( \frac{1}{2} \right) \left( \frac{1}{2} \right) \left( \frac{1}{$  $\tilde{A}$  ,  $\tilde{r}$ n<br>Ballan<br>Ballan  $\int_0^{\infty} \exp(-t) dt$  $\sim 10^{10}$  m  $^2$ 

ice († 1887)<br>1903: ABC († 1903)<br>1903: ABC († 1903)<br>1903: ABC († 1903)  $\mathbb{Z}^2\rtimes \mathbb{Z}$ 

 $\bar{z}$ 

l,

60497700 01 6-5  $\hat{\boldsymbol{\theta}}$ 

 $\alpha$ 

ţ.

The following program is a variation of the linked list program. A linked list of four nodes is again created, but the first node is pointed to by a pointer named HEAD and the last node by a pointer named TAIL. The advantage of creating the list this way is that modifying the list is much easier.  $\sim$  scheme and  $\sim$ agar. The list must contain at least one node. PROGRAM HEADTAIL(INPUT/, OUTPUT); TYPE POINTER = \*NODE; NODE = RECORD NEXTPNTR : POINTER; DATA : CHAR END; VAR HEAD, TAIL, PNTR : POINTER; I : INTEGER; BEGIN and was a strip (\*\* CREATE FIRST NODE AND POINT HEAD AND TAIL TO IT. \*\*) NEW(PNTR); READLN; )<br>Mariaka READ(PNTR<sup>†</sup>.DATA); PNTR<sup>†</sup>.NEXTPNTR := NIL; HEAD := PNTR; TAIL  $:=$  PNTR;  $(**$  CREATE OTHER THREE NODES.  $**$ )<br>FOR I := 1 TO 3 DO FOR I := 1 TO 3 DO BEGIN NEW(PNTR); READLN; READ(PNTR<sup>†</sup>.DATA);  $PNTR$ <sup>†</sup>.NEXTPNTR := TAIL<sup>†</sup>.NEXTPNTR; TAIL | NEXTPNTR := PNTR | NEXTPNTR;  $TAIL := PNTR$ END; (\*\* VERIFY ORDER OF NODES.'\*\*)  $PNTR := HEAD;$ REPEAT WRITELN(PNTR<sup>†</sup>.DATA); PNTR := PNTR +.NEXTPNTR UNTIL PNTR<sup>†</sup>.NEXTPNTR = NIL; WRITELN(PNTRi.DATA); WRITELN('END OF PROGRAM') END.

If you insert A, B, C, D as data for the nodes, the resulting linked list would appear as follows:

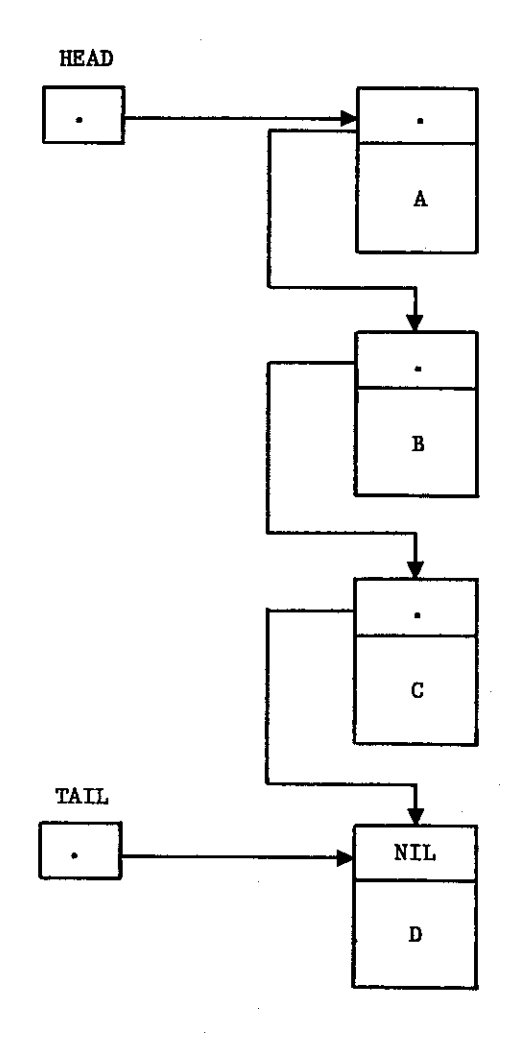

60497700 01 6-7

rena per ser maggi serika 2011 ber 17 gundakan sebuah untuk setupat sebuah propinsi Korona pentang p

 $\bar{\mathbf{r}}$ 

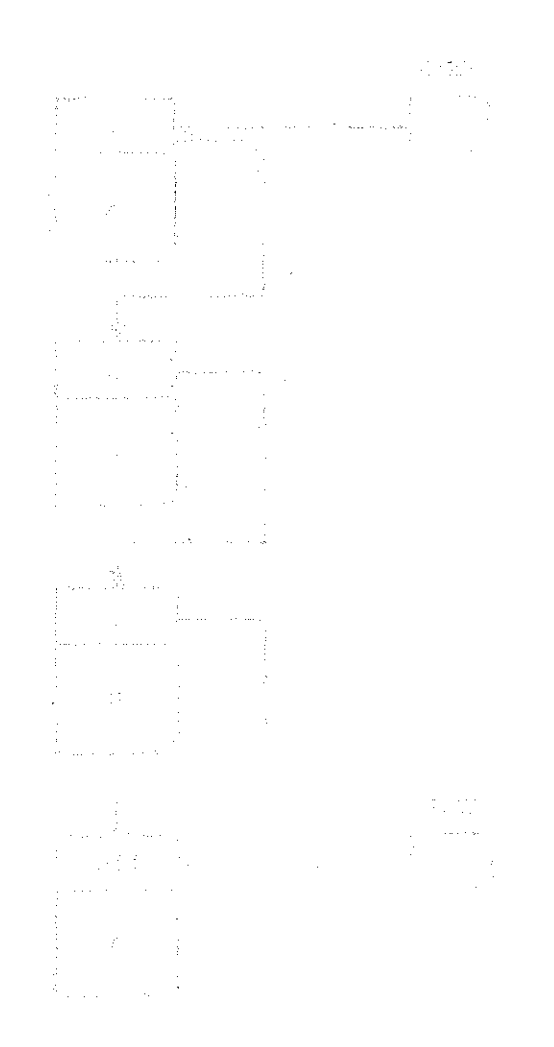

 $\overline{\phantom{a}}$ 

CHARACTER SETS

This appendix describes character correspondence between the internal Pascal character set and the CDC Scientific and CDC ASCII character sets.

All program statements in this manual are shown in the internal Pascal character representation. You must translate this representation into the character set used at your site.

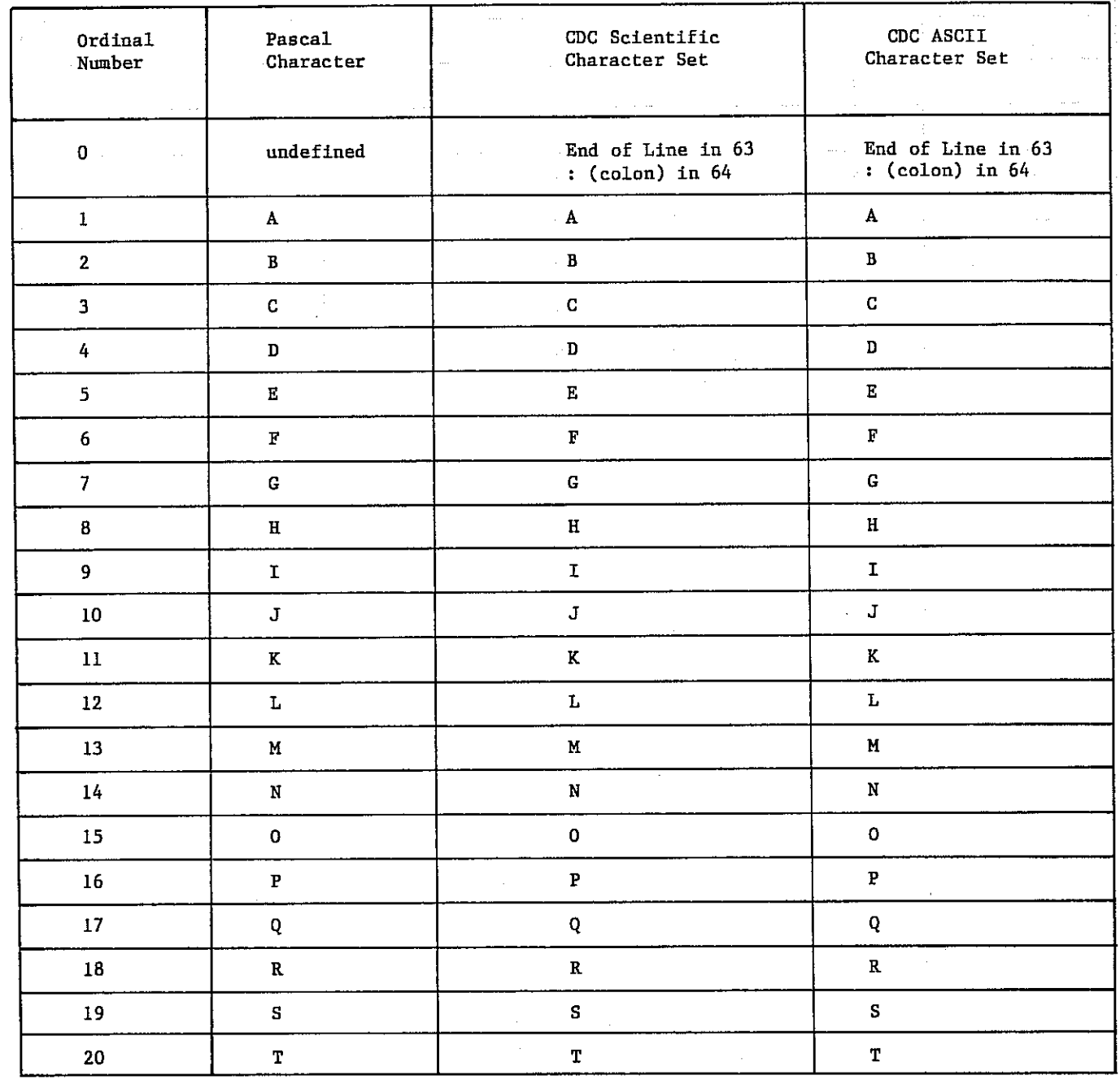

60497700 01 A-1

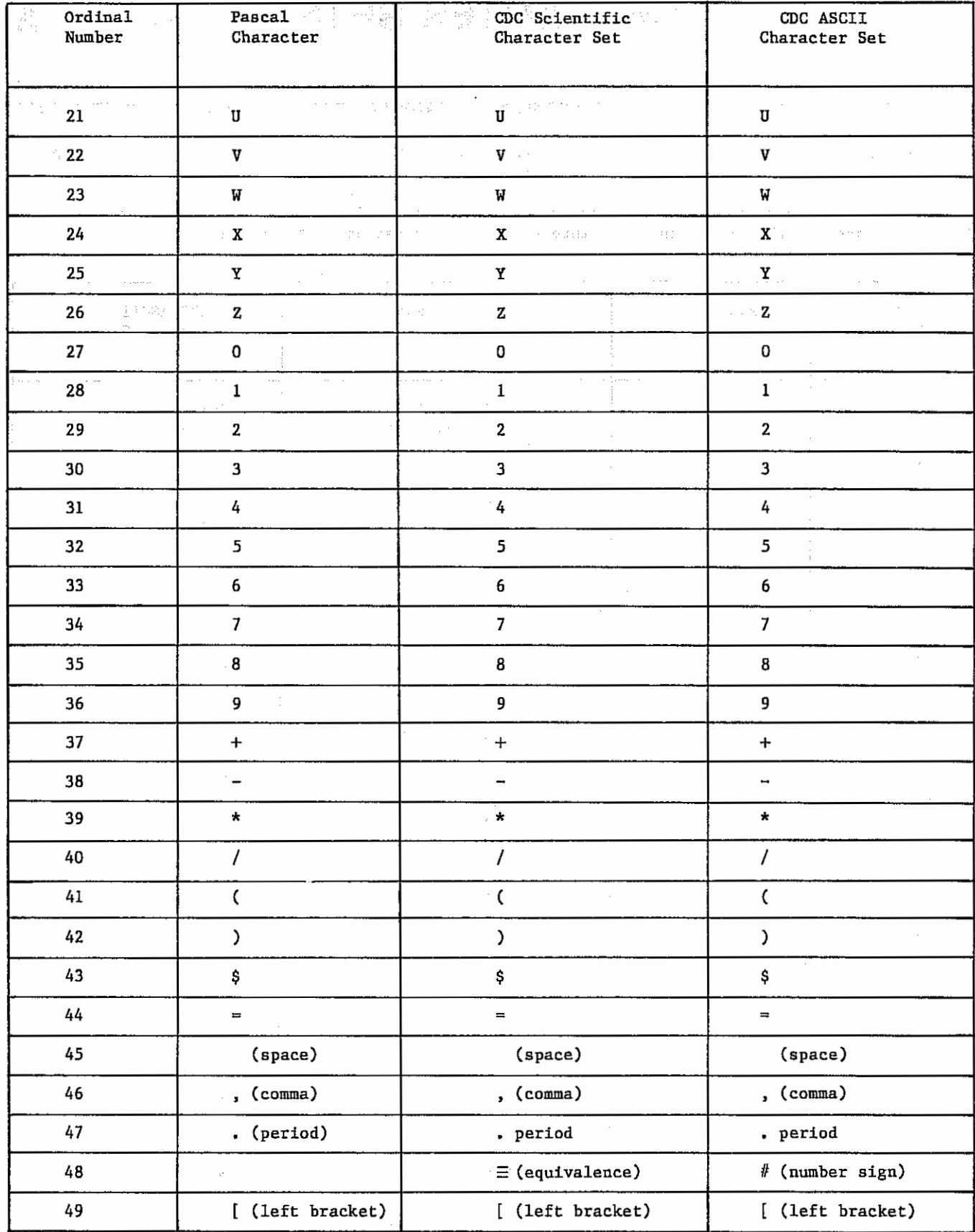

 $\overline{\phantom{a}}$ 

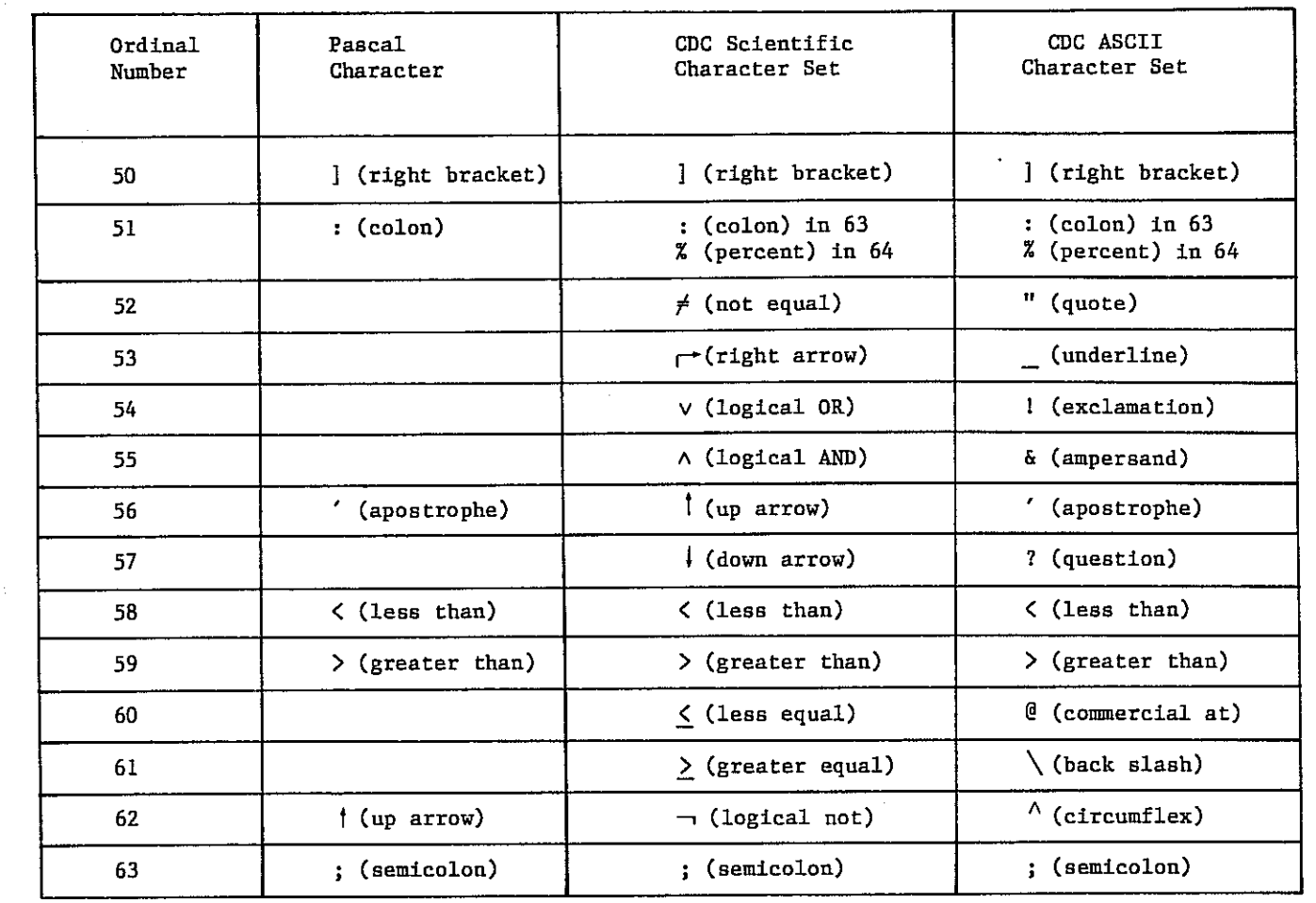

 $\ddot{\phantom{0}}$ 

 $\frac{d}{dt} = 1$ 

 $\hat{\mathcal{A}}$ 

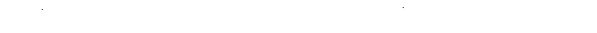

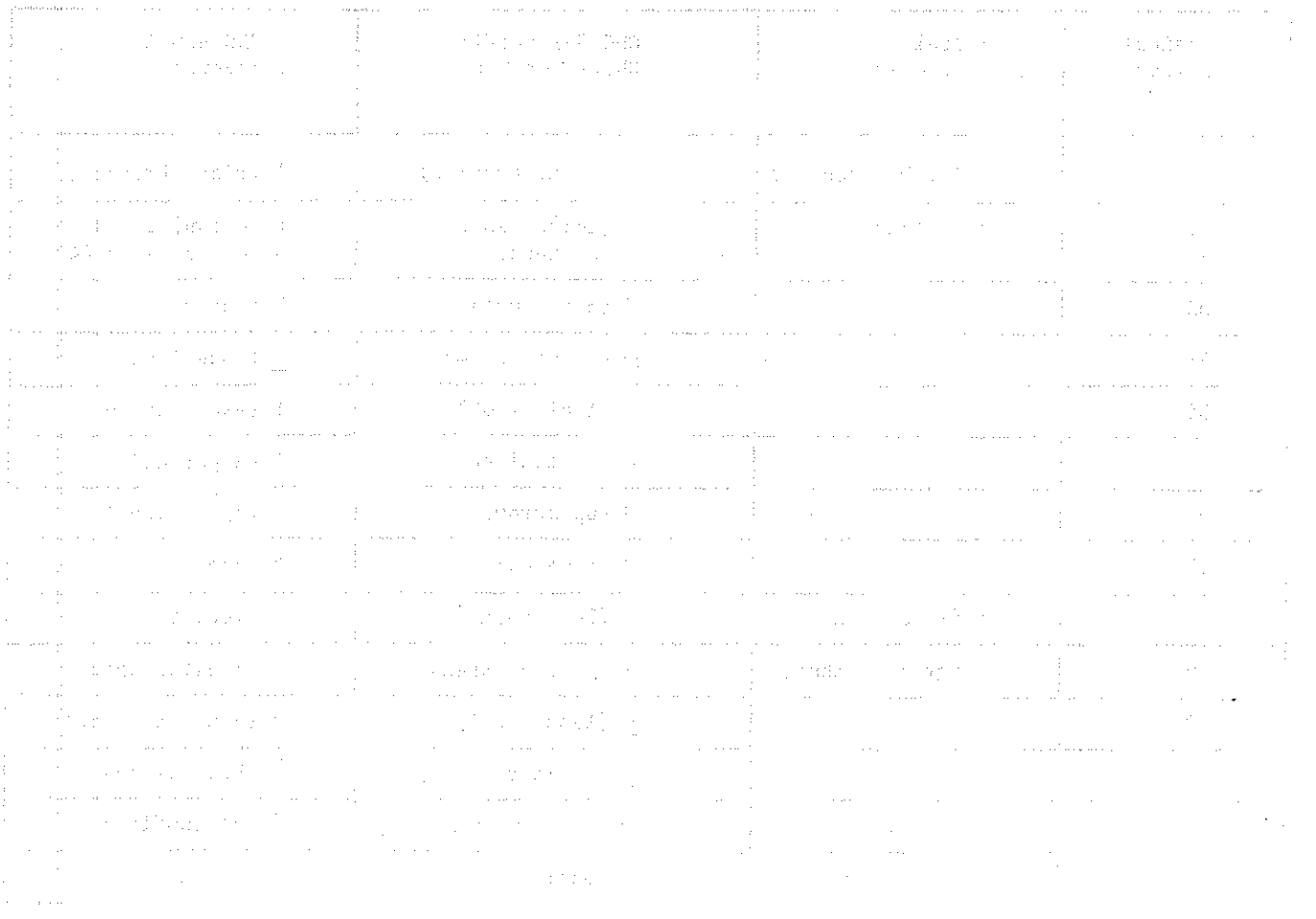

Ŷ,

 $\frac{1}{2}$ 

# COMPILATION ERROR MESSAGES

The compiler indicates an error by printing an arrow that points to the place in the text where the error is detected. This is not always the place where the error is made. The arrow is followed by a number, which indicates what kind of error was detected. A list of numbers used in error messages and their corresponding messages is given at the end of the compilation. The list is given on the file containing the compiler listing.

At most 10 errors will be indicated on one line.

### MESSAGES

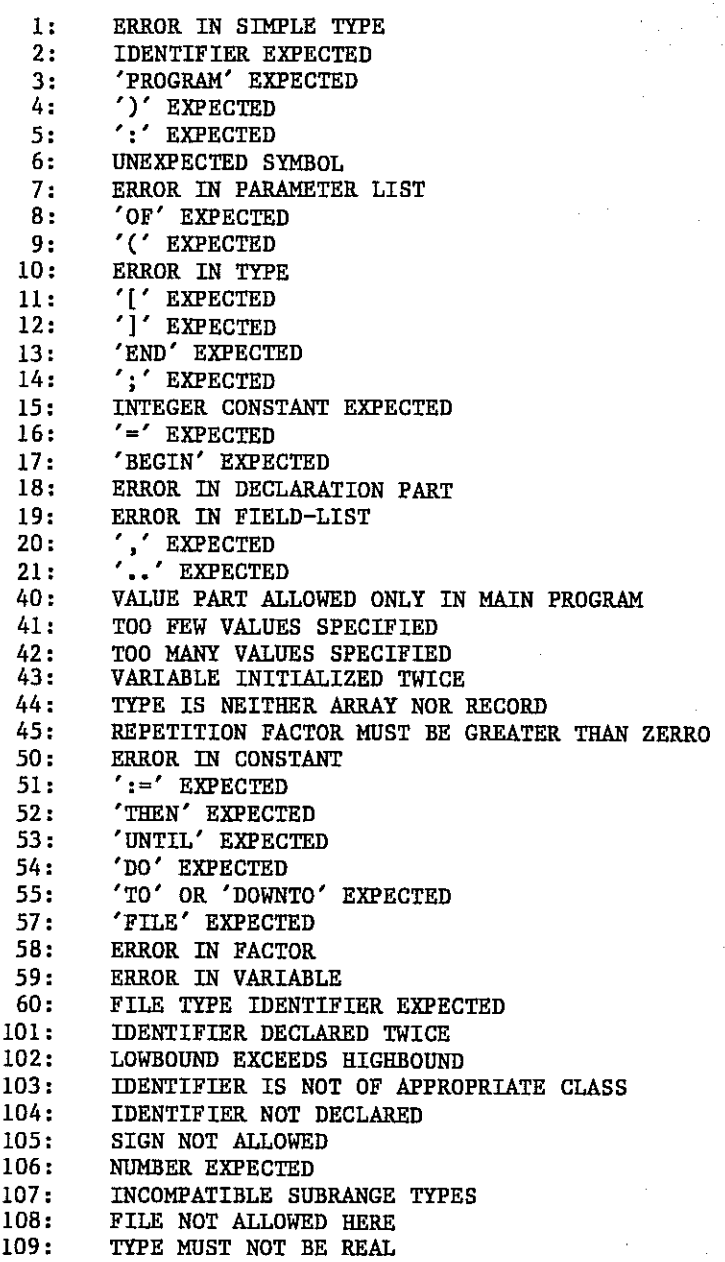

 $60497700$  01 B-1

B

MESSAGES  $110:$  TAGFIELD TYPE MUST BE AN ENUMERATION TYPE 111: INCOMPATIBLE WITH TAGFIELD TYPE 112: INDEX TYPE MUST NOT BE REAL 113: INDEX TYPE MUST BE AN ENUMERATION TYPE 114: BASE TYPE MUST NOT BE REAL ALL THE REAL SERIES OF REAL ALL THE REAL ALL THE REAL ALL THE REAL ALL THE REAL ALL THE REAL ALL THE REAL ALL THE REAL ALL THE REAL ALL THE REAL ALL THE REAL ALL THE REAL ALL THE REAL ALL TH 115: BASE TYPE MUST BE AN ENUMERATION TYPE a stringer 116: ERROR IN TYPE OF PREDEFINED PROCEDURE PARAMETER 117: UNSATISFIED FORWARD REFERENCE 118: IDENTIFIER USED PRIOR TO DECLARATION 119: FORWARD DECLARED; REPETITION OF PARAMETER LIST NOT ALLOWED 120: FUNCTION RESULT TYPE MUST BE A SIMPLE OR POINTER TYPE<br>121: FILE VALUE PARAMETER NOT ALLOWED 121: FILE VALUE PARAMETER NOT ALLOWED<br>122: FORWARD DECLARED FUNCTION: REPETI 122: FORWARD DECLARED FUNCTION; REPETITION OF RESULT TYPE NOT ALLOWED 123. MISSING RESULT TYPE IN FUNCTION DECLARATION 123: MISSING RESULT TYPE IN FUNCTION DECLARATION<br>124: FIXED-POINT FORMATTING ALLOWED FOR REALS ONLY 124: FIXED-POINT FORMATTING ALLOWED FOR REALS ONLY<br>125: ERROR IN TYPE OF PREDEFINED FUNCTION PARAMETER 125: ERROR IN TYPE OF PREDEFINED FUNCTION PARAMETER 126: NUMBER OF PARAMETERS DOES NOT AGREE WITH DECLARATION 127: INVALID PARAMETER SUBSTITUTION 128: PARAMETER PROCEDURE/FUNCTION IS NOT COMPATIBLE WITH DECLARATION 129: TYPE CONFLICT OF OPERANDS<br>130: EXPRESSION IS NOT SET TYPE 130: EXPRESSION IS NOT SET TYPE 131: TESTS ON EQUALITY ALLOWED ONLY 132: '<' AND '>' NOT ALLOWED FOR SET OPERANDS<br>133: FILE COMPARISON NOT ALLOWED 133: FILE COMPARISON NOT ALLOWED<br>134: INVALID TYPE OF OPERAND(S) 134: INVALID TYPE OF OPERAND(S)<br>135: TYPE OF OPERAND MUST BE BOO 135: TYPE OF OPERAND MUST BE BOOLEAN<br>136: SET ELEMENT MUST BE AN ENUMERATION TYPE 136: SET ELEMENT MUST BE AN ENUMERATION TYPE 137: SET ELEMENT TYPES NOT COMPATIBLE 138: TYPE OF VARIABLE IS NOT ARRAY<br>139: INDEX TYPE IS NOT COMPATIBLE W 139: INDEX TYPE IS NOT COMPATIBLE WITH DECLARATION<br>140: TYPE OF VARIABLE IS NOT RECORD 140: TYPE OF VARIABLE IS NOT RECORD<br>141: TYPE OF VARIABLE MUST BE FILE OR POINTER 141: TYPE OF VARIABLE MUST BE FILE OR POINTER<br>142: INVALID PARAMETER SUBSTITUTION 142: INVALID PARAMETER SUBSTITUTION<br>143: INVALID TYPE OF LOOP CONTROL VARIABLE 143: INVALID TYPE OF LOOP CONTROL VARIABLE 144: INVALID TYPE OF EXPRESSION 144: INVALID TYPE OF EXPRESSION<br>145: TYPE CONFLICT 145: TYPE CONFLICT<br>146: ASSIGNMENT OF 146: ASSIGNMENT OF FILES NOT ALLOWED<br>147: LABEL TYPE INCOMPATIBLE WITH SELECTING EXPRESSION 147: LABEL TYPE INCOMPATIBLE WITH SELECTING EXPRESSION 148: SUBRANGE BOUNDS MUST BE OF AN ENUMERATION TYPE 150: ASSIGNMENT OF THIS FUNCTION IS NOT ALLOWED<br>151: ASSIGNMENT TO FORMAL FUNCTION IS NOT ALLOWED ASSIGNMENT OF THE FUNCTION IS NOT ALLOWED<br>ASSIGNMENT TO FORMAL FUNCTION IS NOT ALLOWED 152: NO SUCH FIELD IN THIS RECORD<br>155: CONTROL VARIABLE MUST NOT BE 1 CONTROL VARIABLE MUST NOT BE DECLARED ON AN INTERMEDIATE LEVEL. 156: MULTIDEFINED CASE LABEL 157: RANGE OF CASE LABELS IS TOO LARGE 158: MISSING CORRESPONDING VARIANT DECLARATION<br>159: REAL OR STRING TAGFIELDS NOT ALLOWED REAL OR STRING TAGFIELDS NOT ALLOWED 160: PREVIOUS DECLARATION WAS NOT FORWARD 161: MULTIPLE FORWARD DECLARATION<br>164: SUBSTITUTION OF PREDEFINED PR 164: SUBSTITUTION OF PREDEFINED PROCEDURE/FUNCTION NOT ALLOWED<br>165: MULTIDEFINED LABEL 165: MULTIDEFINED LABEL 166: MULTIDECLARED LABEL<br>167: INDECLARED LABEL UNDECLARED LABEL 168: UNDEFINED LABEL IN THE PREVIOUS BLOCK 169: ERROR IN BASE SET<br>170: VALUE PARAMETER EX 170: VALUE PARAMETER EXPECTED<br>172: UNDECLARED EXTERNAL FILE 172: UNDECLARED EXTERNAL FILE<br>173: FORTRAN PROCEDURE OR FUNC 173: FORTRAN PROCEDURE OR FUNCTION EXPECTED 174: PASCAL PROCEDURE OR FUNCTION EXPECTED 175: MISSING FILE 'INPUT' IN PROGRAM HEADING 176: MISSING FILE 'OUTPUT' IN PROGRAM HEADING

### MESSAGES

Í

÷

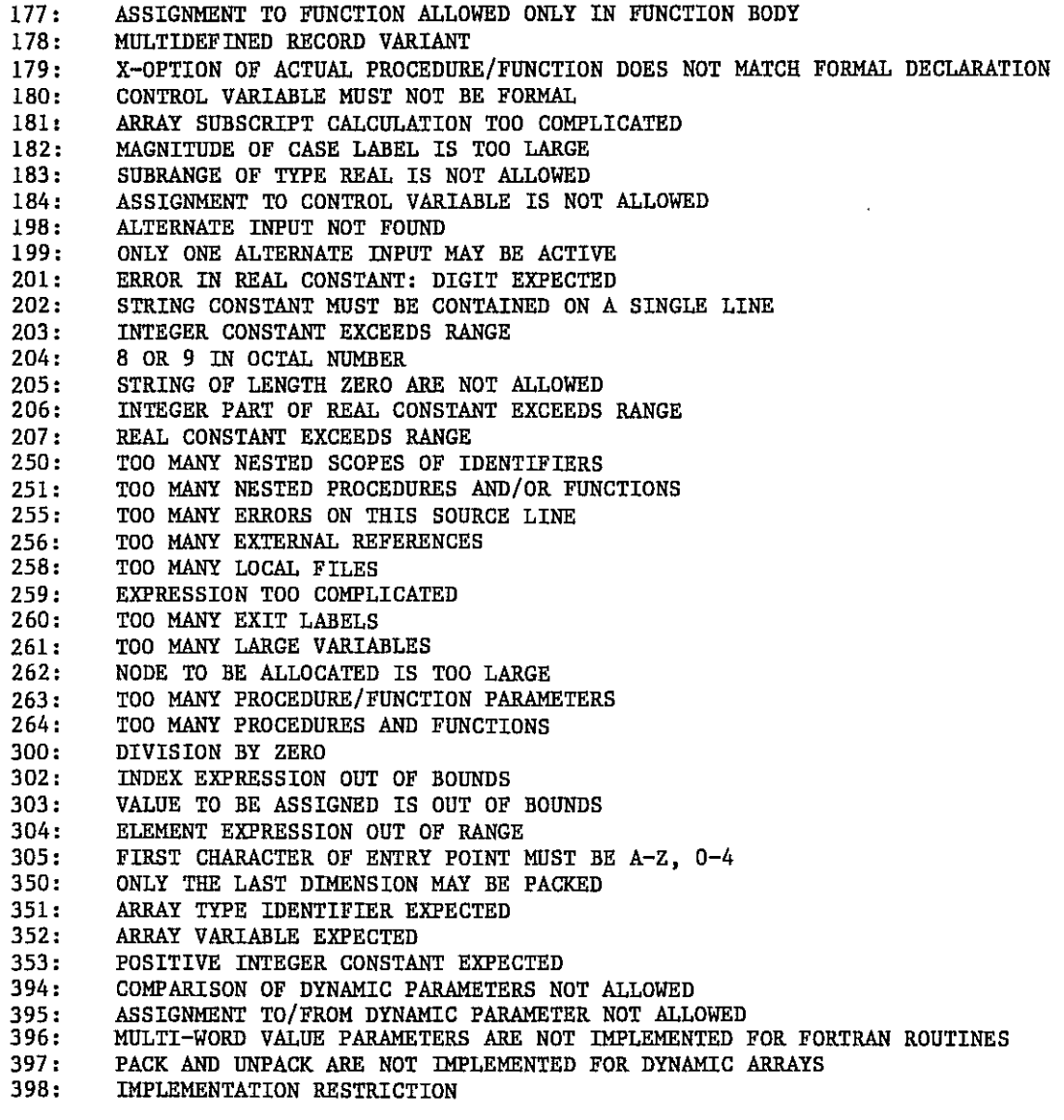

60497700 01 B-3

 $\bar{\lambda}$  $\sim 10$  $\frac{1}{2} \left( \frac{1}{2} \ln \left( \frac{1}{2} \right) \right)$  $\frac{1}{2} \left( \frac{1}{2} \right)$  $\frac{1}{2} \delta \sim 2$ 

 $\mathcal{A}^{\pm}$ 

 $\omega_{\rm c}$  ,  $\omega_{\rm c}$ 

 $\mathcal{L}_{\mathcal{A}}$ 

 $\ddot{\phantom{0}}$ 

 $\mathcal{A}^{\mathcal{A}}$  $\mathcal{A}^{\mathcal{A}}$  $\label{eq:2} \begin{split} \mathcal{L}_{\text{max}}(\mathbf{r}) = \mathcal{L}_{\text{max}}(\mathbf{r}) \mathcal{L}_{\text{max}}(\mathbf{r}) \\ \mathcal{L}_{\text{max}}(\mathbf{r}) = \mathcal{L}_{\text{max}}(\mathbf{r}) \mathcal{L}_{\text{max}}(\mathbf{r}) \mathcal{L}_{\text{max}}(\mathbf{r}) \mathcal{L}_{\text{max}}(\mathbf{r}) \mathcal{L}_{\text{max}}(\mathbf{r}) \mathcal{L}_{\text{max}}(\mathbf{r}) \mathcal{L}_{\text{max}}(\mathbf{r}) \mathcal{L}_{\text{max}}(\mathbf{r}) \$ 

 $\hat{\mathcal{A}}$ 

 $\mathcal{F}(\mathcal{A})$ 

 $\bar{\gamma}$ 

 $\sim$ 

 $\bar{z}$  $\hat{\boldsymbol{\beta}}$ 

 $\bar{\beta}$ 

 $\bar{\epsilon}$ 

The following are reserved symbols that have a predefined meaning that cannot be changed. Throughout this manual reserved symbols are depicted in boldface type in the syntax diagrams and in underlined uppercase letters in the text. All alphabetic characters must appear in uppercase in your source program.

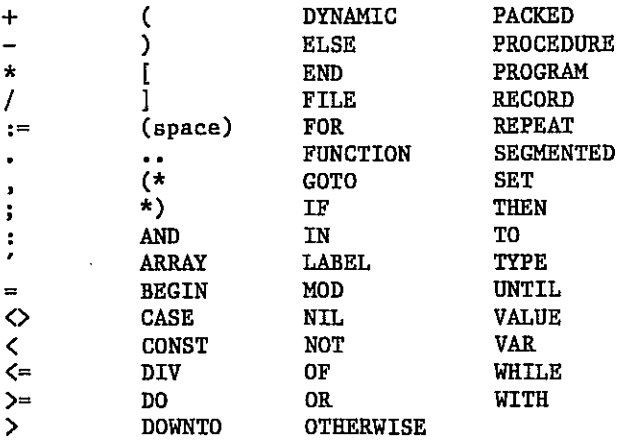

60497700 01 C-1

### $\mathcal{L}^{\text{max}}_{\text{max}}$  $\label{eq:2} \phi_{\rm in} = \frac{1}{\pi}$  $\sim$

# a sa karangan sa karangan sa karangan sa karangan sa karangan sa karangan sa karangan sa karangan sa karangan<br>Mga manayang sa karangan sa karangan sa karangan sa karangan sa karangan sa karangan sa karangan sa karangan n

a sa magaalada sa ta'u sababan sa dalawa sa dalawa sa magaalada sa magaalada sa magaalada sa sa magaalada sa m<br>An an an an sa magaalada sa magaalada sa magaalada sa magaalada sa magaalada sa magaalada sa magaalada sa maga<br>  $\begin{aligned} \mathcal{R}^{(1)}_{\text{max}} &= \mathcal{R}^{(1)}_{\text{max}} \\ \mathcal{R}^{(1)}_{\text{max}} &= \mathcal{R}^{(1)}_{\text{max}} \\ \mathcal{R}^{(2)}_{\text{max}} &= \mathcal{R}^{(1)}_{\text{max}} \\ \mathcal{R}^{(2)}_{\text{max}} &= \mathcal{R}^{(1)}_{\text{max}} \\ \mathcal{R}^{(1)}_{\text{max}} &= \mathcal{R}^{(1)}_{\text{max}} \\ \mathcal{R}^{(2)}_{\text{max}} &= \mathcal{R}^{(2)}_{\text{max}} \\ \mathcal{R}^{(1)}_{$  $\frac{1}{\sqrt{2}}\frac{1}{\sqrt{2}}\frac{\dot{a}}{b}$ 

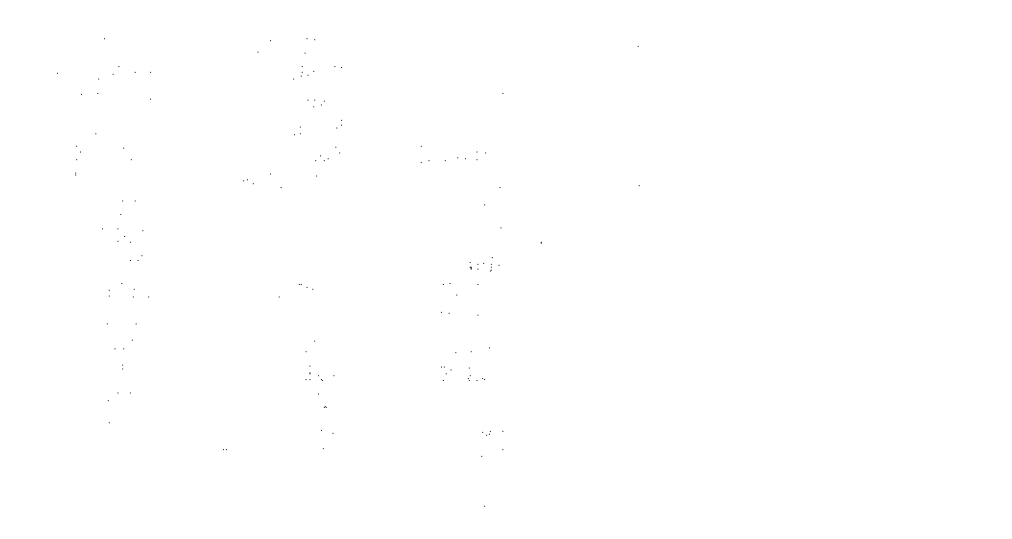

ABS 4-12 Actual parameters 4-10 ARCTAN 4-12 Array type 3-9 Assignment statement 4-3

Binding A procedure or function A value 4-10 A variable 4-11 Blacks External 3-20 Forward 3-20

Internal 3-21 Boolean literal 2-4 Boolean type 3-5

Call by reference 4-11 Call by value 4-10 CARD 4-12 CASE statement 4-7 Char type 3-6 Character literal 2-3 Character sets A-1  $CHR$   $4-12$  $CLOCK$   $4-12$ Comment 2-4 Compiler Command 5-3 Error messages B-1 Options 5-3 Compiling a program 5-3 CONST section  $1-1$ ,  $3-2$  $\overline{\cos}$  4-12

DATE 4-12 Declarations and definitions part CONST section 3-2 Description 1-1, 3-1 FUNCTION section (see Routines section) LABEL section 3-2 PROCEDURE section (see Routines section) TYPE section 3-3 VALUE section 3-17 VAR section 3-16 DISPOSE 4-13 Dynamic parameters 4-11

End-Of-Line (EOL) 2-4 EOF  $4-17$ EOLN 4-18 EOS 4-23 Error messages, compiler B-1 Executing a program 5-8 EXP 4-13 EXPO 4-13 Expressions 4-1 External block 3-20

 $60497700$  01 Index-1

medicine (R

File parameters 4-12 File type 3-10 Files Definition 4-16 Segmented 4-23 Textfiles 4-18, 4-22 FOR statement 4-6 Formal parameters 3-20 4-11 FORTRAN and Pascal incompatibilities 5-10 Forward block 3-20 Function binding 4-11 FUNCTION section (see Routines section) GET 4-17 GETSEG 4-23 GOTO statement 4-9 HALT 4-13 HIGH 4-13 Identifiers 2-1 IF statement 4-4 Incompatibilities, Pascal and FORTRAN 5-10 Integer literal 2-2 Integer type 3-7 Internal block 3-21 Jumps 4-8 LABEL section 1-1, 3-2 Labeled statement 4-8 Language concepts 1-1 LINELIMIT 4-18 Literals Boolean 2-4 Character 2-3 Definition 2-2 Integer 2-2  $Real<sup>-</sup> 2-3$ String 2-4 LN 4-13 Loading a program 5-8  $LOW$  4-13 MESSAGE 4-13 NEW 4-13 Nonprinting symbols 2-4 Notations ix

ODD 4-14 Options, compiler 5-3 ORD 4-14 Organization of a compiled program 5-1 Overview of the runtime system 5-7

# INDEX

PACK 4-15 Packed parameters 4-12 PAGE 4-18 Parameters Actual 4-10 Dynamic 4-11 in a system in the color departments of File 4-12 Formal 3-20  $\label{eq:1} \begin{split} \mathcal{D}m_{\alpha\beta} &= \mathcal{D}m_{\alpha\beta} + \mathcal{D}m_{\alpha\beta} \mathcal{M},\\ \mathcal{D}m_{\alpha\beta} &= \mathcal{D}m_{\alpha\beta} + \mathcal{D}m_{\alpha\beta} \end{split}$ Packed 4-12 Pascal<br>Compile command Compile command Language concepts 1-1 Symbols 2-1 Pascal and FORTRAN incompatibilities 5-10 Pointer types 3-15 PRED 4-15 Predefined Identifiers 2-1 Routines 4-12, 4-17, 4-18 Textfiles 4-22 Procedure binding 4-11 PROCEDURE section (see Routines section)<br>Program<br>Considering 5-3 Program Compilation 5-3 Declarations and definition part 1-1, 3-1 Execution 5-8 Heading part 1-1, 3-1  $\mathbb{Q}^{\mathfrak{p}}$  ,  $\mathbb{Q}^{\mathfrak{p}}$  ,  $\mathbb{Q}^{\mathfrak{p}}$ Loading 5-8  $\mathcal{L}^{\text{max}}$  and  $\mathcal{L}^{\text{max}}$ Samples 6-1 Statements part 4-1 Program parts Declarations and definitions 1-1, 3-1 and 20 Heading 1-1, 3-1 Statements 1-1, 4-1 PUT 4-17 PUTSEG 4-23 READ 4-17 READLN 4-18 Real literal 2-3<br>Real type 3-7 Real type 3-7 Record type 3-11 REPEAT statement 4-6 Reserved symbols 2-2, C-1 RESETVED 5ympours - -,<br>RESET 4-17<br>REWRITE 4-18, 4-23 RESET 4-17 ROUND 4-15 Routine, predefined 4-12, 4-17, 4-18<br>Routines 4-9<br>Routines section 3-19 Routines 4-9 Routines section 3-19 Rules of scope 3-21 Runtime  $\sim 10^7$ Error messages 5-9 System overview 5-7 Sample programs 6-1 Scalar type 3-8 Scope rules 3-21 Segmented files 4-23 Separators ang Palipina.<br>Pangalang Comment 2-4 Nonprinting symbols 2-4 Set type 3-13 Simple types Boolean 3-5 Char 3-6

Simple types (Contd) Integer 3-7 Real 3-7 Scalar 3-8 Subrange 3-8<br>-4-15 Communication of the contract SIN 4-15 SQR 4-15 SQRT 4-15 Statements ements<br>Assignment 4-1<br>CASE 4-7  $-21\times 8$ CASE 4-7 FOR 4-6  $\sim$  P  $\sim$   $\sim$  2708<br>cm  $\gamma$  , ray of the layer GOTO 4-9 IF 4-4 Labeled 4-8 REPEAT 4-6 WHILE 4-6 WITH 4-5 Statements part 1-1, 4-1 String literal 2-4 Structured types e service (1992)<br>1970 – Paris Barcelon, filosof<br>1987 – Linder Bernstein, filosof Array 3-9 File 3-10 Record 3-11 Set 3-13 Subrange type 3-8  $SUCC = 4-16$ Symbols Pascal 2-1 Reserved C-1  $\alpha$ Textfiles 4-18, 4-22 TIME 4-16 TRUNC 4-16 Type compatibility 3-16  $TYPE$  section  $1-1$ ,  $3-3$ Types Pointer 3-15 Simple Boolean 3-5  $\mathcal{P}$  and  $\mathcal{P}$ Char 3-6 Integer 3-7  $Real  $3-7$$ Scalar 3-8 Subrange 3-8 Structured Array 3-9 File 3-10 Record 3-11 Set 3-13 UNDEFINED 4-16 Understanding runtime error messages 5-9 UNPACK 4-16 Value binding 4-10 VALUE section  $1-1$ ,  $3-17$  $VAR$  section  $1-1$ ,  $3-16$ Variable binding 4-11 WHILE statement 4-6 WITH statement 4-5 WRITE 4-18, 4-20 WRITELN 4-18

### MANUAL TITLE: Pascal Version 1 Reference Manual

### PUBLICATION NO.: 60497700 **REVISION: 01**

NAME:

#### COMPANY:

STREET ADDRESS:

CITY: ZIP CODE: STATE: STATE: ZIP CODE:

This form is not intended to be used as an order blank. Control Data Corporation welcomes your evaluation of this manual. Please indicate any errors, suggested additions or deletions, or general comments below (please include page number references).

Please reply **1988** No reply necessary

NO POSTAGE STAMP NECESSARY IF MAILED IN U.S.A. FOLD ON DOTTED LINES AND TAPE

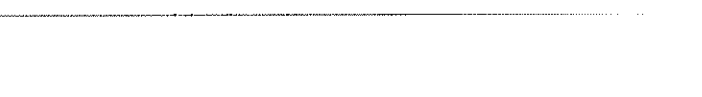

TAPE TREPE HUTLER Comments adventures of Ball Network and Community

 $\{ \mathcal{A}^{(1)}_{\mathcal{A}}, \mathcal{A}^{(2)}_{\mathcal{A}}, \mathcal{C}^{(3)}_{\mathcal{A}} \}$ → T. B) WAT 3  $\sim 10^{-1}$  $\epsilon_1 \sim e^{-\epsilon}$ rv  $\frac{1}{\sqrt{2}}$  $\{ \pm 1 \}^{1,100}$ Juan 31

an serien الوبا فيل  $\sim 10^4$  $\pm$ 

 $\chi$  .  $\sim 10^6$  $\mu_{\rm{max}}$  ,  $\mu_{\rm{max}}$  ,  $\mu_{\rm{max}}$ 

l,

POSTAGE WILL BE PAID BY

 $\cdot$ 

215 Moffett Park Drive Sunnyvale, California 94086

Publications and Graphics Division

NO POSTAGE **NECESSARY** IF MAILED IN THE UNITED STATES

1111111111=11111111111111111 MliallallE University of the second con-March 11111 - 11111 - 1111

FOLD

BUSINESS REPLY MAIL FIRST CLASS PERMIT NO. 8241 MINNEAPOLIS, MINN. CONTROL DATA CORPORATION 111111111111.1111Ellal

CUT ALONG LINE CUT ALONG LINE

FOLD